## МИНИСТЕРСТВО НАУКИ И ВЫСШЕГО ОБРАЗОВАНИЯ РОССИЙСКОЙ ФЕДЕРАЦИИ федеральное государственное бюджетное образовательное учреждение высшего образования «Тольяттинский государственный университет»

АРХИТЕКТУРНО-СТРОИТЕЛЬНЫЙ ИНСТИТУТ

(наименование института полностью)

Кафедра «Теплогазоснабжение, вентиляция, водоснабжение и водоотведение»

(наименование кафедры)

08.03.01 Строительство

(код и наименование направления подготовки, специальности))

Теплогазоснабжение и вентиляция

(направленность (профиль)/специализация)

# **БАКАЛАВРСКАЯ РАБОТА**

на тему г. о. Тольятти. Партек СТО. Отопление и вентиляция

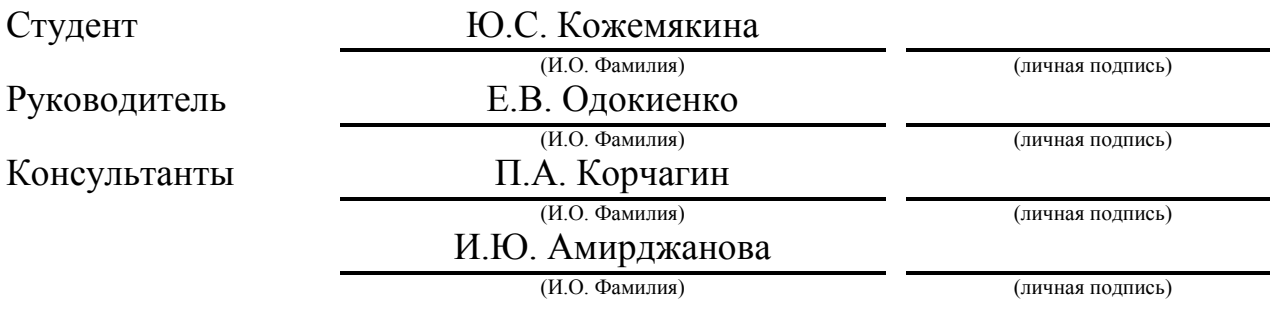

## **Допустить к защите**

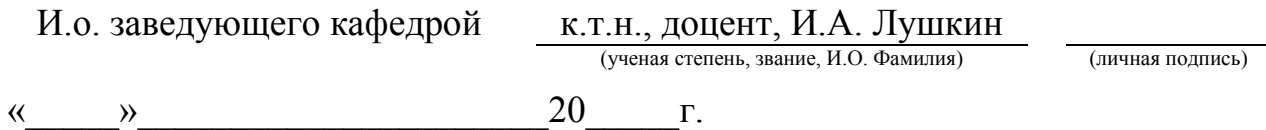

Тольятти 2019

1

## **АННОТАЦИЯ**

В данном дипломном проекте запроектированы системы отопления и вентиляции в СТО «Партек», расположенном в г.о. Тольятти.

Были произведены расчеты теплопотерь, теплопоступлений, составлен тепловой баланс, сделан гидравлический расчет системы отопления, аэродинамический расчёт системы вентиляции. Также произведен расчёт и подбор отопительных приборов и рассчитаны воздухораспределительные устройства. Подобранно оборудование для вентиляционной камеры и воздушно-тепловые завесы. Рассмотрен вопрос организации строительномонтажных работ и безопасности жизнедеятельности, а также автоматизация приточной установки.

Дипломный проект содержит 6 чертежей А1 и пояснительную записку.

# **СОДЕРЖАНИЕ**

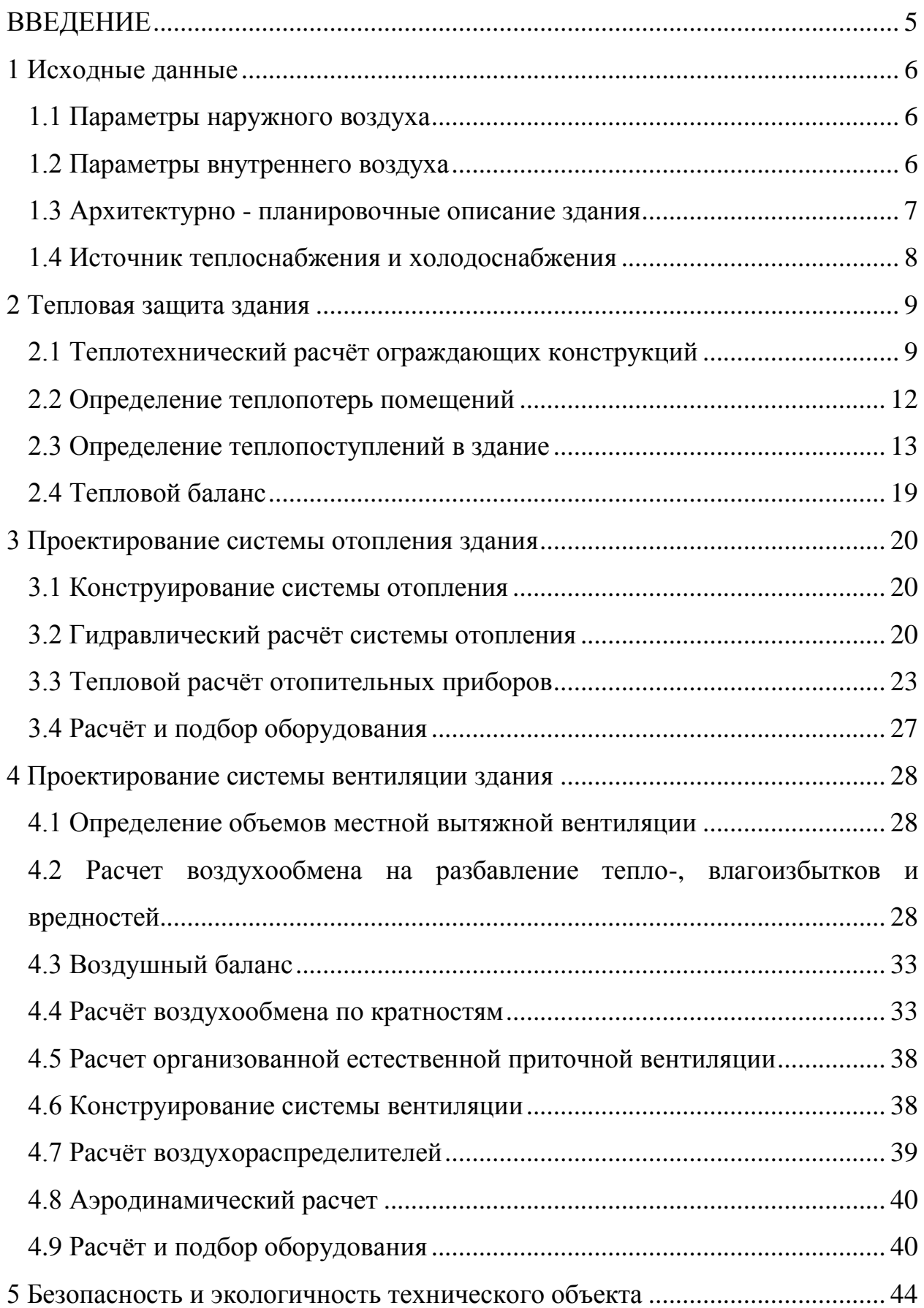

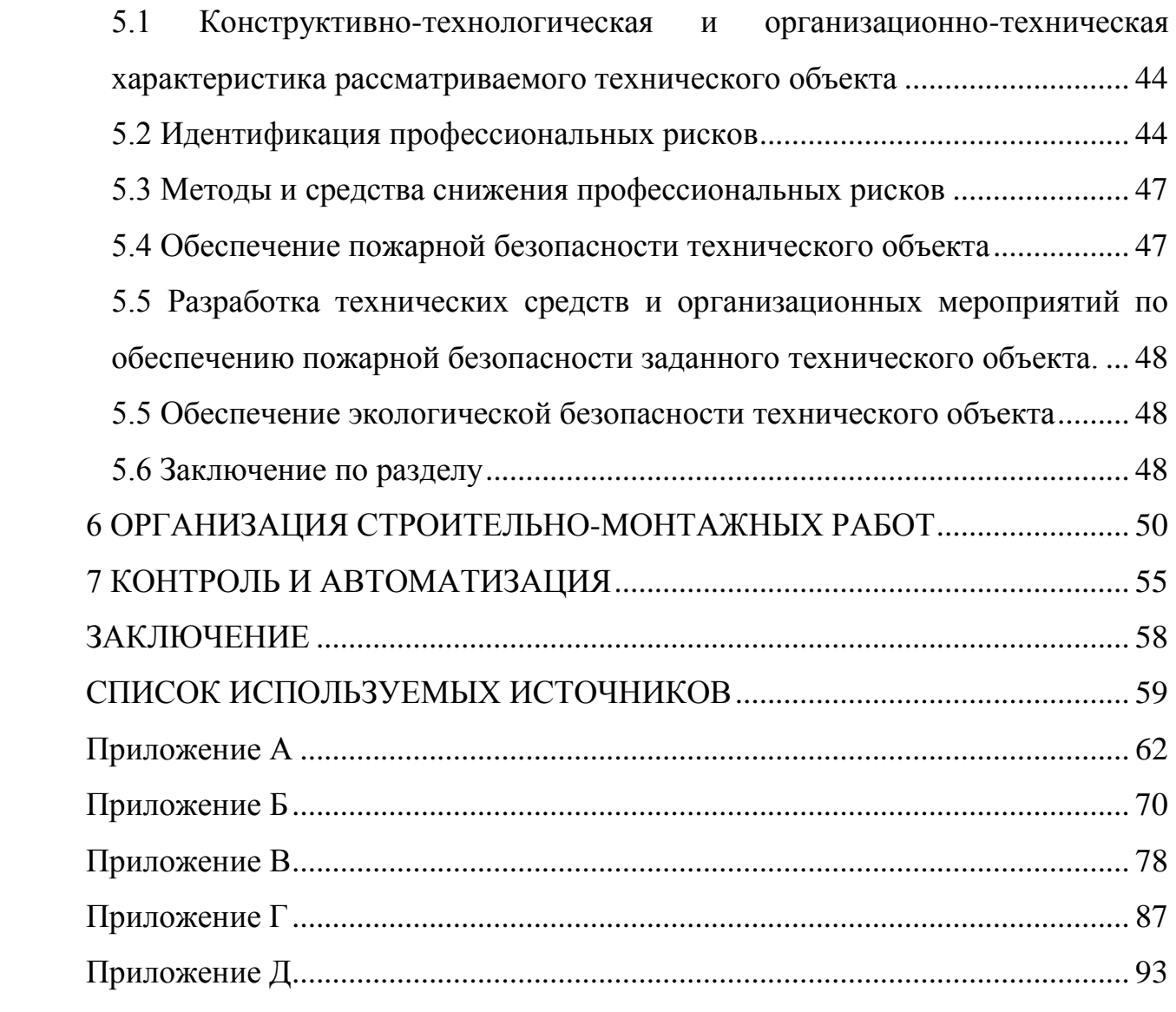

#### **ВВЕДЕНИЕ**

<span id="page-4-0"></span>Все жилые, общественные и административно-бытовые здания снабжаются необходимыми инженерными системами и установками, которые поддерживают нормируемые метеорологические условия и чистоту воздуха в обслуживаемой или рабочей зоне.

Система отопление позволяет поддерживать температуру внутреннего воздуха на требуемом уровне, компенсируя теплопотери данного здания и создавая благоприятную обстановку для человека.

Системы вентиляции воздуха обеспечивают необходимое санитарногигиеническое состояние воздушной среды, поддерживают температуру и влажность воздуха в помещении. Так же при необходимости производят очистку воздуха от вредных выделений.

Станция технического обслуживания (СТО) — предприятие, предоставляющее услуги населению и/или организациям по плановому техническому обслуживанию, текущему и капитальному ремонтам, устранению поломок. Поэтому необходимо создать благоприятный микроклимат в помещениях автосалона для того, чтобы клиенты чувствовали себя комфортно, а также обслуживающий персонал не ощущал дискомфорта в течении рабочей смены.

Целью данного проекта является разработка систем отопления и вентиляции воздуха для СТО «Партек».

Для того чтобы достичь цели необходимо решить следующие задачи:

- расчёт тепловой защиты здания;

- проектирование систему отопления;

- проектирование системы вентиляции;

- организация строительно-монтажных работ и безопасность работ при монтаже системы вентиляции и отопления;

- автоматизации приточной камеры.

5

## **1 Исходные данные**

#### **1.1 Параметры наружного воздуха**

<span id="page-5-1"></span><span id="page-5-0"></span>Параметры наружного воздуха принимаются в соответствии с СП 131.13330.2012 [1] и сведены в таблицу 1.1.

Таблица 1.1 – Параметры наружного воздуха

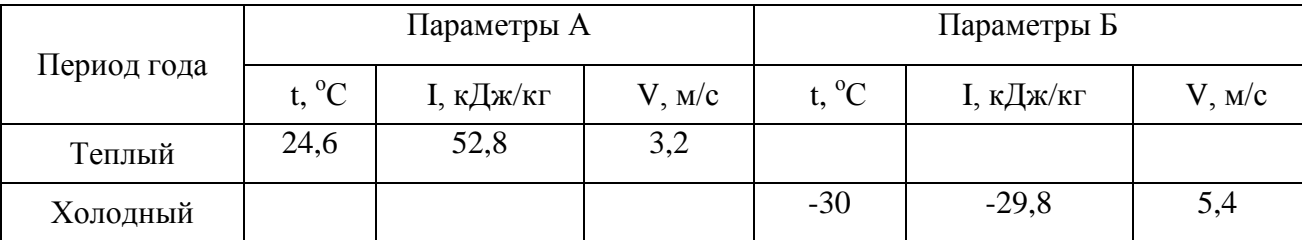

- продолжительность отопительного периода  $Z_{\text{or}} = 203 \text{ cyT}$ .;

<span id="page-5-2"></span>- средняя температура отопительного периода  $t_{or} = -5,2$ °С.

#### **1.2 Параметры внутреннего воздуха**

Расчетная температура внутреннего воздуха здания, °С, принимается по минимальным значениям допустимой температуры соответствующих зданий по [ГОСТ 30494](http://docs.cntd.ru/document/1200095053) [2] (для помещений административно-бытового назначения) и по ГОСТ 12.1.005-88 [3] (для помещений промышленного назначения).

«В теплый период года в обслуживаемой или рабочей зоне помещений при наличии избытков теплоты - температуру воздуха в пределах допустимых температур, но не более чем на 3 °С для общественных и административно-бытовых помещений и не более чем на 4 °С для производственных помещений выше расчетной температуры наружного воздуха (параметры А) и не более максимально допустимой температуры по приложению А, а при отсутствии избытков теплоты - температуру воздуха в пределах допустимых температур» [4].

Для помещений административно-бытового назначения приняты параметры микроклимата, представленные в таблице 1.2.

6

Таблица 1.2 - Параметры внутреннего микроклимата помещений административно-бытового назначения

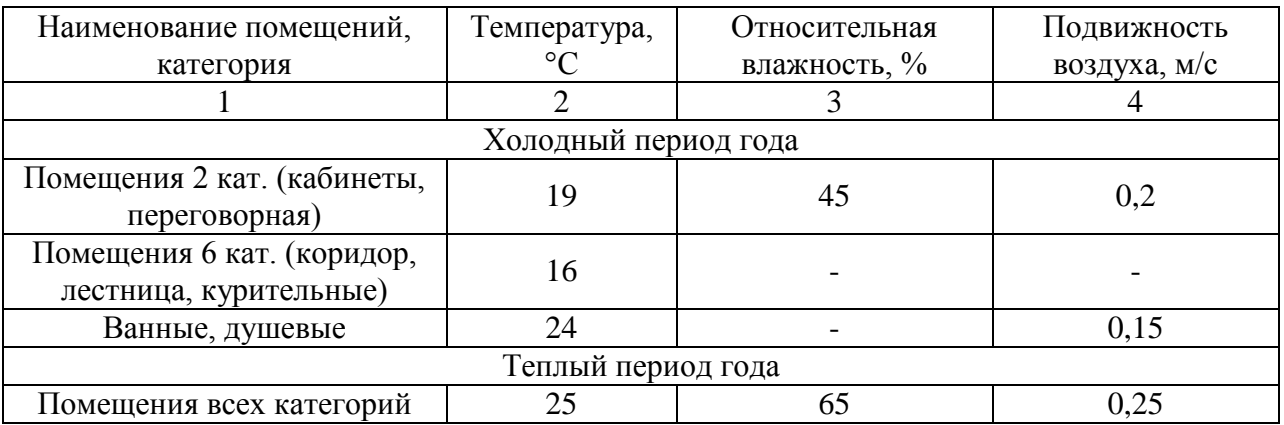

Для помещений производственного назначения приняты параметры микроклимата, представленные в таблице 1.3.

Таблица 1.3 - Параметры внутреннего микроклимата для помещений производственного назначения

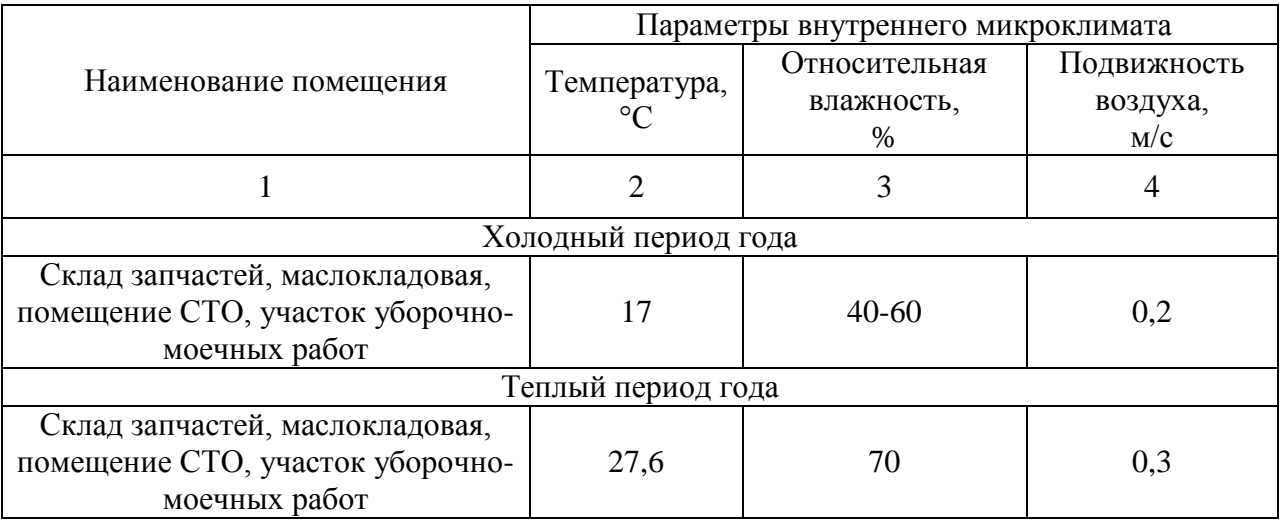

## **1.3 Архитектурно - планировочные описание здания**

<span id="page-6-0"></span>Проектируемое здание: станция технического обслуживания со складом запчастей, находящаяся в г. о. Тольятти.

Проектируемая СТО предназначена для оказания услуг по техническому ремонту легковых автомобилей и грузовых автомобилей малой грузоподъемности (до 4 т).

Все помещения и участки размещаются в одном здании, имеющем габаритные размеры 66,0 х 21,0м. Здание разновысотное.

Состав помещений и участков СТО: складская зона 2 яруса в осях А-Д/1-3 размерами высотой 6,2м, административно-бытовая зона 2 этажа (АБК) в осях А-Д/3-6 высотой каждого этажа 3,3м, производственная 1-этажная зона в осях А-Д/6-12 высотой 4,2м.

Ориентация главного фасада на юго-запад. При главном наружном входе в офисную часть здания установлен тамбур. Ворота установлены в помещение склада запчастей с северо-западной стороны, в помещении участка ТО и ремонта с юго-западной стороны и в участке уборочномоечных работ с юго-восточной стороны.

Конструкция наружных стен предусмотрена из трехслойных сендвичпанелей «Теплант» ПСБ-150 с заполнением минеральной ватой. Окна здания – из ПВХ-профиля, с двухкамерным стеклопакетом в одинарном переплете из обычного стекла.

### **1.4 Источник теплоснабжения и холодоснабжения**

<span id="page-7-0"></span>Теплоснабжение объекта осуществляется от Тольяттинской ТЭЦ с параметрами теплоносителя 150-70 °С. Подключение здания к тепловым сетям выполнено через индивидуальный тепловой пункт (ИТП), расположенный в отдельном помещении здания на отм. 0.000 в осях здания 11-12 Г-Д с установкой коммерческого узла учета тепловой энергии.

8

## **2 Тепловая защита здания**

## <span id="page-8-0"></span>**2.1 Теплотехнический расчёт ограждающих конструкций**

<span id="page-8-1"></span>Теплотехнический расчет ограждающих конструкций выполняется согласно методике [5], из условия, что приведенное сопротивление теплопередаче ограждающих конструкций должно быть не меньше требуемого значения теплопередаче:

$$
R_0^{\rm np} \ge R_0^{\rm rp},\tag{2.1}
$$

где  $R_0^{\text{np}}$  - приведенное сопротивление теплопередаче ограждающих конструкций,  $(M^2 \cdot ^{\mathrm{o}} C)/BT$ ;

 $R_{0}^{TP}$  - нормируемое значение сопротивления теплопередаче ограждающих конструкций,  $(M^2 \cdot O)(BT)$ , определяется в зависимости от градусо-суток отопительного периода для данного района строительства.

Градусо-сутки отопительного периода определяются по следующей формуле:

$$
\Gamma\text{CO}\Pi = (\mathbf{t}_{\text{B}} - \mathbf{t}_{\text{or}}) \cdot \mathbf{z}_{\text{or}} \,, \tag{2.2}
$$

где ГСОП - градусо-сутки отопительного периода, °С∙сут;

 $t_{\rm B}$  - расчетная средняя температура внутреннего воздуха здания,  $\rm{^{\circ}C;}$ 

 $t_{\text{or}}$  - средняя температура наружного воздуха, отопительного периода, °C; zот - продолжительность суток отопительного периода.

$$
\text{TCO}\Pi = (17 - (-5, 4)) \cdot 212 = 4748 \,^{\circ}\text{C}\cdot\text{cyr}.
$$

Нормируемое значение сопротивления теплопередаче ограждающих конструкций  $R_0^{\text{TP}}$ ,  $(M^2 \cdot ^{\text{o}} C)/B$ т, определяется интерполяцией по [5].

Приведенное сопротивление теплопередаче ограждающих конструкций находится по следующей формуле:

$$
R_0^{\text{yca}} = \frac{1}{\alpha_{\text{B}}} + R_i + \frac{1}{\alpha_{\text{H}}},
$$
\n(2.3)

где  $\alpha_{\rm B}$  - коэффициент теплоотдачи внутренней поверхности;

*R<sup>i</sup>* –термическое сопротивление *i*-го однородного слоя ограждающей конструкции,  $(M^2 \cdot ^0C)/B$ т, определяемое по формуле:

$$
R_i = \frac{\delta_i}{\lambda_i} \tag{2.4}
$$

где  $\delta_i$  - толщина *i*-го слоя ограждающей конструкции, м;

- расчетный коэффициент теплопроводности материала *i*-го слоя ограждающей конструкции, Вт/(м .<sup>о</sup> С).

Приведенное сопротивление теплопередаче ограждающих конструкций  $R_0^{\text{np}}$ , (м<sup>2</sup> · ° С)/Вт, находится по формуле:

$$
R_0^{\text{np}} = \frac{R_0^{\text{ycn}}}{r},\tag{2.5}
$$

где r - коэффициент учитывающий однородность конструкции.

Приведенный коэффициент теплопередачи  $k$ ,  $Br/(M^2 \cdot ^0C)$ , определяется по формуле:

$$
k = \frac{1}{R_0^{\text{np}}} \tag{2.6}
$$

а) Теплотехнический расчет наружных стен

 Нормируемое сопротивления теплопередаче наружной стены определяется по таблице 3 [5]:

$$
R_{\text{rp}}^{\text{cr}} = 3.62 \; (\text{m}^{2.0} \text{C})/\text{Br}
$$

По каталогу «Теплант» [6], определяется толщина и фактическое сопротивление теплопередаче стеновых сэндвич-панелей, исходя из условия  $(3.1).$ 

$$
R_{\Phi}^{cr} = 3.62 - \left(\frac{1}{8.7} + \frac{1}{23}\right) = 3.46 \, (\text{m}^2)^{\circ}\text{C})/\text{Br}
$$

Толщина  $\delta$ =150мм, R<sub>i</sub> = 3,98(м<sup>2 .</sup>° C)/Bт, с учетом коэффициента неоднородности.

$$
R_{\Phi}^{\text{np}} = 3.98 \, (\text{m}^{2.0} \text{C}) / \text{Br} \ge R_{\text{rp}}^{\text{cr}} = 3.62 (\text{m}^{2.0} \text{C}) / \text{Br}.
$$

б) Теплотехнический расчет покрытия

 Нормируемое сопротивления теплопередаче покрытия определяется по таблице 3 [5]:

$$
R_{\text{TD}}^{\text{II}} = 3{,}50 \text{ (m}^2 \cdot {}^{\text{o}}\text{C})/B_{\text{T}}
$$

Для кровли использовано два вида утеплителя: "РУФ БАТТС Н" нижний теплозвукоизоляционный слой и "РУФ БАТТС В" - верхний теплозвукоизоляционный слой.

Толщина плиты "РУФ БАТТС В Экстра" принимается по каталогу [6] 40 мм.

Состав покрытия приведен в таблице 2.1.

Таблица 2.1 – Состав покрытия

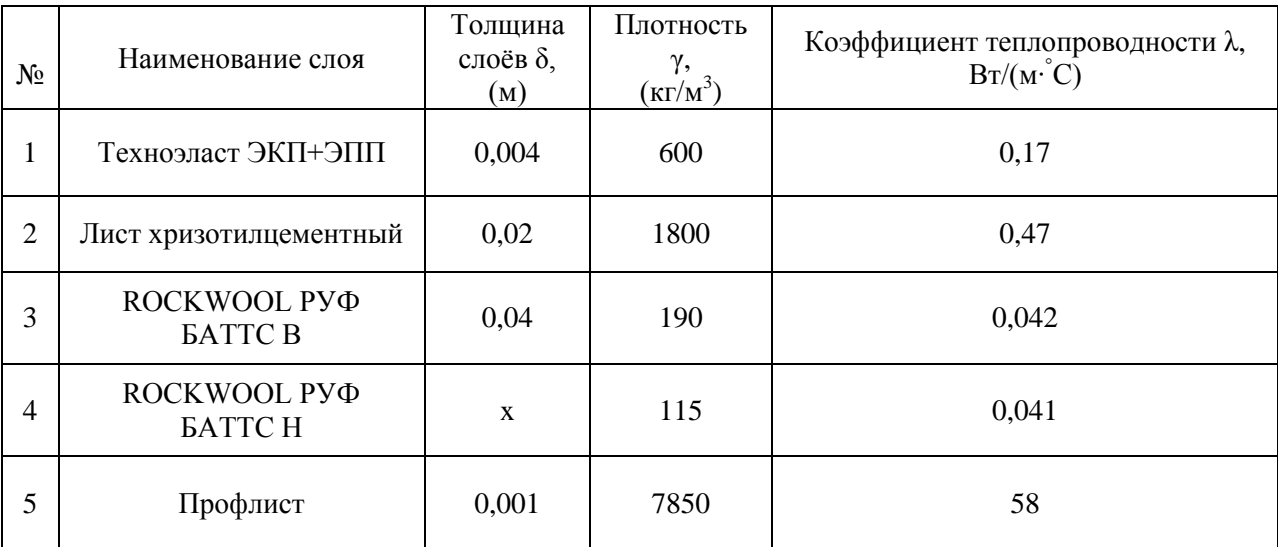

Требуемая толщина утеплителя "РУФ БАТТС Н Экстра":

$$
\delta_{\text{yr}} = (3,50 - \frac{1}{8,7} - \frac{0,004}{0,17} - \frac{0,02}{0,47} - \frac{0,04}{0,042} - \frac{0,001}{58} - \frac{1}{23}) \cdot 0,041 = 0,095 = 0,1 \text{ m}
$$
\n
$$
R_{\phi}^{\text{CT}} = \frac{1}{8,7} + \frac{0,004}{0,17} + \frac{0,02}{0,47} + \frac{0,04}{0,042} + \frac{0,1}{0,041} + \frac{0,001}{58} + \frac{1}{23} = 3,62 \text{ (m}^2 \cdot {}^{\circ}\text{C)/Br}
$$
\n
$$
R_{\phi}^{\text{II}} = 3,62 \text{ (m}^2 \cdot {}^{\circ}\text{C)/Br} \ge R_{\text{TP}}^{\text{II}} = 3,5 \text{ (m}^2 \cdot {}^{\circ}\text{C)/Br}.
$$

в) Теплотехнический расчёт окон

 Нормируемое сопротивления теплопередаче окон определяется по таблице 4 [5]:

$$
R_{\text{TD}}^{\text{OK}} = 0.44 (M^{2.0}C)/B_{\text{T}}
$$

Окна здания – из ПВХ-профиля по [7], с двухкамерным стеклопакетом в одинарном переплете из обычного стекла с  $R_{\phi}^{\text{o}\kappa} = 0.49(M^{2.0}C)/B$ т.

$$
R_{\rm TP}^{\rm OK} = 0.49 \, \text{(m}^2 \cdot {}^{\rm o}C)/B \tau \ge R_{\Phi}^{\rm OK} = 0.44 \, \text{(m}^2 \cdot {}^{\rm o}C)/B \tau.
$$

г) Теплотехнический расчет наружных дверей

Приведенное сопротивление теплопередаче наружных дверей  $R_0$ , (м<sup>2 .</sup> °C)/Вт, определяется по формуле:

$$
R_0 = 0.6 \cdot R_{\rm HC}^{\rm np} \tag{2.7}
$$

где  $R_{HC}^{np}$  - сопротивление теплопередаче наружных стен,  $(M^2 \cdot ^0C)/BT$ , отвечающее санитарно-гигиеническим и комфортным условиям, определяют по формуле:

$$
R_{\rm HC}^{\rm np} = \frac{t_{\rm B} - t_{\rm H}}{\alpha_{\rm B} \cdot \Delta t}
$$
\n
$$
R_{\rm HC}^{\rm np} = \frac{17 - (-30)}{4 \cdot 8.7} = 1.35 \, (\text{m}^2 \cdot {}^{\circ} \text{C}) / \text{Br}
$$
\n(2.8)

Приведенное сопротивление теплопередачи наружных дверей:

$$
R_0 = 0.6 \cdot 1.35 = 0.81 \, (\text{m}^2 \cdot {}^{\circ} \text{C})/\text{Br}.
$$

Результаты теплотехнического расчёта сведены в таблицу 2.2.

Таблица 2.2 – Результаты теплотехнического расчета наружных ограждающих конструкций

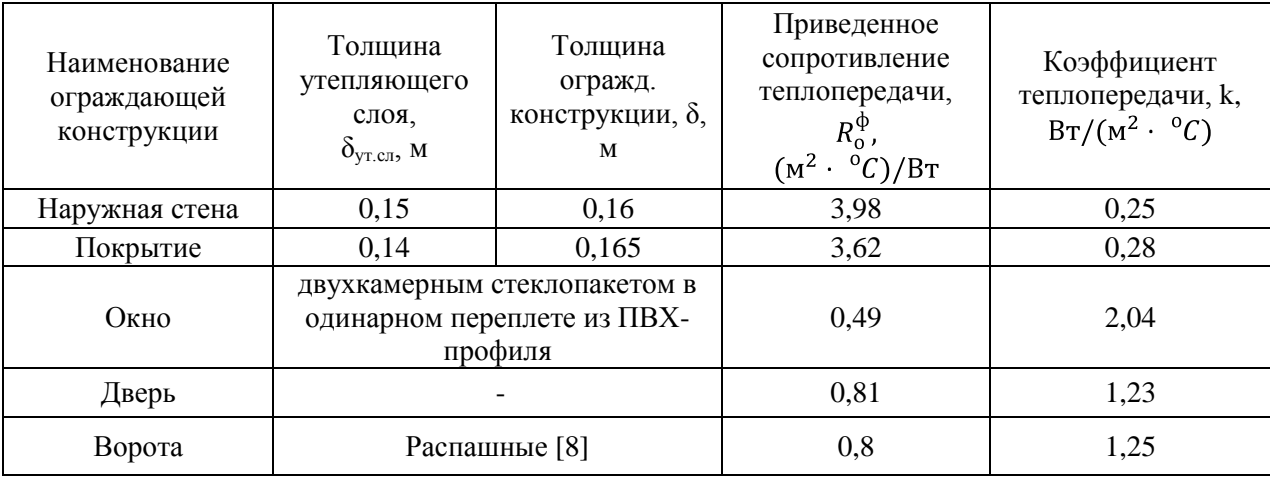

#### **2.2 Определение теплопотерь помещений**

<span id="page-11-0"></span>Основные и добавочные потери теплоты определяются суммированием потерь теплоты, Вт, через отдельные ограждающие конструкции помещений по формуле:

$$
Q = kF \ t_{\text{s}} - t_{\text{H}} \cdot 1 + \beta \tag{2.9}
$$

где k- коэффициент теплопередачи ограждающих конструкций*,*  $(M<sup>2</sup> ·<sup>0</sup> C);$ 

F-площадь поверхности, сквозь которую теряется тепло, м $^2;$ 

 $t_{\rm B}$ -температура внутри помещения,  $\rm{^0C}$ ;

 $t_{\text{H}}$ -температура наружного воздуха,  $\mathrm{C}$ ;

 $\beta$  - добавочные потери теплоты (потери на ориентацию и прочие потери).

Для утепленных полов на грунте и стен, расположенных ниже уровня земли, с коэффициентом теплопроводности  $\lambda < 1.167$ (м<sup>2</sup> <sup>.</sup> °C)/BT утепляющего слоя толщиной  $\delta$ , м, термическое сопротивление теплопередаче,  $R_i$ ,  $(M^2 \cdot ^{\circ} C)/BT$ , определяется по формуле:

$$
R_i = R_{30\text{H}} + \frac{\delta_{\text{CIOB}}}{\lambda_{\text{CIOB}}} \tag{2.10}
$$

Состав пола по грунту приведён в таблице 2.3.

Таблица 2.3 – Состав пола по грунту

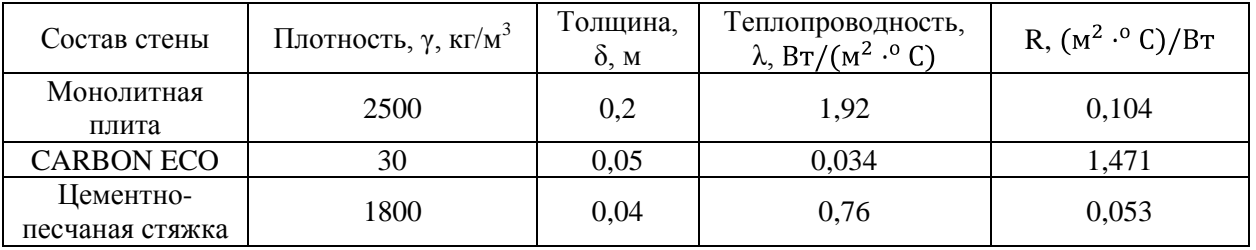

Так как полы на грунте в проектируемом здание утеплены, то условное термическое сопротивление теплопередачи по формуле (2.4) будет равно:

$$
R_{\rm I}^{\rm IIOJ} = 3,62(\rm{m}^{2.0}C)/\rm{Br};
$$
  
\n
$$
R_{\rm II}^{\rm IIOJ} = 5,82(\rm{m}^{2.0}C)/\rm{Br};
$$
  
\n
$$
R_{\rm III}^{\rm IIOJ} = 10,12(\rm{m}^{2.0}C)/\rm{Br};
$$
  
\n
$$
R_{\rm II}^{\rm IIOJ} = 15,72(\rm{m}^{2.0}C)/\rm{Br}.
$$

<span id="page-12-0"></span>Расчет по определению теплопотерь помещений представлен в таблице А.1 приложения А.

## **2.3 Определение теплопоступлений в здание**

Теплопоступления от людей

$$
Q_{\scriptscriptstyle \pi} = q \cdot n,\tag{2.11}
$$

где q - количество удельного выделения тепла одним человеком, Вт/чел;

n – количество человек, которое одновременно находится в данном помещении.

На участке ТО и ремонта автомобилей занято работой 12 человек (категория работ средней тяжести IIа).

XII:  $Q_n = 121.4 \cdot 12 = 1457 \text{ Br};$ 

TII:  $Q_n = 64 \cdot 12 = 768$  Br.

На участке уборочно-моечных работ занят работой 1 человек (категория работ средней тяжести IIа).

XII:  $Q_n = 115,6 \cdot 1 = 115,6 \text{ Br};$ 

TII:  $Q_n = 64 \cdot 1 = 64$  Br.

Тепловыделения от источников искусственного освещения

$$
Q_{\text{ocB}} = E \cdot F \cdot q_{\text{ocB}} \cdot \eta_{\text{ocB}} \cdot k,\tag{2.12}
$$

где E-освещённость, Лк, принимаема по [9], в зависимости от назначения помещения;

F-площадь пола помещения, м<sup>2</sup>;

 $\rm{q_{ocs}}$  - удельные тепловыделения,  $\rm{Br}/{\rm{m}^2 \cdot J}$ к, определяемые по [9];

 $\eta_{\text{ocR}}$ -доля тепла, поступающего в помещение;  $\eta_{\text{ocR}}=1$ ; k – коэффициент, учитывающий часы работы искусственного освещения.

На участке ТО и ремонта автомобилей:

$$
Q_{\text{oCB}} = 200 \cdot 688.3 \cdot 0.056 \cdot 1 \cdot 0.3 = 2313 \text{Br}.
$$

На уборочно-моечном участке:

 $Q_{OCB} = 200 \cdot 56 \cdot 0,102 \cdot 1 \cdot 0,5 = 571B$ T.

Теплопоступления от солнечной радиации

$$
Q_{\text{coJ}} = q_{\text{BH}} \cdot q_{\text{BD}} \cdot F_0 \cdot k_1 \cdot k_1 \cdot \beta_{\text{C3}}, \tag{2.13}
$$

где  $q_{\text{nn}}$ -поступление тепла от прямой солнечной радиации в июле через вертикальное и горизонтальное одинарное остекление световых проёмов [10];

- поступление тепла от рассеянной солнечной радиации в июле через вертикальное и горизонтальное одинарное остекление световых проёмов [10];

 $\text{F}_{\text{o}}$ -площадь пола помещения, м $^2$ ;

 $k_1$ - коэффициент, учитывающий затенение остекления и загрязнение атмосферы [10];

 $k_1$ - коэффициент, учитывающий загрязнение стекла [10];

 $\beta_{c3}$ - коэффициент теплопропускания солнцезащитных устройств, принимаемый равный 1.

Расчёт сведён в таблицу 2.4.

|                          | Часы суток           |         |                |         |       |        |           |            |          |                |                |                |                |                |                |                |
|--------------------------|----------------------|---------|----------------|---------|-------|--------|-----------|------------|----------|----------------|----------------|----------------|----------------|----------------|----------------|----------------|
|                          | $4 - 5$              | $5 - 6$ | $6 - 7$        | $7 - 8$ | $8-9$ | $9-10$ | $10 - 11$ | $11 - 12$  | $12-13$  | $13 - 14$      | $14 - 15$      | $15-16$        | $16-17$        | $17 - 18$      | 18-19          | $19-$<br>20    |
|                          | участок ТО и ремонта |         |                |         |       |        |           |            |          |                |                |                |                |                |                |                |
|                          | северо-восток        |         |                |         |       |        |           |            |          |                |                |                |                |                |                |                |
|                          | $\overline{2}$       | 3       | $\overline{4}$ | 5       | 6     | 78     | 9         | 10         | 11       | 12             | 13             | 14             | 15             | 16             | 17             | 18             |
| $q_{B,\Pi}$              | 108                  | 342     | 449            | 418     | 281   | 119    | 8         | $\Omega$   | $\theta$ | $\overline{0}$ | $\overline{0}$ | $\overline{0}$ | $\overline{0}$ | $\overline{0}$ | $\overline{0}$ | $\overline{0}$ |
| $q_{B,p}$                | 32                   | 93      | 131            | 143     | 130   | 107    | 93        | 87         | 85       | 84             | 81             | 79             | 72             | 59             | 37             | 12             |
| F                        | 15                   | 15      | 15             | 15      | 15    | 15     | 15        | 15         | 15       | 15             | 15             | 15             | 15             | 15             | 15             | 15             |
| $K_1$                    | 0,68                 | 0,68    | 0,68           | 0,68    | 0,68  | 0,68   | 0,68      | 0,68       | 1,58     | 1,58           | 1,58           | 1,58           | 1,58           | 1,58           | 1,58           | 1,58           |
| $K_2$                    | 0.9                  | 0,9     | 0,9            | 0,9     | 0,9   | 0,9    | 0,9       | 0,9        | 0.9      | 0,9            | 0,9            | 0,9            | 0,9            | 0,9            | 0,9            | 0,9            |
| $\beta_{c3}$             |                      |         |                |         |       |        |           |            |          |                |                |                |                |                |                |                |
| $Q_{cp}$                 | 1285                 | 3993    | 5324           | 5150    | 3773  | 2075   | 927       | 799        | 1813     | 1792           | 1728           | 1685           | 1536           | 1258           | 789            | 256            |
|                          |                      |         |                |         |       |        |           | юго-восток |          |                |                |                |                |                |                |                |
| $q_{\text{\tiny{B,II}}}$ | $\overline{5}$       | 154     | 316            | 457     | 521   | 518    | 465       | 373        | 230      | 65             |                |                |                |                |                |                |
| $q_{B,p}$                | 20                   | 71      | 122            | 149     | 154   | 149    | 131       | 116        | 105      | 98             | 92             | 85             | 73             | 58             | 35             | 12             |
| ${\bf F}$                | 10                   | 10      | 10             | 10      | 10    | 10     | 10        | 10         | 10       | 10             | 10             | 10             | 10             | 10             | 10             | 10             |
| $K_1$                    | 0.68                 | 0.68    | 0,68           | 0,68    | 0,68  | 0,68   | 0.68      | 0.68       | 1,58     | 1,58           | 1,58           | 1,58           | 1,58           | 1,58           | 1,58           | 1,58           |
| $K_2$                    | 0,9                  | 0,9     | 0,9            | 0,9     | 0,9   | 0,9    | 0,9       | 0,9        | 0,9      | 0,9            | 0,9            | 0,9            | 0,9            | 0,9            | 0,9            | 0,9            |
| $\beta_{c3}$             |                      |         |                |         |       |        |           |            |          |                |                |                |                |                |                |                |
| $Q_{cp}$                 | 153                  | 1377    | 2681           | 3709    | 4131  | 4082   | 3648      | 2993       | 4764     | 2318           | 1308           | 1209           | 1038           | 825            | 498            | 171            |
|                          |                      |         |                |         |       |        |           | юго-запад  |          |                |                |                |                |                |                |                |

Таблица 2.4 – Расчёт теплопоступлений от солнечной радиации

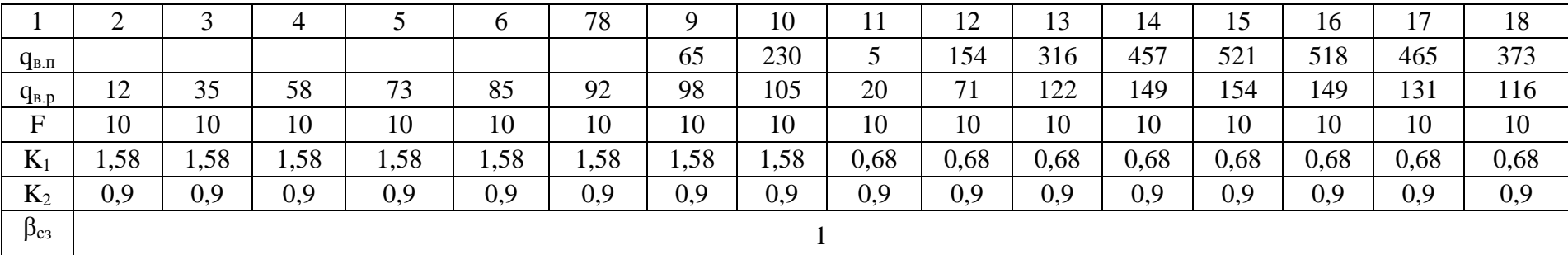

Продолжение таблицы 2.4

 $Q_{\text{coJ}} = 5324B$ T.

Теплопоступления от системы отопления

$$
Q_{c.0} = \frac{\Sigma Q_{or}}{t_B - t_H} \cdot 5 - t_H , \qquad (2.14)
$$

где  $t_{\rm B}$  - расчётная температура воздуха в помещении,  $\rm{^0C}$ ;

 $t_{\text{H}}$  - расчётная температура наружного воздуха, °С.

 $\sum Q_{\alpha r}$ -сумма теплопотерь через ограждения, Вт.

На участке ТО и ремонта автомобилей:

$$
Q_{c.0} = \frac{24233}{17 - (-30)} \cdot 5 - -30 = 17656,6 \text{Br}.
$$

На уборочно-моечном участке:

$$
Q_{c.0} = \frac{1236}{17 - (-30)} \cdot 5 - -30 = 940 \text{Br}.
$$

Теплопоступления от оборудования

Количество тепла, Вт, поступающего в помещение вследствие перехода механической энергии в тепловую, определяется по формуле:

$$
Q_{00} = 860 \cdot \Sigma N_y \cdot \eta_1 \cdot \eta_2 \cdot \eta_3 \cdot \eta_4 \cdot 1.163
$$

(2.15)

где  $Q_{06}$  – тепловыделения от оборудования, Вт;

 $\Sigma N_v$  – номинальная установочная мощность от всего оборудования, кВт.

Для приближенных расчетов в ремонтных цехах произведение  $\eta_1, \eta_2, \eta_3, \eta_4$ принимается равным 0,25 [11].

Тепловыделения на участке ТО:

 $Q_{.06} = 860 \cdot 45 \cdot 0.25 \cdot 1.163 = 11252B$ T.

От оборудования и электродвигателей на участке уборочно-моечных работ:

$$
Q_{o6} = N_{v} \cdot k_{cn} \cdot 1 - \eta_1 \cdot \eta_2,
$$

где  $k_{\text{cn}}$ -коэффициент спроса на электроэнергию, принимаемый равным 0,3 [11].

$$
Q_{00} = 1000 \cdot (3.5 + 0.8 + 0.5) \cdot 0.3 \cdot (1 - 0.9 \cdot 0.85) = 339B\tau.
$$

## **2.4 Тепловой баланс**

<span id="page-18-0"></span>В помещение, в котором поддерживается стационарный тепловой режим, наблюдается тепловой баланс:

$$
\Sigma Q = 0 \text{ with } Q_{\text{nor}} - Q_{\text{nor}} = 0
$$

Для определения расчётной тепловой (холодильной или отопительной) способности системы следует произвести расчёт избытков или недостатков теплоты в помещении, по формуле:

 $\pm Q_{\text{\tiny{II}}}^{\text{BERT}} = Q_{\text{\tiny{II}}} + Q_{\text{OCB}} + Q_{\text{coII}} + Q_{\text{dppoy}} - Q_{\text{orpa}} = Q_{\text{vHup}} + Q_{\text{c.o}} - Q_{\text{rppoy}}$ , (2.16) где Qпроч - прочие теплопотери и теплопоступления, принимаемые в размере 5% от суммы теплопотерь или теплопоступлений.

Расчёт приведён в таблице 2.5.

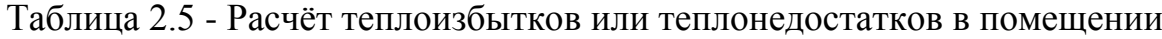

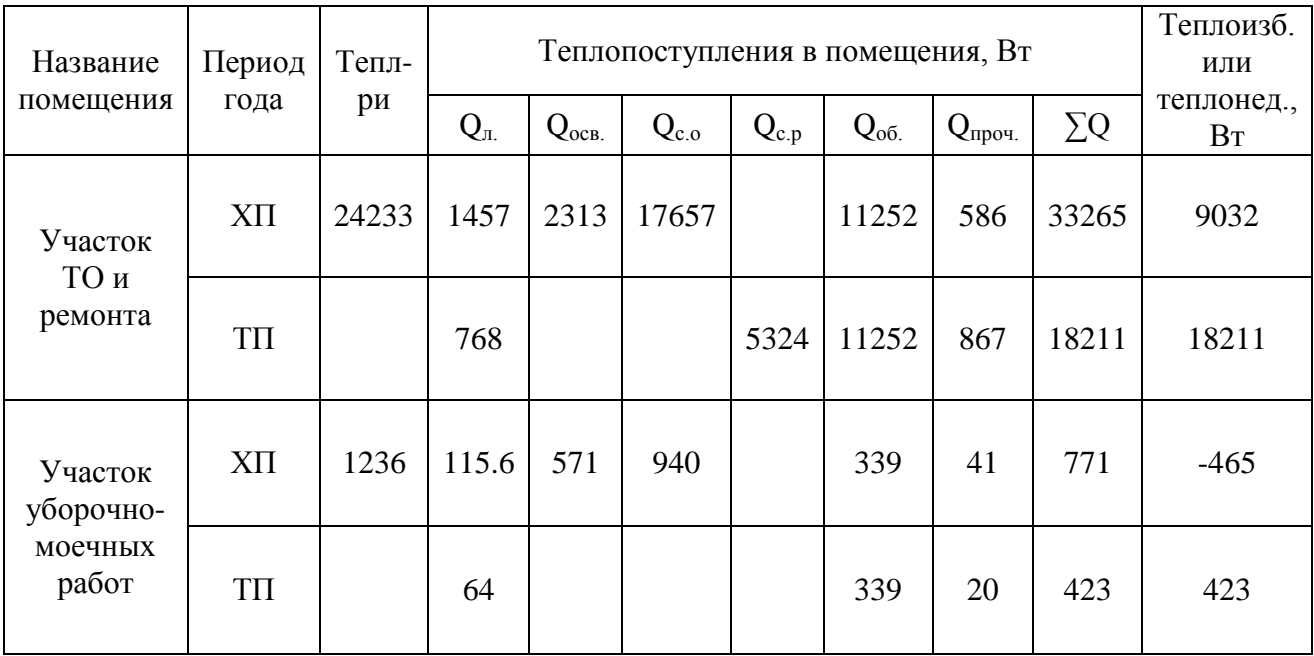

#### **3 Проектирование системы отопления здания**

#### **3.1 Конструирование системы отопления**

<span id="page-19-1"></span><span id="page-19-0"></span> Отопление производственной части корпуса предусматривается воздушное при помощи воздушно-отопительных агрегатов. Трубопроводы системы теплоснабжения приточных систем приняты стальные водогазопроводные.

Предусмотрена открытая прокладка трубопроводов с креплением к строительным конструкциям. Трубопроводы изолированы трубчатой изоляцией «K-flex».

Система отопления адиминистративно-бытовой части здания двухтрубная тупиковая с нижней разводкой. В качестве отопительных приборов применены алюминиевые радиаторы, в помещениях категории «В» и помещении мойки в качестве отопительных приборов применить регистры из гладких электросварных труб. Для регулирования теплоотдачи отопительных приборов использованы регулирующие клапаны RTD-N c предварительной настройкой и термоэлементы со встроенным температурным датчиком «Danfoss».

Для отсечения холодных воздушных потоков над воротами предусмотрена установка воздушно-отопительных завес.

<span id="page-19-2"></span>В верхних точках систем предусмотрена арматура для удаления воздуха, в нижних для – спуска воды.

#### **3.2 Гидравлический расчёт системы отопления**

Гидравлический расчет выполняется по методике, изложенной в [12] по удельным и линейным потерям давления.

Расчётное циркуляционное давление определяется по формуле

$$
\Delta P_p = \Delta P_{\rm H} + \text{E}\Delta P_E,\tag{3.1}
$$

где  $\Delta P_{\text{u}}$  - давление, Па, создаваемое насосом, находится по формуле:

$$
\Delta P_{\rm H} = 100 \Sigma l, \tag{3.2}
$$

где  $\Sigma$ *l* - сумма длин участков главного циркуляционного кольца, м.

$$
\Delta P_{\rm H} = 100 \cdot 187,19 = 18719 \,\mathrm{Ha}
$$

 $E\Delta P_{F}$  - естественное циркуляционное давление, для горизонтальной системы этим значением можно пренебречь, т.к. оно составляет менее 10% от  $\Delta P_{\text{H}}$ .

$$
\Delta P_p = 18719 \text{ Ta}
$$

Средние удельные потери давления на трение  $R_{\rm cn}$ , Па/м, определяются по формуле:

$$
R_{cp} = \frac{0.65 \cdot \Delta P_p}{\Sigma l},
$$
  

$$
R_{cp} = \frac{0.65 \cdot 18719}{187.19} = 65 \text{Ha/m}
$$

Потери давления в главном циркуляционном кольце сравнивают с располагаемым перепадом давления:

$$
\frac{\Delta P_{\rm p} - \Sigma P_{\rm yq}}{\Delta P_{\rm p}} \cdot 100\% \leq 5 - 10\% \,,\tag{3.3}
$$
\n
$$
\frac{18719 - 16800.22}{18719} \cdot 100\% \leq 10\%.
$$

Аналогично проводится расчет второстепенных колец.

Потери давления в главном и второстепенных циркуляционных кольцах не должны отличаться более чем на ±15%.

В случае невязке подбираются автоматические балансировочные клапаны Danfoss по диаграмме в каталоге производителя [13] ASV-M для подающего трубопровода и ASV-PV для обратного трубопровода.

Подбор балансировочного клапана

Увязка Ветки А и В:

$$
\frac{16800,22 - 5238,47}{16800,22} = 69\%
$$

 Устанавливается балансировочный клапан ASV-PV, при Д=15мм, по диаграмме из каталога производителя [13] определяется пропускная способность клапана  $K_v=0,12M^3/v$ .

21

 Расчет автоматического терморегулятора осуществляется по методике, изложенной в каталоге производителя [13].

Подбор для расчетного участка второстепенного кольца:

 $G = 31$ кг/ч = 0,031м<sup>3</sup>/ч; P = 163,6 Па = 0,0016бар.

Перепад температур теплоносителя: ΔТ = 25 °С; По диаграмме из каталога [13] определяется предварительная настройка клапана при заданных параметрах: RA-N  $15 - 4$ .

При значениях предварительной настройки, согласно таблице определяется пропускная способность клапана:  $K_n = 0.25$ .

 Для остальных отопительных приборов системы подбор производится аналогичным образом.

 Расчётная схема системы отопления представлена на рисунке Б.1 в приложении Б.

Результаты расчета сводятся в таблицы Б.1 приложения Б.

На участке СТО и склада запчастей так же установлены воздушные агрегаты Volcano. Подбор их осуществляется исходя из требуемой мощности Q, Вт, и мощности выбранного агрегата Q1.

Приблизительное количество аппаратов n необходимых для обогрева помещения с запасом 20%, определяется по формуле:

$$
n=\frac{Q}{Q_1},
$$

где: n - требуемое количество аппаратов Volcano VR;

Q – необходимая тепловая мощность для обогрева помещения, кВт;

 $Q_1$  – тепловая мощность одного аппарата Volcano VR, кВт.

Для участка СТО подобрано 7 агрегатов Volcano VR1, для склада запчастей 3 агрегата по каталогу производителя [14]. Гидравлический расчёт делается аналогично водяной системы отопления.

Расчётная схема системы отопления представлена на рисунке Б.2 в приложении Б.

Результаты расчета сводятся в таблицы Б.2 приложения Б.

#### **3.3 Тепловой расчёт отопительных приборов**

<span id="page-22-0"></span>Тепловой расчёт проводится по существующим методикам с применением основных расчётных зависимостей, изложенных в источнике [12] и с учётом данных, приведённых в «Рекомендациях по применению секционных радиаторов итальянского предприятия GLOBAL» [15].

Теплоотдача прибора равна расчетным теплопотерям помещения за минусом теплоотдачи труб:

$$
Q_{\text{np}} = Q_{\text{nom}} - \beta_{\text{rp}} \cdot Q_{\text{rp}}, \qquad (3.4)
$$

где  $\beta_{\text{rp}}$  – поправочный коэффициент, учитывающий долю теплоотдачи труб в помещении: при открытой прокладке  $\beta_{\text{TD}}$ =0,9.

Теплоотдачу труб  $Q_{rn}$ , Вт, следует определить по формуле:

$$
Q_{\rm rp} = q_{\rm B} \cdot l_{\rm B} + q_{\rm r} \cdot l_{\rm r},\tag{3.5}
$$

где  $q_B$ ,  $q_r$  – теплоотдача 1 м вертикальной и горизонтальной трубы, Вт/м;

 $l_{\rm B}$ ,  $l_{\rm r}$  – длина вертикальной и горизонтальной трубы, м.

Перепад температур теплоносителя между входом в отопительный прибор и выходом из него определяется по формуле:

$$
Q_{\rm H.y} = \frac{Q_{\rm np}^{\rm pacc}}{c \cdot G_{\rm np}},\tag{3.6}
$$

где c - удельная теплоёмкость воды, равная 4186,8 Дж/(кг∙°С).

Температурный напор θ с допустимым приближением определяется по формуле:

$$
\theta = t_{\rm H} - \frac{\Delta t_{\rm np}}{2} - t_{\rm B} \tag{3.7}
$$

Определяется предварительно, без учёта неизвестного нам пока значения коэффициента β<sub>3</sub>, требуемый тепловой поток прибора при нормальных условиях  $Q_{\text{\tiny H},\text{y}}^{\text{np}}$  по формуле:

$$
Q_{\rm H.y}^{\rm TP} = \frac{Q_{\rm np}^{\rm pack}}{\varphi_1 \cdot \varphi_2 \cdot b},\tag{3.8}
$$

где  $\varphi_1, \varphi_2$ - безразмерные коэффициенты, принимаемые по табл. 4.6 и 4.9 [15].

Исходя из полученного значения  $Q_{H,y}$ <sup>тр</sup>, определяем количество секций N в радиаторе по формуле:

$$
N = \frac{Q_{\rm H,Y}^{\rm TD}}{q_{\rm H,Y}}
$$
(3.9)

В дальнейшем, принимая по табл. 4.4 [15]  $\beta_3$ , определяется предварительно принимаемое к установке количество секций  $N_{\text{yer}}^{\text{mpc}}$  по формуле:

$$
N_{\text{ycr}}^{\text{mpe}} = \frac{N}{\beta_3} \tag{3.10}
$$

С учётом рекомендаций [15] расхождение между тепловыми потоками допускается в пределах: в сторону уменьшения - до 5%, но не более, чем на 60 Вт (при нормальных условиях), в сторону увеличения - до ближайшего типоразмера. В общем случае невязка при подборе прибора определяется по формуле:

$$
[(Q_{\rm H,y} - Q_{\rm H,y}^{\rm rp})/Q_{\rm H,y}^{\rm rp}] \cdot 100\%.
$$

В помещении зоны технического обслуживания автомобилей в качестве отопительных приборов приняты регистры водяного отопления. Расчет и подбор регистров осуществляется по тепловой мощности 1 метра погонного стальной трубы.

Результаты расчетов сведены в таблицу 3.1 и таблицу 3.2.

Таблица 3.1 – Расчет отопительных приборов

| $N_2$ пом | $Q_0, B_T$ | $G_{\text{\tiny{IID}}}, \, \text{K}\Gamma/\text{4}$ | $t_{\rm RX}$ | $t_{\rm{BBIX}}$ | $t_{\text{ID}}$ | $\theta$ | $Q_{\text{HY(Tp)}}$ | N              | $\beta_3$ | $N_{\text{ycr}}$ | Примечание               |
|-----------|------------|-----------------------------------------------------|--------------|-----------------|-----------------|----------|---------------------|----------------|-----------|------------------|--------------------------|
| 201       | 1330       | 48.63781                                            | 95           | 70              |                 |          | 1825.028            | 11             |           | 11               | <b>GLOBAL R 200/80/D</b> |
| 103       | 2062       | 40.33018                                            | 95           | 70              |                 |          | 2829.114            | 17             | 1.005     | 17               | <b>GLOBAL R 200/80/D</b> |
| 202       | 898        | 32.84694                                            | 95           | 70              |                 |          | 1232.51             | 8              | 1.005     | 8                | <b>GLOBAL R 200/80/D</b> |
| 203       | 848        | 31.01804                                            | 95           | 70              |                 |          | 1163.884            | $\tau$         | 1.005     | $\tau$           | <b>GLOBAL R 200/80/D</b> |
| 204       | 848        | 31.01804                                            | 95           | 70              |                 |          | 1163.884            | $\tau$         | 1.005     | 7                | <b>GLOBAL R 200/80/D</b> |
| 109       | 3007       | 109.955                                             | 95           | 70              |                 |          | 2737.226            | 17             | 0.98      | 17               | <b>GLOBAL R 350/80</b>   |
| 109       | 3007       | 109.955                                             | 95           | 70              |                 |          | 2737.226            | 17             | 0.98      | 17               | <b>GLOBAL R 350/80</b>   |
| 109       | 3007       | 109.955                                             | 95           | 70              |                 |          | 2737.226            | 17             | 0.98      | 17               | <b>GLOBAL R 350/80</b>   |
| 111       | 4087       | 149.4503                                            | 95           | 70              |                 |          | 3720.425            | 23             | 0.98      | 23               | <b>GLOBAL R 350/80</b>   |
| 210       | 2495       | 91.22026                                            | 95           | 70              | 6.531767        | 74.73412 | 2270.842            | 14             | 0.98      | 14               | <b>GLOBAL R 350/80</b>   |
| 219       | 834        | 30.51073                                            | 95           | 70              |                 |          | 1144.849            | $\tau$         | 1.005     | $\tau$           | <b>GLOBAL R 200/80/D</b> |
| 219       | 834        | 30.51073                                            | 95           | 70              |                 |          | 1144.849            | $\tau$         | 1.005     | $\tau$           | <b>GLOBAL R 200/80/D</b> |
| 218       | 1348       | 49.27798                                            | 95           | 70              |                 |          | 1849.049            | 11             |           | 11               | <b>GLOBAL R 200/80/D</b> |
| 211       | 786        | 28.75282                                            | 95           | 70              |                 |          | 1078.887            | $\tau$         | 1.005     | $\tau$           | <b>GLOBAL R 200/80/D</b> |
| 211       | 786        | 28.75282                                            | 95           | 70              |                 |          | 1078.887            | $\tau$         | 1.005     | $\tau$           | <b>GLOBAL R 200/80/D</b> |
| 213       | 221        | 8.088701                                            | 95           | 70              |                 |          | 303.5109            | $\overline{2}$ | 1.02      | 2                | <b>GLOBAL R 200/80/D</b> |
| 215       | 526        | 19.23375                                            | 95           | 70              |                 |          | 721.7045            | 4              | 1.02      | 4                | <b>GLOBAL R 200/80/D</b> |
| 217       | 1053       | 38.50038                                            | 95           | 70              |                 |          | 1444.643            | 9              | 1.005     | 9                | <b>GLOBAL R 200/80/D</b> |
| 221       | 788        | 28.7954                                             | 95           | 70              |                 |          | 1080.485            | $\tau$         | 1.005     | 7                | <b>GLOBAL R 200/80/D</b> |

| Геплопотери<br>помещения | Внутренняя<br>температура<br>помещения | Температура<br>подающей<br>воды        | Температура<br>обратной<br>воды | Коэффициент<br>теплоотдачи,<br>Вт, при<br>$tep = 82,5$ °C | Потребная<br>поверхность<br>регистра, м <sup>2</sup> | Общая<br>длина труб<br>ДЛЯ<br>регистра | Количество<br>труб в<br>регистре | Длина<br>труб в<br>регистре |                |
|--------------------------|----------------------------------------|----------------------------------------|---------------------------------|-----------------------------------------------------------|------------------------------------------------------|----------------------------------------|----------------------------------|-----------------------------|----------------|
| Q, Br                    | t. B <sub>H</sub> , $^{\circ}C$        | t. $\mathsf{rop}, \, ^\circ\mathsf{C}$ | t. $o6p, °C$                    | k прибора                                                 | <b>Ғприбора</b>                                      | $I, M.$ ПОГ.                           | IIIT.                            | М.ПОГ.                      |                |
| 3828                     | 17                                     | 95                                     | 70                              | 696                                                       | 5.500                                                | 17.516                                 |                                  | 3.3                         |                |
| 3828                     | 17                                     | 95                                     | 70                              | 696                                                       | 5.500                                                | 17.516                                 |                                  | 3.3                         | Oct.<br>7186BT |
| 3828                     | 17                                     | 95                                     | 70                              | 696                                                       | 5.500                                                | 17.516                                 |                                  | 3.3                         |                |
| 726                      | 17                                     | 95                                     | 70                              | 696                                                       | 1.043                                                | 3.322                                  | 2                                | 1.7                         |                |
| 857                      | 17                                     | 95                                     | 70                              | 696                                                       | 1.231                                                | 3.921                                  | 2                                | $\overline{2}$              |                |
| 1323                     | 17                                     | 95                                     | 70                              | 696                                                       | 2.301                                                | 8.054                                  | 4                                |                             |                |
| 711                      | 17                                     | 95                                     | 70                              | 696                                                       | 1.022                                                | 3.253                                  | 3                                | 1.2                         |                |

Таблица 3.2 – Расчёт регистров

## **3.4 Расчёт и подбор оборудования**

<span id="page-26-0"></span>Расход воды G<sub>н</sub>, кг/ч, проходящего через насос, определяется по формуле:

$$
G_{\rm H} = G_{\rm T.C} \cdot U,\tag{3.11}
$$

где  $G_{\text{r.c}}$  – расход воды в тепловой сети, кг/ч, определяемый по формуле:

$$
G_{\text{T.C}} = \frac{Q_{3\text{A}}}{c \cdot (t_{\text{r}} - t_o)},
$$
\n
$$
G_{\text{T.C}} = \frac{43072 \cdot 3.6}{4,19 \cdot 95 - 70} = 1480 \text{ K} \cdot \text{K} / \text{q}
$$
\n(3.12)

U- коэффициент смешения, определяемый по формуле:

$$
u = \frac{T_1 - t_r}{t_r - t_o},
$$
(3.13)  

$$
u = \frac{150 - 95}{95 - 70} = 2.2
$$

Таким образом расход воды равен:

$$
G_{\rm H} = 1480 \cdot 2.2 = 3256 \text{ kT/T}
$$

Потери давления для насоса, Па, определяются по формуле:

$$
\Delta P_{\rm H} = 1.15 \cdot \Delta P_{\rm r.K.} \tag{3.14}
$$

где  $\Delta P_{\text{r}}$ -потери давления в главном циркуляционном кольце, Па.

$$
\Delta P_{\rm H} = 1.15 \cdot 16800.22 = 19320 \,\text{Ta}.
$$

Подобран насос по каталогу [16] ALPHA1 L 25-40 180 – 99199611.

Характеристика насоса представлена на рисунке 3.1.

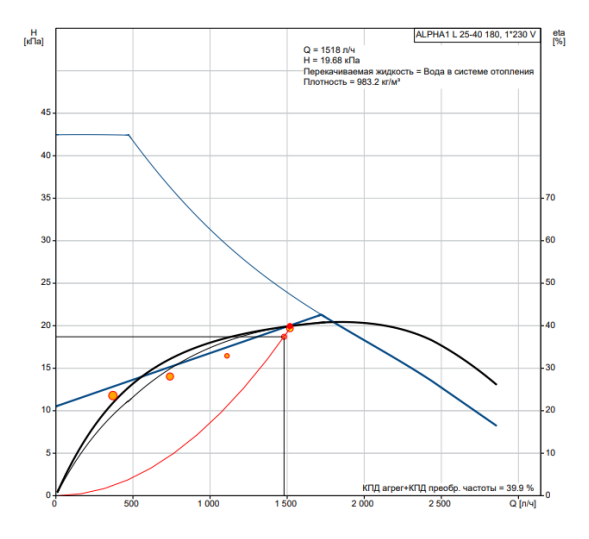

Рисунок 3.1 – Характеристика насоса ALPHA1 L 25-40 180 - 99199611

## <span id="page-27-0"></span>**4 Проектирование системы вентиляции здания**

#### **4.1 Определение объемов местной вытяжной вентиляции**

<span id="page-27-1"></span>На участке ТО и ремонта предусматривается отвод выхлопных газов от автомобилей через местные вентиляционные отсосы.

В качестве местных отсосов приняты две рельсовые системы с 2 шлангами с газоприемной насадкой и 2 вентиляторами модели КІТЕС222100102. Расход воздуха составляет 540 м<sup>3</sup>/ч.

Так же принята вытяжная катушка российского производства Serf-100- 7,5/SP. Расход воздуха составляет 540 м<sup>3</sup>/ч.

Общий объем местной вытяжки составляет:

$$
L_{\text{M.O}} = 540 \cdot 2 + 540 = 1620 \text{ m}^3/\text{V}.
$$

Во время рабочей смены в расчетные помещения выделяются такие вредности, как СО и NO<sub>2</sub>. Причем 90% выбросов улавливается местными отсосами, и лишь 10% попадает в общий объем помещения.

## <span id="page-27-2"></span>**4.2 Расчет воздухообмена на разбавление тепло-, влагоизбытков и вредностей**

Расчёт производится в соответствии с методикой [10, 11, 18].

Расчёт воздухообмена по явному теплу

Производится расчет воздухообмена по избыткам явной теплоты L,  $M^3/H$ :

$$
L = L_{\text{MO}} + \frac{3.6 \cdot \Delta Q_{\text{H}} - L_{\text{MO}} \cdot c \cdot \rho \cdot (t_{\text{H}} - t_{\text{H}})}{c \cdot \rho \cdot (t_{\text{y}} - t_{\text{H}})},\tag{4.1}
$$

где  $L_{\rm{mo}}$ - суммарный объем местной вытяжной вентиляции, м $^3$ /ч;

 $Q_{\alpha}^{\text{PB}}$ - явное тепло для расчета систем вентиляции, Вт.

Производится расчет воздухообмена по санитарной норме  $L_{\text{cu}}$ ,  $M^3$ /ч:

$$
L_{\rm CH} = 20 \cdot n, \tag{4.2}
$$

где 20 м $3/$ ч - кратность воздухообмена на 1 рабочего;

*n*- число рабочих, чел.

Сравнивается расчетный воздухообмен L,  $M^{3}/4$ , с воздухообменом по санитарным нормам  $L_{\text{CH}}$ , м<sup>3</sup>/ч. Для расчетов принимается наибольший.

Теплый период года

$$
t_{\rm H} = t_{\rm H} = 24,6 \text{ °C};
$$
  
\n
$$
t_{\rm y} = 24,6 + 1,5 \cdot (27,6 - 24,6) = 29,1 \text{ °C};
$$
  
\n
$$
L_{\rm T} = 1620 + \frac{3,6 \cdot 18211 - 1620 \cdot 1,005 \cdot 1,2 \cdot (27,6 - 24,6)}{1,005 \cdot 1,2 \cdot (29,1 - 24,6)} = 10741 \text{ m}^3/\text{v};
$$
  
\n
$$
L_{\rm CH} = 20 \cdot 12 = 240 \text{ m}^3/\text{v}.
$$

Холодный период года

$$
t_{\rm n} = 17 - 5 = 12 \,^{\circ}\text{C};
$$
\n
$$
t_{\rm y} = 12 + 1 \cdot (17 - 12) = 17 \,^{\circ}\text{C};
$$
\n
$$
L_{\rm T} = 1620 + \frac{3.6 \cdot 9032 - 1620 \cdot 1.005 \cdot 1.2 \cdot (17 - 12)}{1.005 \cdot 1.2 \cdot (17 - 12)} = 5392 \, \text{m}^3/\text{V};
$$
\n
$$
L_{\rm CH} = 20 \cdot 12 = 240 \, \text{m}^3/\text{V}.
$$

Расчёт воздухообмена на разбавление вредных выделений Расчет воздухообмена на разбавление вредностей  $L_{BD}$ , м<sup>3</sup>/ч:

$$
L_{\rm BP} = L_{\rm MO} + \frac{M - L_{\rm MO} (z_{\rm B} - z_{\rm II})}{(z_{\rm y} - z_{\rm II})},\tag{4.3}
$$

где  $\quad L_{\rm MO}$ - суммарный объем местной вытяжной вентиляции, м $^3$ /ч;

- концентрация вредных веществ в рабочей зоне, мг/м<sup>3</sup>;

- концентрация вредных веществ в приточном воздухе, мг/м<sup>3</sup>:

$$
z_{\rm \pi} = 0.3 \cdot z_{\rm \pi q \kappa},\tag{4.4}
$$

- концентрация вредных веществ в удаляемом воздухе, мг/м $^3\!$ :

$$
z_{y} = z_{B} = z_{\text{HAK}},\tag{4.5}
$$

- количество расчетных вредностей, мг/ч.

Основными вредными выделениями при работе автомобильных двигателей являются окись углерода и двуокись азота.

Количество вредностей Мвр, г/ч, выделяющихся от двигателей зоны ТО и участка уборочно-моечных работ с тупиковыми постами, рассчитывается по формуле:

$$
M_{\rm{bp}} = (2m_L \cdot S_{\rm{T}} + m_{\rm{np}} \cdot t_{\rm{np}}) \cdot N ,
$$
  
29

где  $m_L$  – пробеговый выброс вредного вещества легковым автомобилем, г/км [17];

 $m_{\text{m}}$  – удельный выброс вредного вещества легковым автомобилем при работе двигателя, г/мин [17];

 $S_T$  – расстояние от ворот помещении до поста ТР, км;

 $t_{\text{m}}$  – время прогрева, мин [17];

– наибольшее количество автомобилей находящееся в зоне ТР на тупиковых постах в течении часа.

$$
V_{\text{HQTOK TO}}
$$
\n
$$
M_{\text{BP}} = 2 \cdot 11,8 \cdot 0,024 + 3,9 \cdot 3 \cdot 3 = 36,8 \text{F/4};
$$
\n
$$
L_{\text{BP}}^{\text{OKHCL YITRPDQIA}} = 1620 + \frac{36,8 \cdot 1000 - 1620 \cdot 20 - 0,3 \cdot 20}{20 - 0,3 \cdot 20} = 2629 \frac{\text{m}^3}{\text{s}};
$$
\n
$$
M_{\text{BP}} = 2 \cdot 0,17 \cdot 0,024 + 0,02 \cdot 3 \cdot 3 = 0,2 \text{F/4};
$$
\n
$$
L_{\text{BP}}^{\text{HUCKUJR 330TA}} = 1620 + \frac{0,2 \cdot 1000 - 1620 \cdot 5 - 0,3 \cdot 5}{5 - 0,3 \cdot 5} = 57 \frac{\text{m}^3}{\text{s}};
$$
\n
$$
L_{\text{BP}}^{\text{max}} = L_{\text{BP}}^{\text{OKCUJ YITRPDQIA}} = 2629 \frac{\text{m}^3}{\text{s}}.
$$

Для расчёта на участке ТО принимаем максимальный воздухообмен на разбавление теплоизбытков в XII года  $L_{\rm r} = 5392 \text{m}^3/\text{v}$ , а в ТП года недостающее количество воздуха подаем с помощью организованной естественной вентиляции.

Участок уборочно-моечных работ  
\n
$$
M_{\rm BP} = 2 \cdot 11,8 \cdot 0,001 + 3,9 \cdot 0,5 \cdot 2 = 3,9
$$
г/ч;  
\n
$$
L_{\rm BP}^{\rm окнсь углерода} = 0 + \frac{3,9 \cdot 1000 - 0 \cdot 20 - 0,3 \cdot 20}{20 - 0,3 \cdot 20} = 282 \frac{\text{m}^3}{\text{s}};
$$
\n
$$
M_{\rm BP} = 2 \cdot 0,17 \cdot 0,001 + 0,02 \cdot 0,5 \cdot 2 = 0,02;
$$
\n
$$
L_{\rm BP}^{\rm NHCH, 1000} = 0 + \frac{0,02 \cdot 1000 - 0 \cdot 5 - 0,3 \cdot 5}{5 - 0,3 \cdot 5} = 5,9 \frac{\text{m}^3}{\text{s}};
$$
\n
$$
L_{\rm BP}^{\rm max} = L_{\rm BP}^{\rm OKCH, 1000} = 282 \frac{\text{m}^3}{\text{s}}.
$$

При одновременном выделении в помещении тепла и влаги определение воздухообмена, необходимого для их поглощения, производим графоаналитическим способом с помощью I-d диаграммы по методике [11].

Направление процесса ассимиляции в помещении тепла и влаги характеризуется тепловлажностным отношением  $\epsilon$ , кДж/кг, рассчитываемым по формуле:

$$
\varepsilon = \frac{Q_{\rm \pi}}{W},\tag{4.6}
$$

где  $Q_{\text{n}}$  – избытки полного тепла в помещении, кДж/ч, которые определяются по формуле:

$$
Q_{\rm \pi} = 3.6 \cdot Q_{\rm \pi} + (2500 + 1.8 \cdot t_{\rm \pi}) \cdot W, \tag{4.7}
$$

где  $Q_{\rm g}$  – избытки явного тепла (по тепловому балансу с учетом количества тепла на отопление), Вт;

 $t_{\rm R}$  — температура внутреннего воздуха в помещении;

 $W_{\text{m}}$  – количество влаги, кг/ч, поступающее в помещение:

$$
W_{\scriptscriptstyle \rm I\hspace{-1pt}I} = w \cdot n,\tag{4.8}
$$

где количество влаги, выделяемая одним человеком;

 $n -$  количество человек, одновременно находящихся в помещении.

Количество воды, кг/ч, испаряющееся со смоченной поверхности определяется по формуле:

$$
W_{\rm \pi} = 6.5 \cdot 10^{-3} \, \text{t}_{\rm \text{s}} - \text{t}_{\rm \text{M}} \cdot \text{F}, \tag{4.9}
$$

где  $t_{\rm B}$ ,  $t_{\rm M}$  - температура воздуха помещения соответственно по сухому и мокрому термометрам;

F – площадь смоченной поверхности, м $^2$ .

Температура удаляемого воздуха определяется по формуле:

$$
t_{v} = t_{B} + grad\ t \cdot (H - 2) \tag{4.10}
$$

Количество приточного воздуха, м<sup>3</sup>/ч, определяется по формуле:

$$
L_{\rm \pi} = \frac{Q_{\rm \pi}}{1.2 \cdot (I_{\rm y} - I_{\rm \pi})} \tag{4.11}
$$

Необходимый воздухообмен для разбавления избытков явной теплоты:

$$
L_{\rm g} = \frac{3.6 \cdot Q_{\rm g}}{1.2 \cdot (t_{\rm y} - t_{\rm n})} \tag{4.12}
$$

Необходимый воздухообмен для разбавления влагоизбытков:

$$
L_{\rm BH} = \frac{1000 \cdot W}{1.2 \cdot (d_{\rm y} - d_{\rm \rm m})} \tag{4.13}
$$

I-d диаграммы представлена на рисунке В.1 в приложении В.

Воздухообмен в холодный период для участка уборочно-моечных работ

$$
Q_{\rm s} = -465 \text{Br};
$$
  
\n
$$
W_{\rm n} = 0.122 \cdot 1 = 0.122 \text{ kT/v};
$$
  
\n
$$
W_{\rm n} = 6.5 \cdot 10^{-3} \text{ 17} - 12.5 \cdot 75.2 = 2.2 \text{kr/v};
$$
  
\n
$$
Q_{\rm n} = 3.6 \cdot -465 + 2500 + 1.8 \cdot 17 \cdot (0.122 + 2.2) = 4202 \text{ kJ} \cdot \text{m/s/v};
$$
  
\n
$$
\varepsilon = \frac{4202}{2.322} = 1810 \text{ kJ} \cdot \text{m/s}
$$
  
\n
$$
t_{\rm y} = 17 \text{ °C};
$$
  
\n
$$
t_{\rm n} = 17 + 5 = 22 \text{ °C};
$$
  
\n
$$
L_{\rm n} = \frac{3.6 \cdot (-465)}{1.2 \cdot (17 - 22)} = 279 \text{ m}^3/\text{v};
$$
  
\n
$$
L_{\rm n} = \frac{4202}{1.2 \cdot (27 - 22.5)} = 778 \text{ m}^3/\text{v};
$$
  
\n
$$
L_{\rm BJ} = \frac{1000 \cdot 2.322}{1.2 \cdot (3.8 - 0.2)} = 538 \text{ m}^3/\text{v};
$$

Воздухообмен в теплый период для участка уборочно-моечных работ

$$
Q_{\rm A} = 423 \text{Br};
$$
  
\n
$$
W_{\rm A} = 0.194 \cdot 1 = 0.194 \text{ kT} / \text{q};
$$
  
\n
$$
W_{\rm H} = 6.5 \cdot 10^{-3} \text{ } 27.6 - 24 \cdot 75.2 = 1.8 \text{kT} / \text{q};
$$
  
\n
$$
Q_{\rm H} = 3.6 \cdot 423 + 2500 + 1.8 \cdot 27.6 \cdot (0.194 + 1.8) = 6607 \text{ kJ/K} / \text{q}
$$
  
\n
$$
\varepsilon = \frac{6607}{1.994} = 3399 \text{ kJ/K} / \text{kT}
$$
  
\n
$$
q = \frac{423}{157} = 2.7 \text{ Br/m}^3
$$
  
\n
$$
grad t = 0.1 \text{ } {}^{\circ}\text{C/m}
$$
  
\n
$$
t_{\rm y} = 27.6 + 0.1 \cdot 3.8 - 2 = 27.8 \text{ } {}^{\circ}\text{C}
$$
  
\n
$$
t_{\rm H} = 24.6 \text{ } {}^{\circ}\text{C};
$$

 $\mathbf{r}$ 

$$
L_{\rm g} = \frac{3.6 \cdot 423}{1.2 \cdot (27.8 - 24.6)} = 397 \text{ m}^3/\text{q};
$$
  
\n
$$
L_{\rm H} = \frac{6607}{1.2 \cdot (70.5 - 54)} = 344 \text{ m}^3/\text{q};
$$
  
\n
$$
L_{\rm BJ} = \frac{1000 \cdot 1.994}{1.2 \cdot (16.5 - 11.6)} = 339 \text{ m}^3/\text{q};
$$

Величина воздухообмена в обычном режиме, как правило, составляет 5 обменов в час:

м<sup>3</sup>/ч.

За расчётный воздухообмен на участке уборочно-моечных работ принимается максимальный воздухообмен, равный  $L_{c,H} = 785 \text{ m}^3/\text{m}$ .

## **4.3 Воздушный баланс**

<span id="page-32-0"></span>В результате проектирования систем вентиляции в помещении должен установиться баланс:  $L_{\text{npur}} = L_{\text{bhr}}$ . Результаты расчета баланса сводятся в таблицу 4.1.

Таблица 4.1 – Воздушный баланс

|                           |                |              |                     |                  | Вытяжная вентиляция | Приточная вентиляция     |                   |                          |                   |                   |  |
|---------------------------|----------------|--------------|---------------------|------------------|---------------------|--------------------------|-------------------|--------------------------|-------------------|-------------------|--|
|                           |                | $B_T$        | Местная,<br>$M^3/H$ |                  |                     | Общеобменная,<br>$M^3/H$ |                   | Общеобменная,<br>$M^3/H$ |                   |                   |  |
| Наименование<br>помещения | Период года    | $\sum_{\pm}$ | Естесствен-<br>ная  | Механичес<br>кая | Естесствен-<br>ная  | Механичес-<br>кая        | Всего,<br>$M^3/H$ | Естесствен-<br>ная       | Механичес-<br>кая | Всего,<br>$M^3/H$ |  |
|                           | $\overline{2}$ | 3            | 4                   | 5                | 6                   | 7                        | 8                 | 9                        | 10                | 11                |  |
| Участок<br>ТО и           | XП             | 10612        |                     | 1620             |                     | 3772                     | 5392              |                          | 5392              | 5392              |  |
| ремонта                   | TП             | 18211        |                     | 1620             |                     | 9200                     | 10820             | 5428                     | 5392              | 10820             |  |
| Участок<br>уборочно-      | XП             | 771          |                     |                  |                     | 785                      | 785               |                          | 785               | 785               |  |
| моечных<br>работ          | TII            | 423          |                     |                  |                     | 785                      | 785               |                          | 785               | 785               |  |

## **4.4 Расчёт воздухообмена по кратностям**

<span id="page-32-1"></span>Расход вентилируемого воздуха по нормируемой кратности рассчитывается по формуле:

$$
L = n \cdot V,\tag{4.14}
$$

где  $n$  —кратность воздухообмена, ч<sup>-1</sup>, принимается по [18, 19];

внутренний объем помещения, м<sup>3</sup>.

Результаты расчета сводятся в таблицу 4.2.

| $\mathbf N$<br>помещ. | Наименование<br>помещений               | $t, \degree C$ | V, M3          | Приток         |           |                | Вытяжка        | Примечание                                                      |  |
|-----------------------|-----------------------------------------|----------------|----------------|----------------|-----------|----------------|----------------|-----------------------------------------------------------------|--|
|                       |                                         |                |                | n, q           | L, $M3/q$ | n, q           | L, M3/q        |                                                                 |  |
|                       |                                         |                |                |                |           |                |                |                                                                 |  |
| $\mathbf{1}$          | $\overline{2}$                          | $\overline{3}$ | $\overline{4}$ | 5              | 6         | $\overline{7}$ | 8              | 9                                                               |  |
| 101                   | Склад запчастей                         |                | 1865           |                |           | 1              | 1865           | Приток не предусматривать,<br>постоянного пребывания людей нет. |  |
| 102                   | Маслокладовая                           |                | 115            | $\mathbf{1}$   | 115       | 3              | 345            |                                                                 |  |
| 103                   | Лестничная<br>клетка                    |                | 56             |                |           |                |                |                                                                 |  |
| 104                   | Санузел                                 |                | 23             |                |           |                | 50             | 50 м3/час на 1 унитаз                                           |  |
| 105                   | КУИ                                     |                | 10             |                |           | $\mathbf{1}$   | 10             |                                                                 |  |
| 106                   | Коридор                                 |                | 68             |                | 932       |                |                |                                                                 |  |
| 107                   | Помещение для<br>инструмента            |                | 114            |                |           | $\overline{2}$ | 228            |                                                                 |  |
| 108                   | Помещение<br>фасовки и<br>выдачи товара |                | 37             | $\overline{2}$ | 74        | 3              | 111            |                                                                 |  |
| 109                   | Вестибюль                               |                | 869            | $\overline{2}$ | 1738      |                | $\overline{0}$ |                                                                 |  |
| 110                   | Универсальный<br>санузел                |                | 52             |                |           |                | 50             | 50 м3/час на 1 унитаз                                           |  |
| 111                   | Лестничная<br>клетка                    |                | 46             |                |           |                |                |                                                                 |  |
| 112                   | Тамбур                                  |                | 521            |                |           |                |                | 6 чел.по 60 м3/час                                              |  |
| 113                   | Участок ТО и<br>ремонта                 |                | 4839           |                | 5392      |                | 5392           | по расчёту                                                      |  |
| 114                   | Электрощитовая                          |                | 47             |                |           | 1              | 47             |                                                                 |  |
| 115                   | Тепловой узел                           |                | 51             |                |           | 3              | 153            |                                                                 |  |

Таблица 4.2 – Кратности воздухообмена

# Продолжение таблицы 4.2

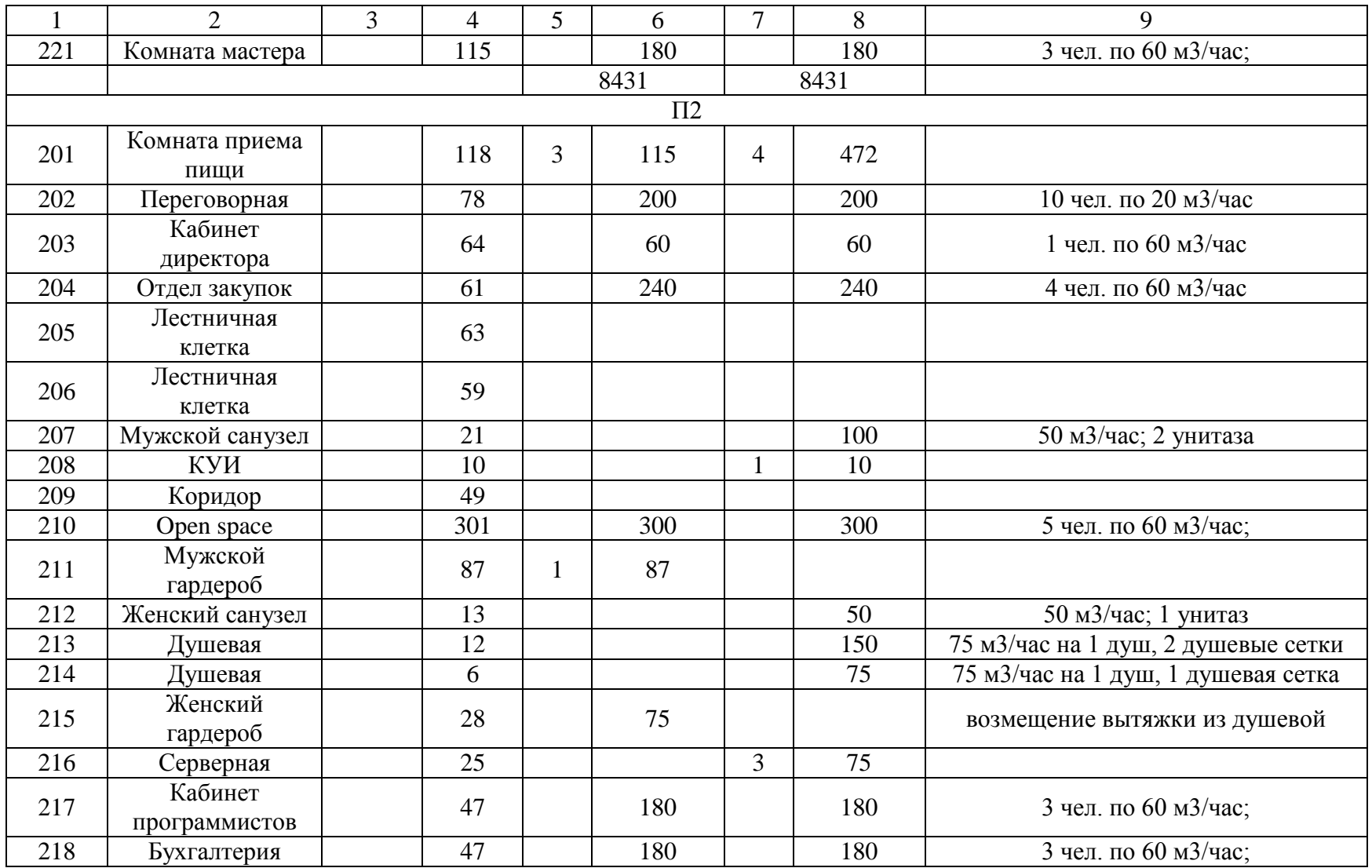
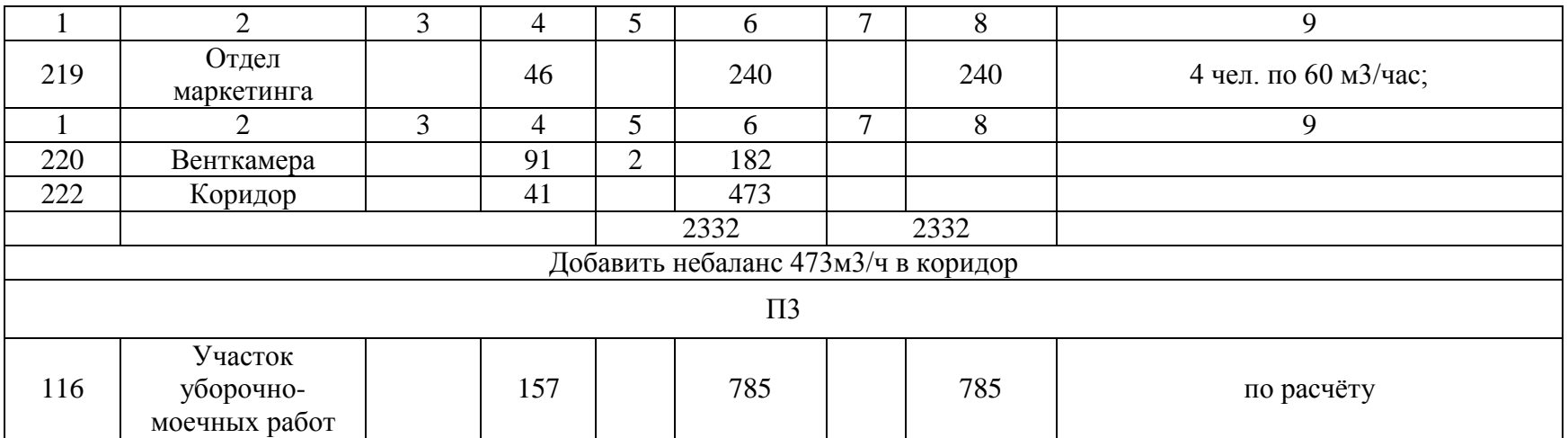

### **4.5 Расчет организованной естественной приточной вентиляции**

Расчёт производится по методике [10], для определения требуемой площади приточных проемов.

Разность давлений, вызывающая перемещение воздуха:

$$
\Delta p = 9.81 \cdot 7.3 - 5.5 \cdot 1.19 - 1.17 = 0.35
$$

Потери давления на проход воздуха через приточные проемы:

$$
\Delta p_1 = 0.3 \cdot 0.35 = 0.11
$$
 Ta

Требуемая площадь приточных проемов:

$$
F_1 = \frac{5.35}{\frac{2 \cdot 1.2 \cdot 0.11}{2.6}} = 16.7 \text{ m}^2
$$

Скорость потока воздуха, входящего в окно:

$$
V_0 = \frac{5350}{3600 \cdot 16.7} = 0.09 \text{ m/c},
$$
  

$$
V_x = 0.09 \overline{1 \cdot 1.2} = 0.1 \text{ m/c}
$$

Сравнивается полученное значение скорости с допустимой:

$$
V_{A0n} = k \cdot V_x, \qquad (4.15)
$$
  

$$
V_{A0n} = 1,8 \cdot 0,25 = 0,45 \text{ m/c}.
$$

#### **4.6 Конструирование системы вентиляции**

 Вентиляция здания принята приточно-вытяжная с механическим и естественным побуждением. Параметры теплоносителя в системе теплоснабжения приточных установок  $150-70^0$ С. Воздуховоды приняты из тонколистовой оцинкованной стали. Приточные установки расположены в венткамерах, вытяжные вентиляторы - на кровле.

Воздухообмен на участке ТО расчитан на ассимиляцию газовых вредностей и теплоизбытков. Подача приточного воздуха осуществляется в рабочую зону с помощью перфорированных воздухораспределителей типа ВОП, а также в верхнюю зону –воздухораспределителями ВДшП-2.

Вентиляция помещений АБК принята механическая. Воздухообмен определен из условия подачи санитарной нормы приточного воздуха на 1

человека и по кратности. Приточный воздух в общественных и административных помещениях подаётся в верхнюю зону через вентиляционные решетки.

Для отсечения холодных воздушных потоков над воротами предусмотрена установка воздушно-отопительных завес.

### **4.7 Расчёт воздухораспределителей**

Расчёт производится в соответствии с рекомендациями [11] и в соответствие с каталог производителя.

На участке ТО и ремонта подобраны воздухораспределители ВОП-200 [20] с расходом  $460\text{m}^3/\text{q}$  в количестве 3 штук, оставшийся расход подается через воздухораспределители ВДшП-2 [20] в количестве 12 штук.

1. Скорость воздуха на входе из ВР, м/с:

$$
V_0 = \frac{335}{3600 \cdot 0.022} \approx 4.2 \text{ m/c}
$$

2. Максимальная скорость воздуха на основном участке струи при входе в рабочую зону  $V_x$ , м/с:

$$
V_x = \frac{1,4\cdot 4,2\cdot 0.05}{5,8} \cdot 1 \cdot 1 \cdot 1 = 0,23 \text{m/c}
$$

4. Сравнивается полученное значение скорости с допустимой:

$$
V_x \le k \cdot V_B,
$$
  

$$
k \cdot V_B = 1,8 \cdot 0,25 = 0,45,
$$

 $0.23 < 0.45$  – первое условие выполняется!

5. Максимальная разность температур между температурой воздуха на основном участке струи и температурой воздуха в рабочей зоне  $\Delta t_r$ , °C:

$$
\Delta t_x = \frac{1,05 \cdot 3 \cdot \overline{0,05}}{5,8} \cdot \frac{1}{1 \cdot 1} = 0,12 \text{ °C}
$$

6. Максимальная разность температур  $\Delta t_{\text{non}}$  не должна превышать допустимое отклонение, величина которого определяется по [11] :

$$
\Delta t_{\text{non}} = 5 \text{ °C},
$$

 $0.12 < 5$  – второе условие выполняется!

 Для остальных помещений воздухораспределители подобраны аналогичным образом.

#### **4.8 Аэродинамический расчет**

Целью аэродинамического расчета систем вентиляции является выбор диаметров воздуховодов, регулирующих устройств и определения потерь давления.

Расчет выполняется согласно методике, изложенной в [10].

Аэродинамический расчет систем вентиляции ведется методом определения удельных потерь по длине и определяется по формуле:

$$
\Delta p = Rl + Z \tag{4.16}
$$

Расчётная схема представлена на рисунке В.1 в приложении В.

Результаты расчёта приведены в таблице В.1 приложения В.

### **4.9 Расчёт и подбор оборудования**

Подбор блоков приточных камер П1-П3 производится по программе Веза [21]. Результаты подбора приведены в приложении Г.

Подбор воздухозаборной решетки

Расчет решетки производится для всего объема воздуха, забираемого с улицы и направляемого в приточные камеры П1, П2 и П3.

Площадь живого сечения воздухозаборных решеток определяется по формуле:

$$
F_{\text{pem}} = \frac{L}{3600 \cdot V},\tag{4.17}
$$

где  $V -$  допустимая скорость, принимается 4 м/с;

 $L$  — расход приточного воздуха.

$$
F_{\text{peun}} = \frac{L}{3600 \cdot V} = \frac{11673}{3600 \cdot 4} = 0.81 \text{ m}^2
$$

По полученной площади поперечного сечения подобрано 5 воздухозаборных щелевых решеток APH 600х600 [22], площадью поперечного сечения  $0,165$ м<sup>2</sup>.

Определяется действительная скорость воздуха в живом сечении воздухозаборных решеток:

$$
v_{\text{qейCTB}} = \frac{11673}{3600 \cdot 5 \cdot 0,165} = 3,93 \text{ m/c}
$$

Потери давления в жалюзийной решетке определяются по формуле:

$$
\Delta P_{\text{pem}} = \frac{\rho v_{\text{geitct}}^2}{2} \cdot \xi,\tag{4.18}
$$

где  $\xi$  – коэффициент местного сопротивления решетки;

плотность воздуха, кг/м<sup>3</sup>.

$$
\Delta P_{\text{peun}} = \frac{1,22 \cdot 3,93^2}{2} \cdot 1,8 = 16,96 \text{ }\text{Па.}
$$

Расчет продолжительности работы фильтра

Расчет проводится с целью определения продолжительности работы фильтра до регенерации или замены фильтрующего материала.

$$
\tau = \frac{10^3 \text{ H}\Phi \ F_{\phi}}{L \ (c_{\text{bx}} - c_{\text{bhx}})},\tag{4.19}
$$

где ПФ — пылеёмкость фильтра, принимается равной 2200 г/м<sup>2</sup>;

- начальная и конечная запыленность воздуха, мг/ м $^3\!$ .

Начальная концентрация пыли принимается равной 3мг/м $^3$ ;

Конечная концентрация пыли после фильтра  $c_{\text{\tiny{BMX}}}$ , мг/м<sup>3</sup>, определяется в зависимости от его эффективности:

$$
c_{\text{BbIX}} = c_{\text{BX}} - \frac{E \cdot c_{\text{BX}}}{100},\tag{4.20}
$$

где  $E$  - эффективность фильтра в зависимости от класса, %;

L – расход воздуха через фильтр, м $^{3}\!$ ч.

Принимается фильтр класса F7.

$$
c_{\text{BLX}} = 3 - \frac{85 \cdot 3}{100} = 0,45 \text{ mV/m}^3,
$$

$$
\tau = \frac{1000 \cdot 2200 \cdot 13}{8431 \cdot (3 - 0,45)} \approx 1330 \text{V},
$$

$$
n_{\text{cyr}} = \frac{\tau}{\tau_{\text{cvr}}} = \frac{1330}{12} \approx 111 \text{ cyr}.
$$

### Подбор вентиляционного агрегата

Полное давление, развиваемое вентилятором в системе приточной установки, определяется по формуле:

 $\Delta P_{\text{B} \text{H} \text{T}} = \Delta P_{\text{p} \text{e} \text{m}} + \Delta P_{\text{K} \text{I}} + \Delta P_{\text{b} \text{h} \text{I}} + \Delta P_{\text{K} \text{a} \text{I}} + \Delta P_{\text{c} \text{H} \text{C} \text{T}}$  . 1,1 (4.21) Подбор производится согласно фирмы Веза [21].

Результаты подбора приведены в приложении Г.

### Подбор вытяжных вентиляторов

Полное давление, развиваемое вентилятором в системе вытяжной установки В1, определяется по формуле:

$$
\Delta P_{\text{B} \text{eff}} = \Delta P_{\text{C} \text{M} \text{C} \text{1}} \cdot 1,1, \tag{4.22}
$$
\n
$$
\Delta P_{\text{B} \text{eff}} = 67,2 \cdot 1,1 = 73,92 \text{ }\text{Ra}
$$

По данным характеристикам для системы В1 подобран вентилятор Канал-ВЕНТ-250 [20].

Аналогично подобраны вентиляторы В5-В11, результаты приведены на чертеже.

### Подбор крышных вентиляторов

Подбор производится по каталогу производителя [21].

Для участка СТО подобраны 2 вентилятора для систем В1 и В2 КРОМ-4,5. В холодный период года работает 1 вентилятор, в теплый период года 2 вентилятора.

Для системы В3 подобран вентилятор канальный КРОМ-3,55.

Результаты приведены на чертеже.

Подбор воздушно-тепловой завесы

Расчёт выполняется по методике, изложенной в [11].

Завеса должна быть устроена у ворот участка уборочно-моечных работ для предотвращения туманообразования в холодный период года.

Ворота размером  $F_{\text{up}} = 10.6 \text{ m}^2$  в здании высотой 3,8 м. Механический приток и механическая вытяжка сбалансированы.

Значение  $q = 0.65$ , в этом случае  $\mu_{\text{m}} = 0.3$ .

$$
h_{\text{pacy}} = 0.5 \cdot 3.3 = 1.65 \text{m}
$$

Расчетная разность давлений составляет:

$$
\Delta p = 9.8 \cdot 1.65 \cdot 1.45 - 1.22 + \frac{0.2 \cdot 0.8 \cdot 5.4^2 \cdot 1.45}{2} = 7.1 \text{ Ta}
$$

Общий расход воздуха:

$$
G_{3} = 5100 \cdot 0.65 \cdot 0.3 \cdot 10.6 \cdot \overline{7.1 \cdot 1.23} = 31152 \text{ kT/T}
$$

К установке принимается завеса типа ЗТ.В2-28.01.УЗ [20] суммарной производительностью  $G_3 = 33600$  кг/ч. Для принятого типа завесы значение  $F = 18$ , а фактическое значение величины q находится по формуле:

$$
q = \frac{33600}{5100 \cdot 0.3 \cdot 10.6 \cdot 7.1 \cdot 1.23} = 0.69
$$

Требуемая температура воздуха, подаваемого завесой:

$$
t_3 = -30 + \frac{14 - 30}{0.69 \cdot 1 - 0.1} = 40.9 \, \text{°C}
$$

Требуемая суммарная тепловая мощность калориферов завесы:

$$
Q_3 = 33600 \cdot 0.28 \cdot 40.9 - 14 = 253075
$$
 Br

Cкорость выпуска воздуха через щели завесы:

$$
v_{3} = \frac{33600}{2 \cdot 3600 \cdot 0.1 \cdot 4 \cdot 1.12} = 10,42 \text{ m/c}
$$

Полученная величина скорости не превышает предельного ее значения, равного 25 м/с.

Аэродинамическое сопротивление раздаточного короба:

$$
\Delta P_3 = 2 \cdot \frac{10,42^2}{2} \cdot 1,12 = 121,6 \text{ at } 12.
$$

Для участка ТО подобраны 3 воздушно-тепловые завесы КЭВ-ЗП1150Е [20].

# **5 Безопасность и экологичность технического объекта 5.1 Конструктивно-технологическая и организационно-техническая характеристика рассматриваемого технического объекта**

Технический объект, представленный в дипломном проектировании – станция технического обслуживания со складом запчастей, расположенная в г. Тольятти, характеризуется прилагаемым технологическим паспортом, представленном в таблице Д.1 приложения Д.

### **5.2 Идентификация профессиональных рисков**

Выявление опасных профессиональных факторов предусматривает определение и учёт опасности для здоровья работников, исходящей из характера трудовой деятельности, производственного помещения, иных рабочих зон и условий труда.

Результаты идентификации профессиональных рисков приводятся в таблице 5.1.

| $N_2$<br>$\Pi/\Pi$ | Производственно-<br>технологическая и/или<br>эксплуатационно-<br>технологическая операция,<br>вид выполняемых работ | Опасный и /или вредный производственный фактор                                       | Источник опасного и / или<br>вредного производственного<br>фактора                                                                                               |  |
|--------------------|----------------------------------------------------------------------------------------------------|--------------------------------------------------------------------------------------|----------------------------------------------------------------------------------------------------|--|
|                    |                                                                                                    | 3                                                                                    | 4                                                                                                    |  |
|                    |                                                                                                    | «Повышенная или пониженная температура воздуха рабочей<br>зоны» [23]                 | Работа в условиях низких и<br>высоких температур и<br>солнечного облучения                                                                                       |  |
|                    |                                                                                                    | «Повышенная или пониженная температура поверхности<br>оборудования, материалов» [23] | Монтажные работы                                                                                                    |  |
|                    | Монтаж системы отопления                                                                                            | «Повышенная запыленность и загазованность воздуха рабочей<br>зоны» [23]              | Поступление в зону дыхания<br>сварочных аэрозолей, пробивка<br>отверстий, необходимых для<br>прокладки трубопроводов и<br>отверстий для крепления<br>кранштейнов |  |
|                    |                                                                                                    | «Повышенный уровень вибрации» [23]                                                   | Работы с ручным<br>инструментом                                                                                                    |  |
|                    |                                                                                                    | «Повышенный уровень шума на рабочем месте» [23]                                      | Работы с ручным<br>инструментом                                                                                                    |  |
|                    |                                                                                                    | «Недостаточная освещенность рабочей зоны» [23]                                       | Монтажные работы в<br>сумеречное время суток, а<br>также под обслуживающими<br>площадками и в неосвещаемых<br>помещениях                                         |  |

Таблица 5.1 – Идентификация профессиональных рисков

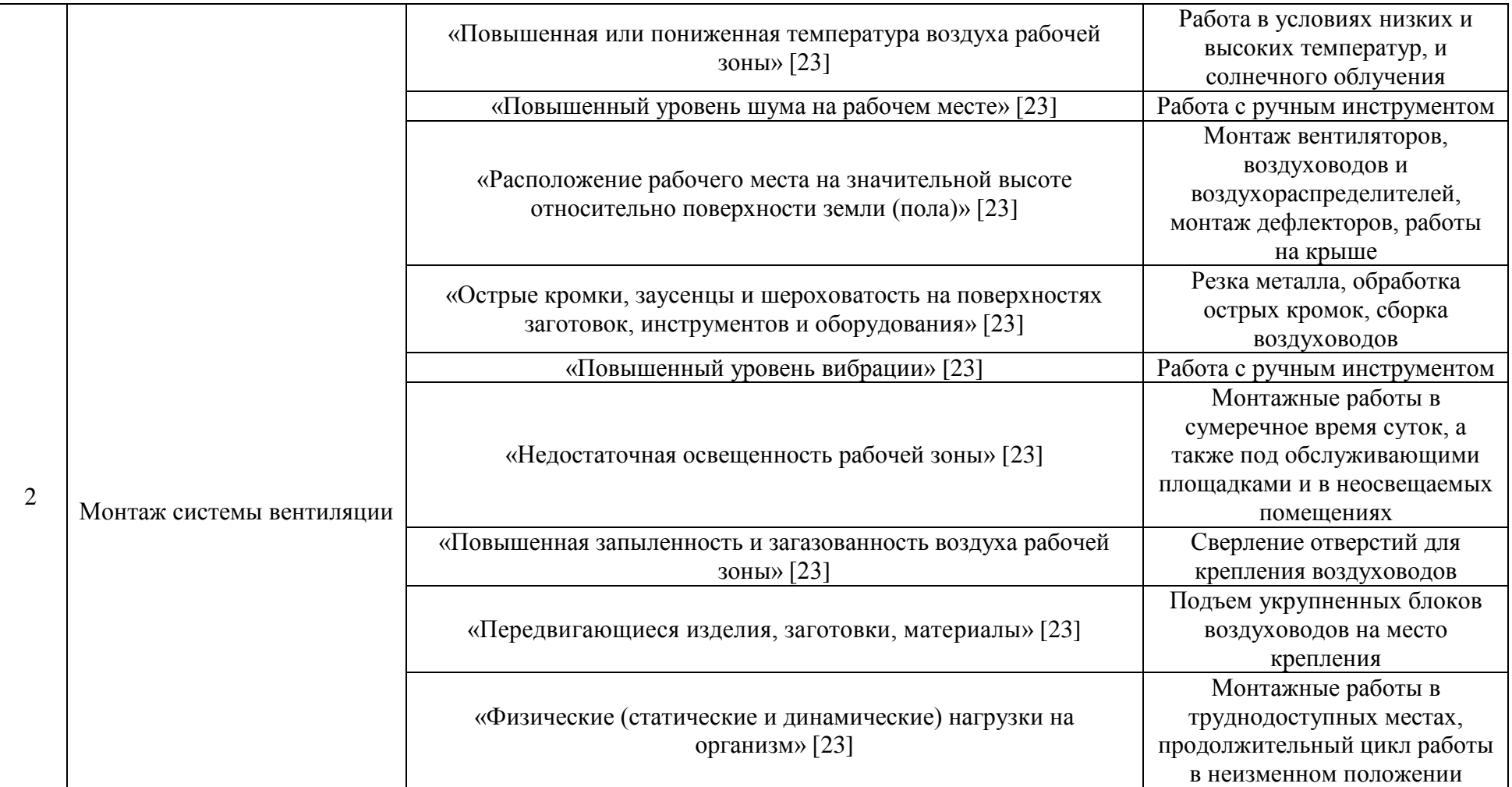

### **5.3 Методы и средства снижения профессиональных рисков**

Результаты проведенных работ отражаются в виде сводной таблицы Д.2 приложения Д.

### **5.4 Обеспечение пожарной безопасности технического объекта**

Проводится идентификация источников потенциального возникновения класса пожара и выявленных опасных факторов пожара, с последующей разработкой модифицированных или альтернативных технических средств и организационных методов по обеспечению пожарной безопасности технического объекта.

Результаты сведены в таблицу 5.2.

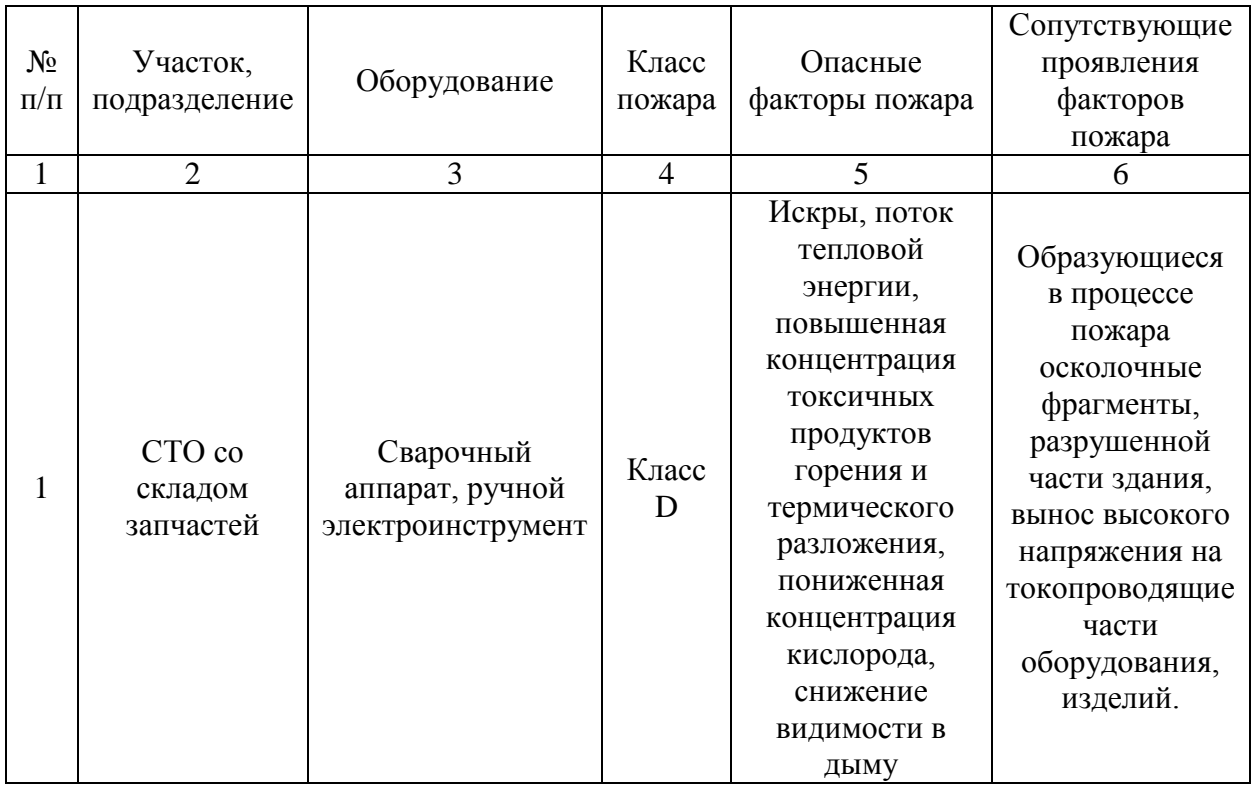

Таблица 5.2 – Идентификация классов и опасных факторов пожара

Класс пожара определен исходя из характеристики горящих веществ. «Класс D – горение лёгких, щелочных металлов, металлосодержащих соединений» [24].

### **5.5 Разработка технических средств и организационных мероприятий по обеспечению пожарной безопасности заданного технического объекта.**

Необходимо подобрать использование достаточно эффективных организационно-технических методов и технических средств, предпринятых для защиты от пожара в соответствии с [21].

Результаты сведены в таблицу Д.3 приложения Д.

Разрабатываются организационные (организационно-технические) мероприятия по предотвращению возникновения пожара или опасных факторов, способствующих возникновению пожара.

По результатам разработки оформляется таблица Д.4 приложения Д.

### **5.5 Обеспечение экологической безопасности технического объекта**

Необходимо провести идентификацию сопутствующих возникающих негативных экологических факторов, результаты которой отражены в таблице Д.5 приложения Д.

Разработка мероприятий по снижению негативного антропогенного воздействия на окружающую среду рассматриваемым техническим объектом, обеспечивающих соблюдение действующих требований нормативных документов.

Результаты сведены в таблице таблицу Д.6 приложения Д.

### **5.6 Заключение по разделу**

В разделе безопасность и экологичность технического объекта был рассмотрен процесс монтажа системы отопления и вентиляции, приведён список технологических операций, должностей, материалов и оборудования, используемых для конкретной работы. Были определены профессиональные риски при работе, подобраны способы по уменьшению данных рисков, подобраны организационно-технические методы защиты и средства индивидуальной защиты рабочих. Определен класс пожароопасности и

выявлены опасные факторы пожара. В заключении были приняты мероприятия, которые позволят обеспечить пожарную безопасность технического объекта.

Проектируемый объект соответствует требованиям пожарной безопасности по ГОСТ Р 53291-2009 «Техника пожарная. Переносные и передвижные устройства пожаротушения с высокоскоростной подачей огнетушащего вещества. Общие технические требования. Методы испытаний».

### **6 ОРГАНИЗАЦИЯ СТРОИТЕЛЬНО-МОНТАЖНЫХ РАБОТ**

В основе организации монтажных сантехнических работ лежит поточный метод – метод постоянного и непрерывного производства работ, который основывается на совмещении последовательного и параллельного методов. Сущность поточного метода в том, что бригады рабочих, снабженные необходимым набором инструментов и машин, совершают одни те же работы, наиболее совмещенные по времени.

Монтажно-сборочные работы по системам вентиляции воздуха включают в себя следующие основные последовательно выполняемые процессы:

подготовку объекта к монтажу систем вентиляции;

- прием и складирование воздуховодов и оборудования;
- комплектование воздуховодов, фасонных частей и вентиляционных деталей;
- подбор и комплектование вентиляционного оборудования;
- сборку узлов;
- доставку узлов, деталей и элементов к месту монтажа;
- установку средств крепления;
- монтаж оборудования;
- укрупнительную сборку воздуховодов;
- монтаж магистральных воздуховодов;
- изготовление и монтаж подмеров;
- обкатку смонтированного оборудования;
- наладку и регулирование систем;
- сдачу систем в эксплуатацию.

«Индивидуальные испытания вентиляционного оборудования (обкатка) систем вентиляции и кондиционирования воздуха выполняют в целях проверки работоспособности электродвигателей и отсутствия механических дефектов во вращающихся элементах оборудования.

Индивидуальные испытания выполняют после монтажа оборудования при подключенной сети воздуховодов. В случаях установки крупногабаритного оборудования в труднодоступных местах (кровля зданий, подвалы и т.д.) рекомендуется проводить испытания до подачи оборудования к месту монтажа (на производственной базе или непосредственно на стройплощадке)» [25].

«Индивидуальные испытания вентиляционного оборудования выполняют в течение 1 ч работы оборудования путем проверки значений силы тока двигателя, работающего в режиме эксплуатации. Расхождение показаний не должно превышать значений тока, указанных на двигателе.

При регулировке систем на проектные расходы воздуха следует выполнить:

- проверку соответствия фактического исполнения систем вентиляции и кондиционирования воздуха исполнительной документации и требованиям настоящего раздела;

- проверку соответствия фактических характеристик техническим данным, в том числе: расход воздуха и полное давление, частота вращения, потребляемая мощность и т.д.;

- проверку равномерности прогрева (охлаждения) теплообменных аппаратов, при этом прогрев (охлаждение) проверяется тактильным способом (на ощупь) либо с применением накладных термометров или пирометров с любой погрешностью, а также проверку отсутствия выноса влаги через каплеуловители камер орошения или воздухоохладителей; - определение расхода и сопротивления пылеулавливающих устройств; - проверку действия вытяжных устройств естественной вентиляции; - испытание и регулировку вентиляционной сети систем в целях достижения проектных показателей по расходу воздуха в воздуховодах, местных отсосах, по воздухообмену в помещениях и определение в системах подсосов или потерь воздуха.

Отклонения показателей по расходу воздуха от предусмотренных исполнительной документацией после регулировки и испытания систем вентиляции и кондиционирования воздуха допускаются:  $\mu$  в пределах  $\pm 8\%$  - по расходу воздуха, проходящего через воздухораспределительные и воздухоприемные устройства общеобменных установок вентиляции и кондиционирования воздуха, при условии обеспечения требуемого подпора (разрежения) воздуха в помещении; - до  $+8\%$  - по расходу воздуха, удаляемого через местные отсосы и подаваемого через душирующие патрубки.

На каждую систему вентиляции и кондиционирования воздуха оформляют паспорт в двух экземплярах» [25].

Приемка систем вентиляции в эксплуатацию после монтажа, реконструкции и ремонта осуществляется в соответствии с требованиями действующих правил технической эксплуатации электрических станций и сетей Российской Федерации.

После окончания работ по приемке комиссией составляется приемочный акт.

Ведомость объемов монтажных работ приведена в таблице 6.1.

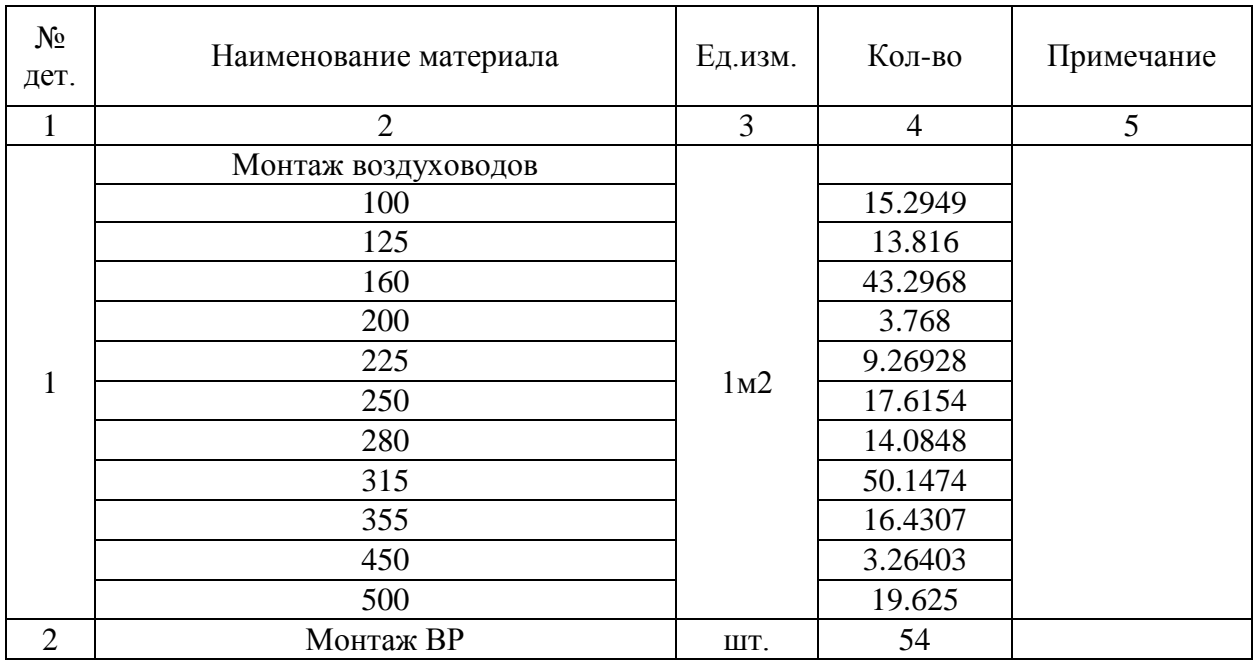

Таблица 6.1 – Ведомость объемов монтажных работ

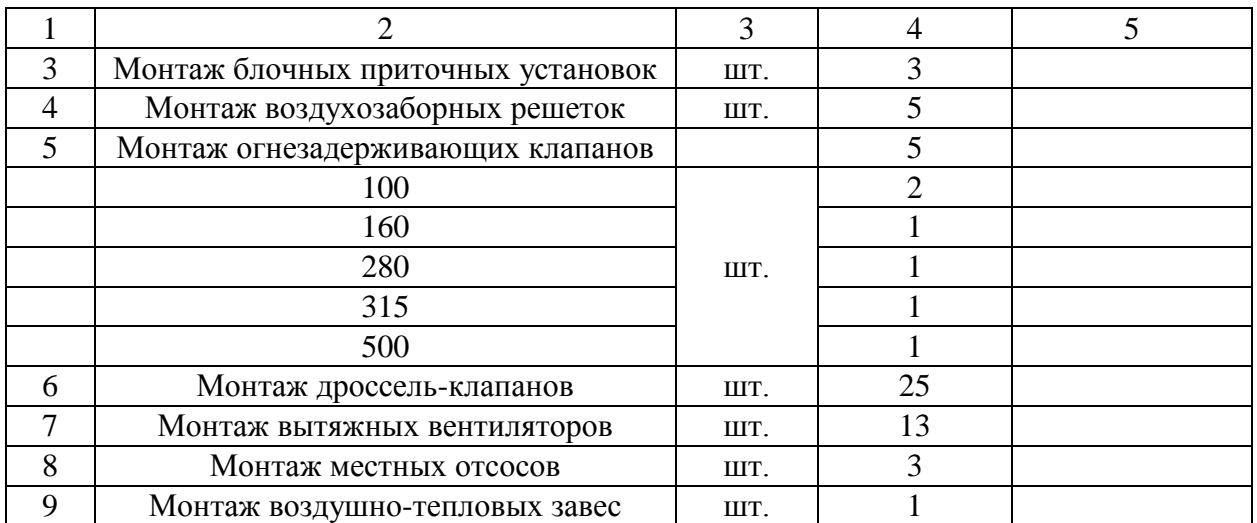

Требуемые затраты труда и машинного времени устанавливаются по [26, 27].

Трудоемкость определяется по формуле:

$$
T_p = \frac{H_{\rm sp} \cdot V}{8} \tag{6.1}
$$

где Н<sub>вр</sub>-норма времени на единицу объема работ, чел-час;

V-фактический объем работ;

8-время продолжительности смены, час.

Ведомость затрат труда представлена в таблице 6.2.

Таблица 6.2 – Ведомость затрат труда

| $N_2$        |          |                        | Εд.<br>ИЗМ     | Норма                    |                | Трудоёмкость   |                  | Coct.<br>звена                        |
|--------------|----------|------------------------|----------------|--------------------------|----------------|----------------|------------------|---------------------------------------|
| дет<br>٠     | Шифр     | Наименовани<br>е работ |                | времени<br>на ед.<br>изм | Объем<br>работ | Чел.дни        | Всего<br>чел.дни |                                       |
| $\mathbf{1}$ | 2        | 3                      | $\overline{4}$ | 5                        | 6              | $\overline{7}$ | 8                | 9                                     |
|              | $E$ 10-5 | Монтаж<br>воздуховодов | $1\text{m}^2$  | 0.67                     | 15.29          | 1.25           |                  | $5-1,$<br>$4-1,$<br>$3-1,$<br>$2 - 1$ |
|              |          |                        |                | 0.76                     | 13.82          | 1.28           |                  |                                       |
|              |          |                        |                | 0.58                     | 43.30          | 3.06           |                  |                                       |
|              |          |                        |                | 0.76                     | 3.77           | 0.35           |                  |                                       |
|              |          |                        |                | 0.76                     | 9.27           | 0.86           |                  |                                       |
| $\mathbf{1}$ |          |                        |                | 0.67                     | 17.62          | 1.44           | 15.78            |                                       |
|              |          |                        |                | 0.72                     | 14.08          | 1.24           |                  |                                       |
|              |          |                        |                | 0.55                     | 50.15          | 3.36           |                  |                                       |
|              |          |                        |                | 0.64                     | 16.43          | 1.28           |                  |                                       |
|              |          |                        |                | 0.68                     | 3.26           | 0.27           |                  |                                       |
|              |          |                        |                | 0.58                     | 19.63          | 1.39           |                  |                                       |

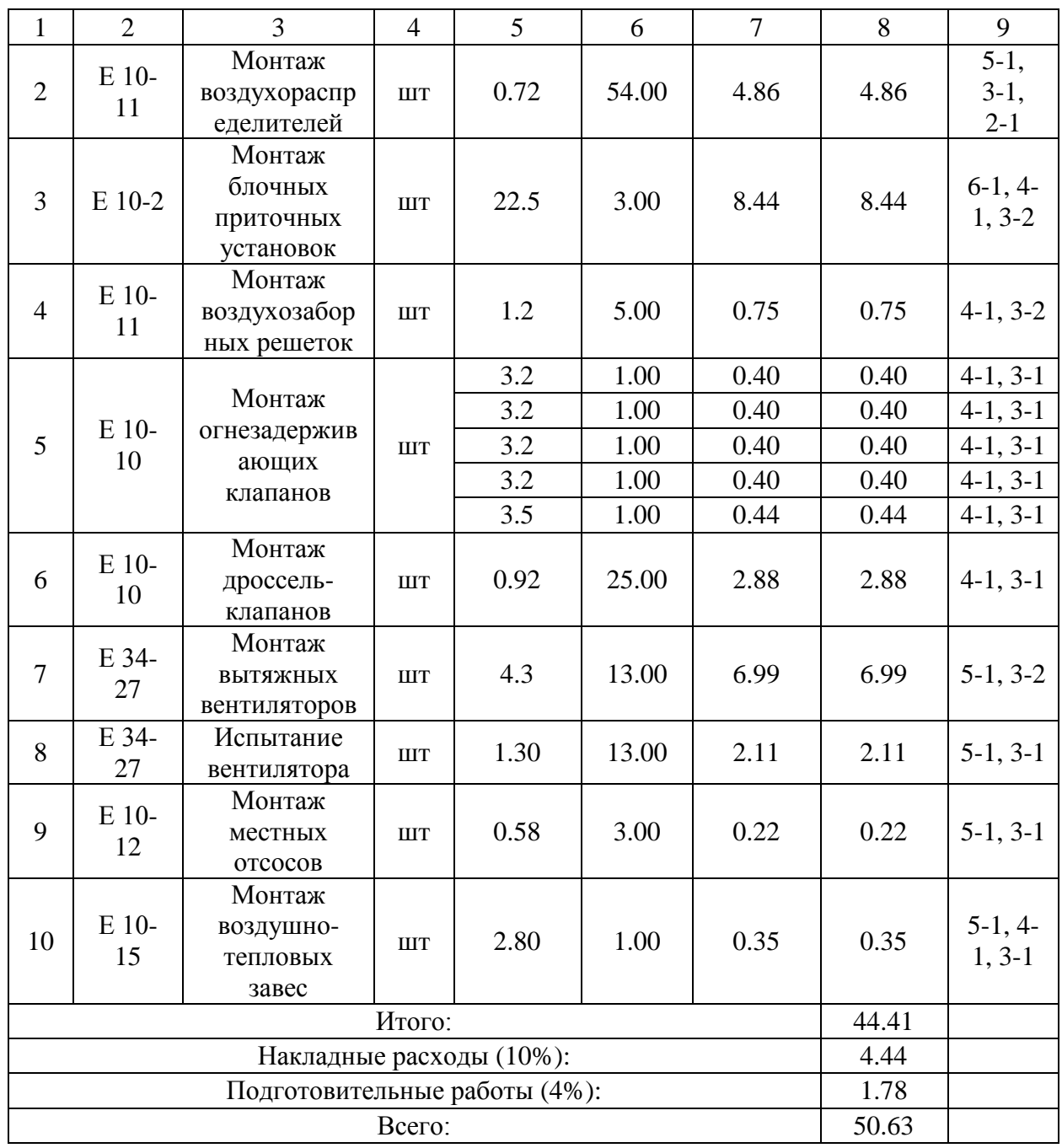

### **7 КОНТРОЛЬ И АВТОМАТИЗАЦИЯ**

Автоматизация общеобменной вентиляции дает следующие положительные эффекты:

- экономия ресурсов;
- поддерживать индивидуальные климатические режимы в выделенных зонах;
- в дежурном режиме обеспечивать заданные климатические условия в подсобных помещениях;
- снижение затрат на содержание персонала.

### Описание схемы автоматизации приточной установки

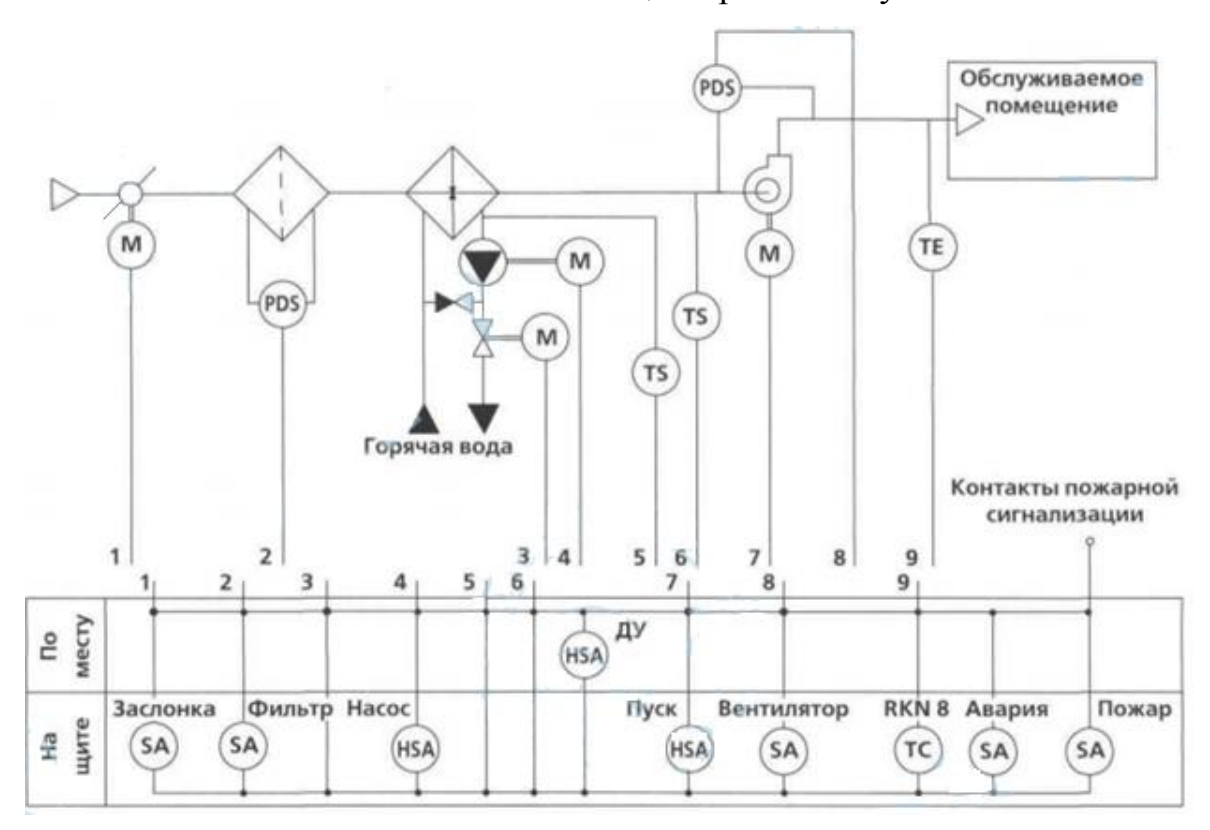

Рисунок 7.1 – Схема автоматизации фирмы «Веза» [21]

Работа системы имеет два режима запуска:

местный (с электрического щита);

дистанционный (по команде оператора из диспетчерской).

Режим выбирается переключателем «Вкл.-Выкл.-ДУ», который располагается на лицевой панели щита. Система может работать в двух режимах обработки воздуха: летний режим, когда воздух не нагревается в системе; зимний режим, когда воздух проходит нагрев в водяном калорифере, режим выбирается переключателем «Зима-Лето» на лицевой панели щита.

Система предусматривает управление и контроль за следующими параметрами:

1) температурой приточного воздуха;

2) температурой обратного теплоносителя по термостату;

3) температурой воздуха за калорифером по термостату;

4) засорением фильтра по датчику перепада давления воздуха;

5) работоспособностью вентилятора по датчику перепада давления воздуха;

6) управлением воздушной заслонкой;

7) управлением регулирующим клапаном на теплоносителе;

8) управлением работой вентилятора;

9) управлением работой насоса.

Приточная система вентиляции состоит из элементов: привод воздушной заслонки; датчик перепада давления на фильтре (PDS); регулирующий клапан; циркуляционный насос; термостат угрозы замерзания калорифера по воде (TS); термостат угрозы замерзания калорифера по воздуху (TS); вентилятор; датчик перепада давления на вентиляторе (PDS); датчик температуры приточного воздуха (ТЕ).

Принцип работы системы

Переключателем «Пуск» система начинает работу, загорается индикатор «Пуск».

Летний режим работы (на щите в положении «Лето»): запускается двигатель вентилятора, привод открывает воздушную заслонку.

Зимний режим работы (на щите в положении «Зима»): открывается клапан по воде (насос работает) - прогревается калорифер; происходит запуск двигателя вентилятора, привод открывает воздушную заслонку.

При выходе вентилятора на рабочий режим загорается индикатор «Вентилятор». Наружный воздух проходит через открытую воздушную заслонку и затем попадает на воздушный фильтр. В случае засорения фильтра, перепад давления на фильтре имеет большую величину, что определяется по датчику-реле, и на щите загорается индикатор «Засорение фильтра». Система в этом случае продолжает работу. Если при запуске системы через определенное время заданный перепад давления (характеризующий нормальную работу) не появляется или перепад давления исчезает, система останавливается. При этом загорается индикатор «Авария», индикатор «Вентилятор» гаснет.

Для контроля температуры воздуха в воздуховоде необходим датчик температуры приточного воздуха, который передает электрический сигнал о температуре на контроллер, а тот в свою очередь, управляет регулирующим клапаном на теплоносителе калорифера. Клапан открывается при снижении температуры, а при увеличении - закрывается, изменяя температуру теплоносителя через калорифер и, следовательно, нагрев воздуха в системе. Циркуляцию теплоносителя в калорифере обеспечивает насос, который работает в режиме «Зима» непрерывно и автоматически запускается (если был выключен) по сигналу «Мороз». При работе насоса загорается индикатор «Насос». Сигнал «Угроза замораживания калорифера» происходит при срабатывании одного из двух или обоих термостатов в режиме «Зима», в режиме «Лето» — только при срабатывании воздушного термостата. При этом загорается индикатор «Мороз».

По сигналу замерзания выключается электродвигатель вентилятора, если он был включен; начинает работу циркуляционный насос, причем независимо от положения переключателя «Вкл./выкл.» насоса и от положения переключателя «Зима-Лето»; полностью открывается регулирующий клапан на теплоносителе; закрывается благодаря механизму пружинного возврата привода.

### **ЗАКЛЮЧЕНИЕ**

В ходе работы произведены расчеты теплопотерь, теплопоступлений, составлен тепловой баланс, сделан гидравлический расчет системы отопления, аэродинамический расчёт системы вентиляции. Также произведен расчёт и подбор отопительных приборов и рассчитаны воздухораспределительные устройства. Подобранно оборудование для вентиляционной камеры и воздушно-тепловые завесы. Рассмотрен вопрос организации строительно-монтажных работ и безопасности жизнедеятельности, а также автоматизация приточной установки.

Технические решения, принятые в проекте, соответствуют требованиям экологических, санитарно-гигиенических, противопожарных и других норм, действующих на территории Российской Федерации, и обеспечивают безопасную для жизни и здоровья людей эксплуатацию объекта при соблюдении предусмотренных чертежами мероприятий.

### **СПИСОК ИСПОЛЬЗУЕМЫХ ИСТОЧНИКОВ**

1. СП 131.13330.2012. Строительная климатология. Актуализированная редакция. СНиП 23-01-99\*(с Изменением N 2) [Электронный ресурс]. – Введ. 2013.-01.–01. Режим доступа: http://docs.cntd.ru/document/1200095546.

2. ГОСТ 30494-96. Здания жилые и общественные. Параметры микроклимата в помещениях. МНТКС – М.: Госстрой России, ГУП ЦПП, 1999.-10 с.

3. ГОСТ 12.1.005-88 ССБТ. Общие санитарно-гигиенически требования к воздуху рабочей зоны (с Изменением N 1). [Электронный ресурс]. Режим доступа: [http://docs.cntd.ru/document/gost-12-1-005-88-ssbt.](http://docs.cntd.ru/document/gost-12-1-005-88-ssbt)

4. СП 60.13330.2012. Отопление, вентиляция и кондиционирование воздуха. Актуализированная редакция СНиП 41-01-2003. [Электронный ресурс]. - Введ. 2012.- 01.- 01. Режим доступа: http://docs.cntd.ru/document/1200095527.

5. СП 50.13330.2012. Тепловая защита зданий. Актуализированная редакция СНиП 23-02-2003 [Электронный ресурс]. – Введ. 2013-07-01. Режим доступа: [http://docs.cntd.ru/document/1200095525.](http://docs.cntd.ru/document/1200095525)

6. Каталог сэндвич-панелей Teplant [Электронный ресурс] - режим доступа: https://teplant.ru.

7. ГОСТ 30674-2013. Блоки оконные из поливинилхлоридных профилей. Технические условия (с Поправкой). [Электронный ресурс]. Режим доступа: [http://docs.cntd.ru/document/1200006565.](http://docs.cntd.ru/document/1200006565)

8. ГОСТ 31174-2017. Ворота металлические. Общие технические условия. [Электронный ресурс]. Режим доступа: [http://docs.cntd.ru/document/1200156975.](http://docs.cntd.ru/document/1200156975)

9. СП 52.13330.2016. Естественное и искусственное освещение. Актуализированная редакция СНиП 23-05-95\* [Электронный ресурс]. – Введ. 2016-07-01. Режим доступа: [http://docs.cntd.ru/document/456054197.](http://docs.cntd.ru/document/456054197)

10. Внутренние санитарно-технические устройства. В 3 ч. Ч.3. Вентиляция и кондиционирование воздуха. Кн.1/ В.Н.Богословский, А.И.Пирумов, В.Н.Посохин и др.; Под ред. Н.Н.Павлова и Ю.И.Шиллера.-4-е изд., перераб. и доп.-М.: Стройиздат, 1992.-319 с.: ил.-(Справочник проектировщика).

11. Внутренние санитарно-технические устройства. В 3 ч. Ч.3. Вентиляция и кондиционирование воздуха. Кн.2/ Б.В.Баркалов, Н.Н.Павлов, С.С.Амирджанов и др.; Под ред. Н.Н.Павлова и Ю.И.Шиллера.-4-е изд., перераб. и доп.-М.: Стройиздат, 1992.-416 с.: ил.-(Справочник проектировщика).

12. Внутренние санитарно-технические устройства. В 3ч. Ч. 1. Отопление. Книга 2/Б.В. Баркалов, Н.Н. Павлов, С.С. Амирджанов и др.; Под ред. Н.Н. Павлова и Ю.И. Шиллера.-4-е изд., перераб. и доп.-М.: Стройиздат, 1992.- 416с.: ил.-(Справочник проектировщика).

13. Каталог оборудования Danfoss [Электронный ресурс] – режим доступа: [https://www.danfoss.com/ru-ru/.](https://www.danfoss.com/ru-ru/)

14. Каталог оборудования VOLCANO [Электронный ресурс] – режим доступа: [http://volcano.ru.](http://volcano.ru/)

15. Каталог оборудования GLOBAL [Электронный ресурс] – режим доступа: http://globalradiator.ru/catalog-vocabulary/aluminium?yclid=29367933298312833. 16. Каталог оборудования Grundfos [Электронный ресурс] – режим доступа:

[https://ru.grundfos.com/documentation/gpc.html.](https://ru.grundfos.com/documentation/gpc.html)

17. Методика проведения инвентаризации выбросов загрязняющих атмосферу для автотранстпортных предприятий (расчётным методом)/ Донченко В.В., Манусаджянц Ж.Г., Самойлова Л.Г [Электронный ресурс] – Введ. 1999.-01.-01. Режим доступа: [http://files.stroyinf.ru/Data1/7/7074/#i396365.](http://files.stroyinf.ru/Data1/7/7074/#i396365)

18. СП 44.13330.2011 Административные и бытовые здания. Актуализированная редакция СНиП 2.09.04-87 (с Поправкой, с Изменениями N 1, 2) [Электронный ресурс]. Режим доступа: [http://docs.cntd.ru/document/1200084087.](http://docs.cntd.ru/document/1200084087)

19. Проектирование промышленной вентиляции: Справочник/Торговников Б.М., Табачников В.Е., Ефанов Е.М. – Киев: Будивельник,1983.256с. 13. Каталог оборудования «РСК» [Электронный ресурс]. Режим доступа: http://rglass.ru/sites/default/files/support/katalog\_steklopakety\_rsk.pdf.

20. Каталог оборудования ВентСнаб [Электронный ресурс] – режим доступа: [http://vensnab.ru.](http://vensnab.ru/)

21. Каталог оборудования Veza [Электронный ресурс] - режим доступа: http://www.veza.ru/catalog/konditsionery/.

22. Каталог оборудования АРКТИКА [Электронный ресурс] - режим доступа: [http://www.arktika.ru/html/arn.htm.](http://www.arktika.ru/html/arn.htm)

23. ГОСТ 12.1.004-91 ССБТ. Пожарная безопасность. Общие требования [Электронный ресурс]. – Введ. 1992.-07.-01. Режим доступа: http://docs.cntd.ru/document/gost-12-1-004-91-ssbt.

24. ГОСТ 27331-87. Пожарная техника. Классификация пожаров. [Электронный ресурс]. Режим доступа: http://docs.cntd.ru/document/gost-27331-87.

25. СП 73.13330.2012. Внутренние санитарно-технические системы зданий. Актуализированная редакция СНиП 3.05.01-85 [Электронный ресурс]. – Введ. 2013.-01.-01. Режим доступа: http://docs.cntd.ru/document/1200091051

26. ЕНиР Сборник Е10. Сооружение систем вентиляции, кондиционирования воздуха, пневмотранспорта и аспирации [Электронный ресурс]. – Введ. 1986.-12.-05. Режим доступа: http://docs.cntd.ru/document/1200001041

27. ЕНиР Сборник Е34. Монтаж компрессоров, насосов и вентиляторов [Электронный ресурс]. – Введ. 1986.-12.-05. Режим доступа: http://docs.cntd.ru/document/1200000613

# **Приложение А**

## Таблица А.1 – Теплопотери здания

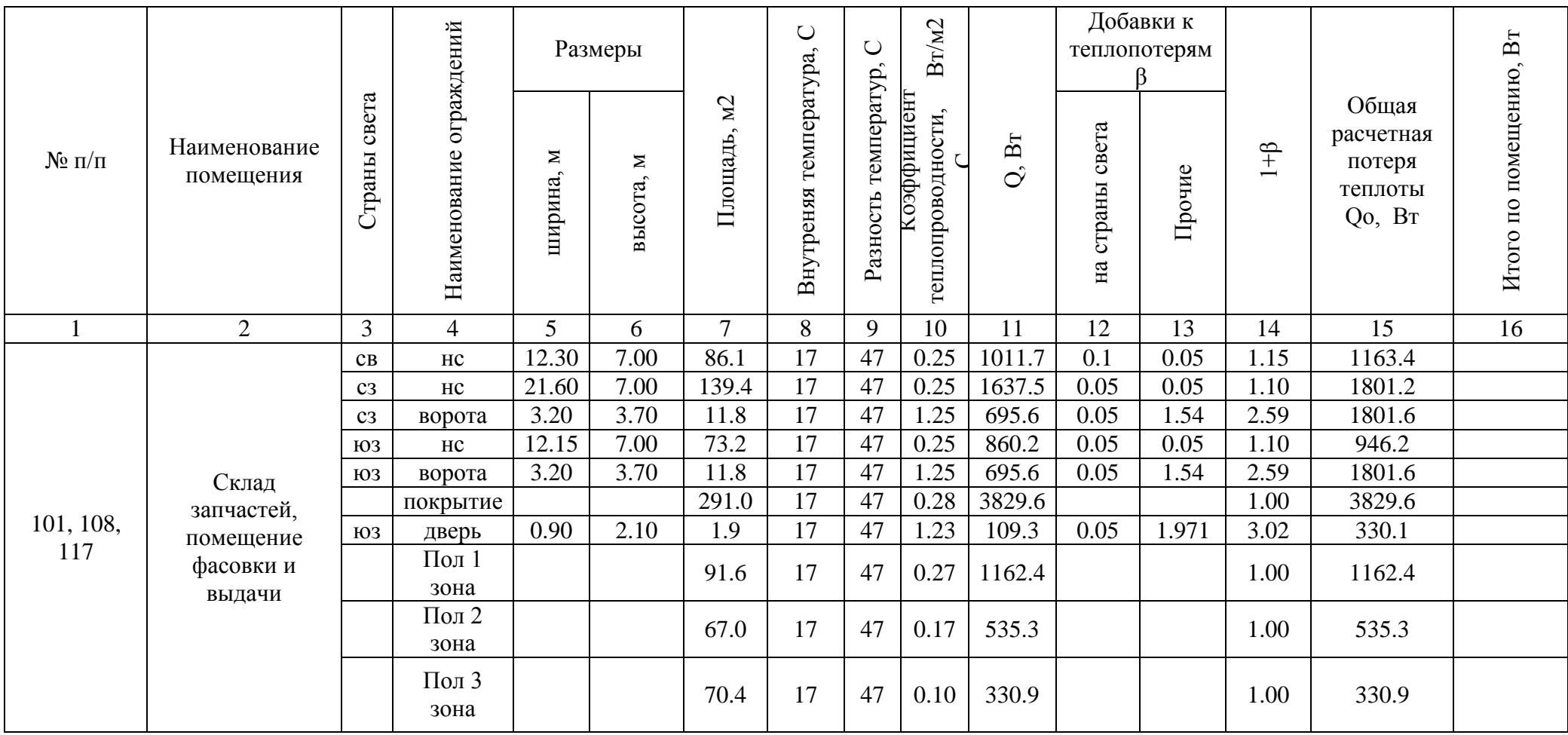

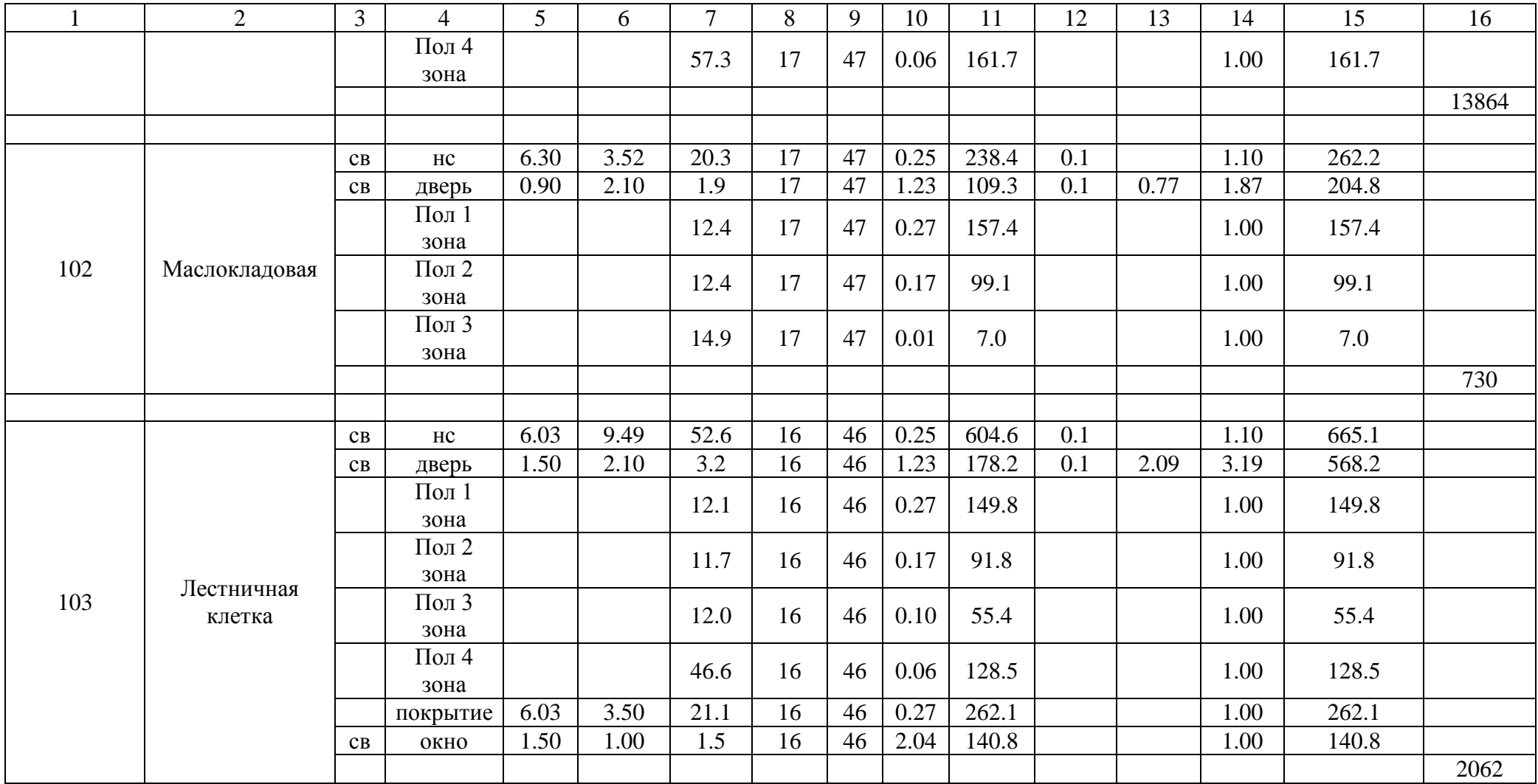

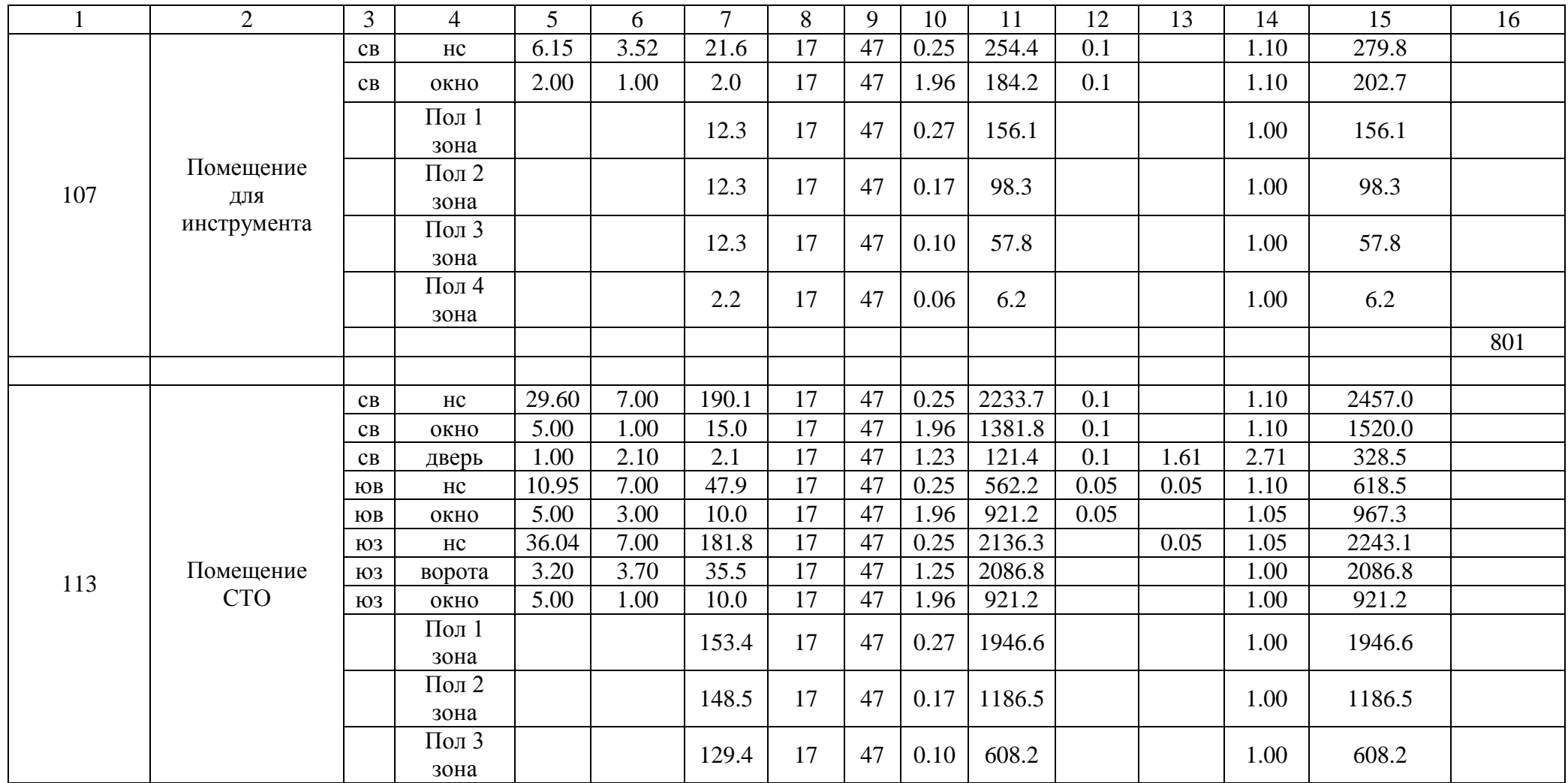

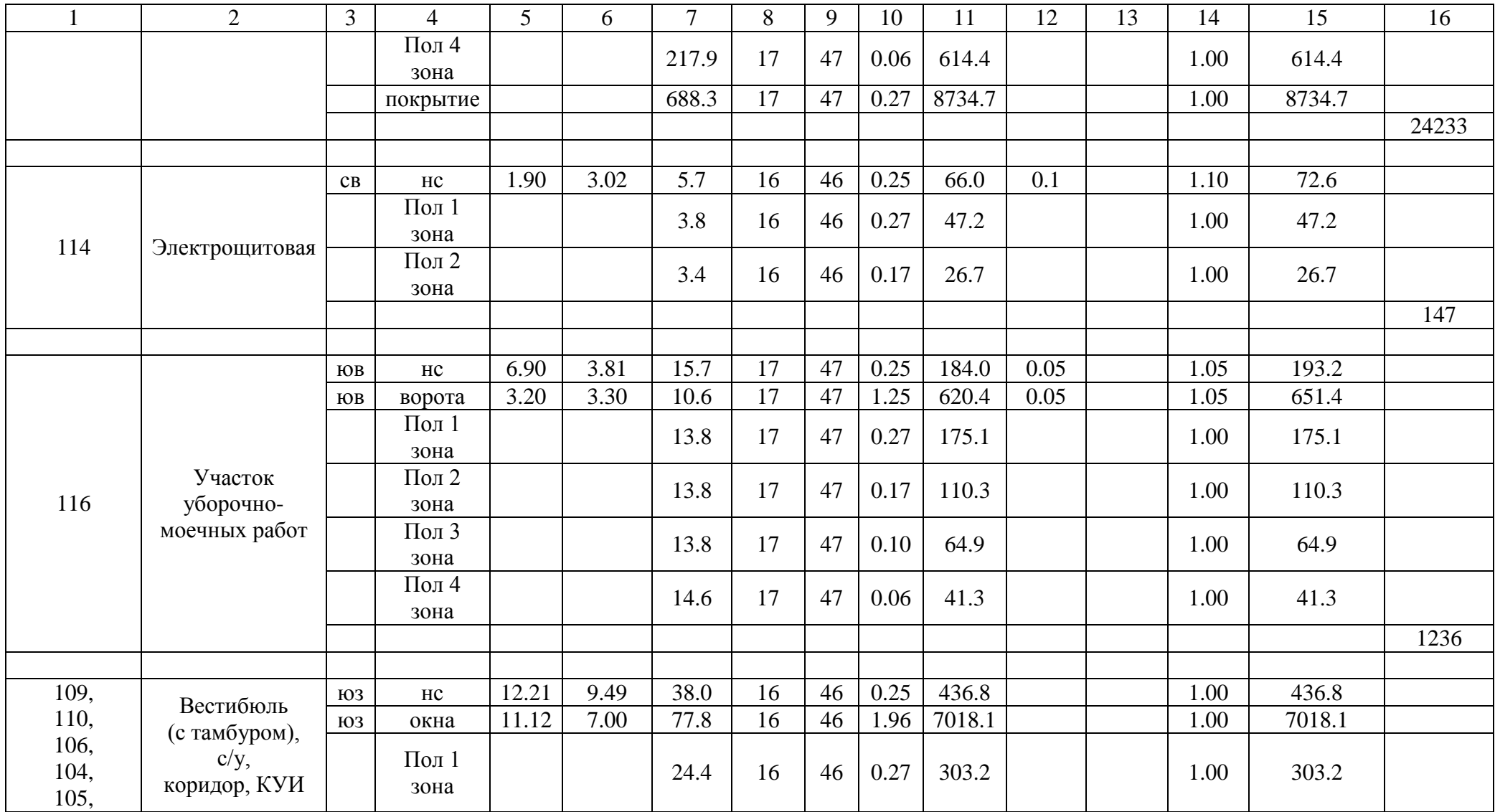

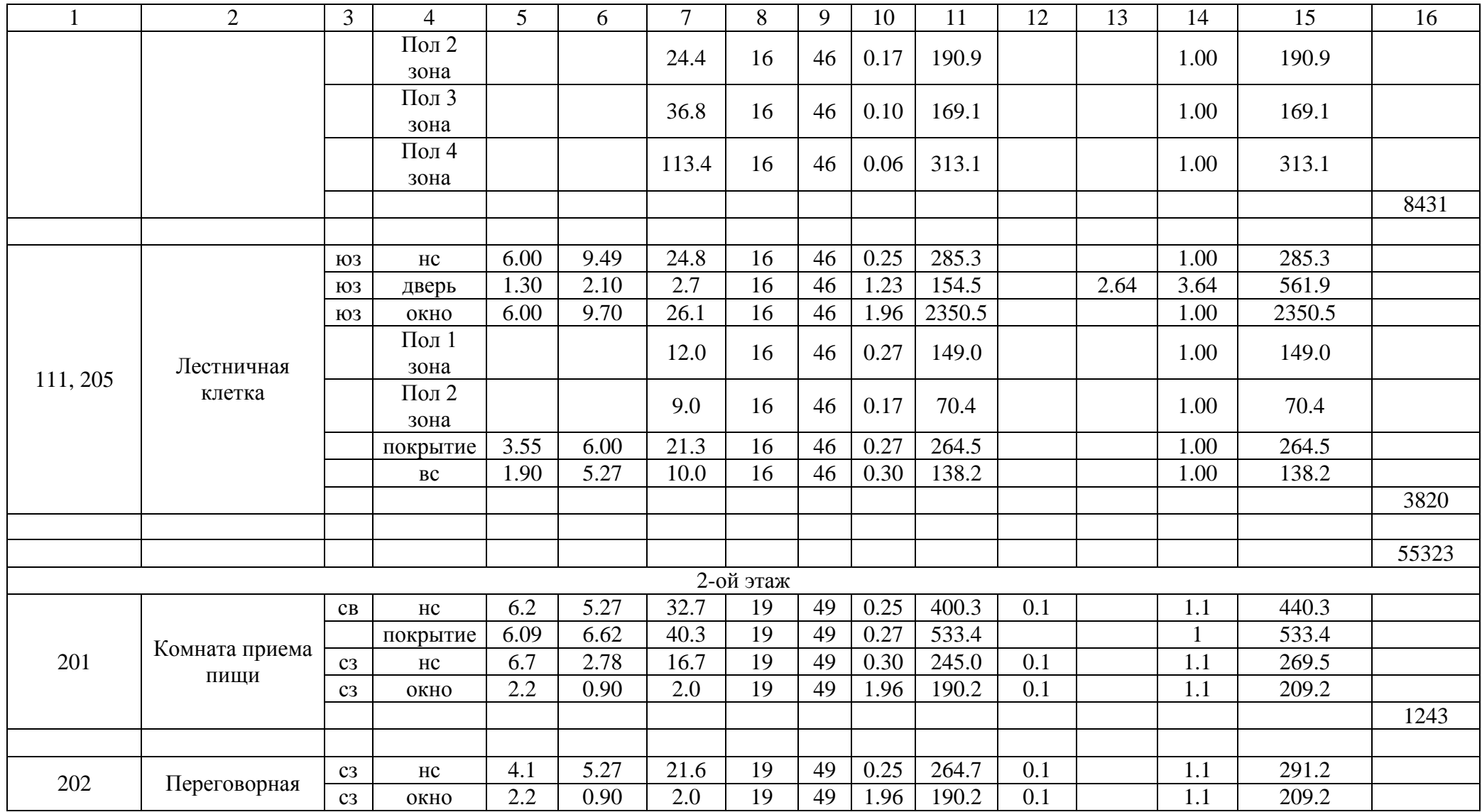

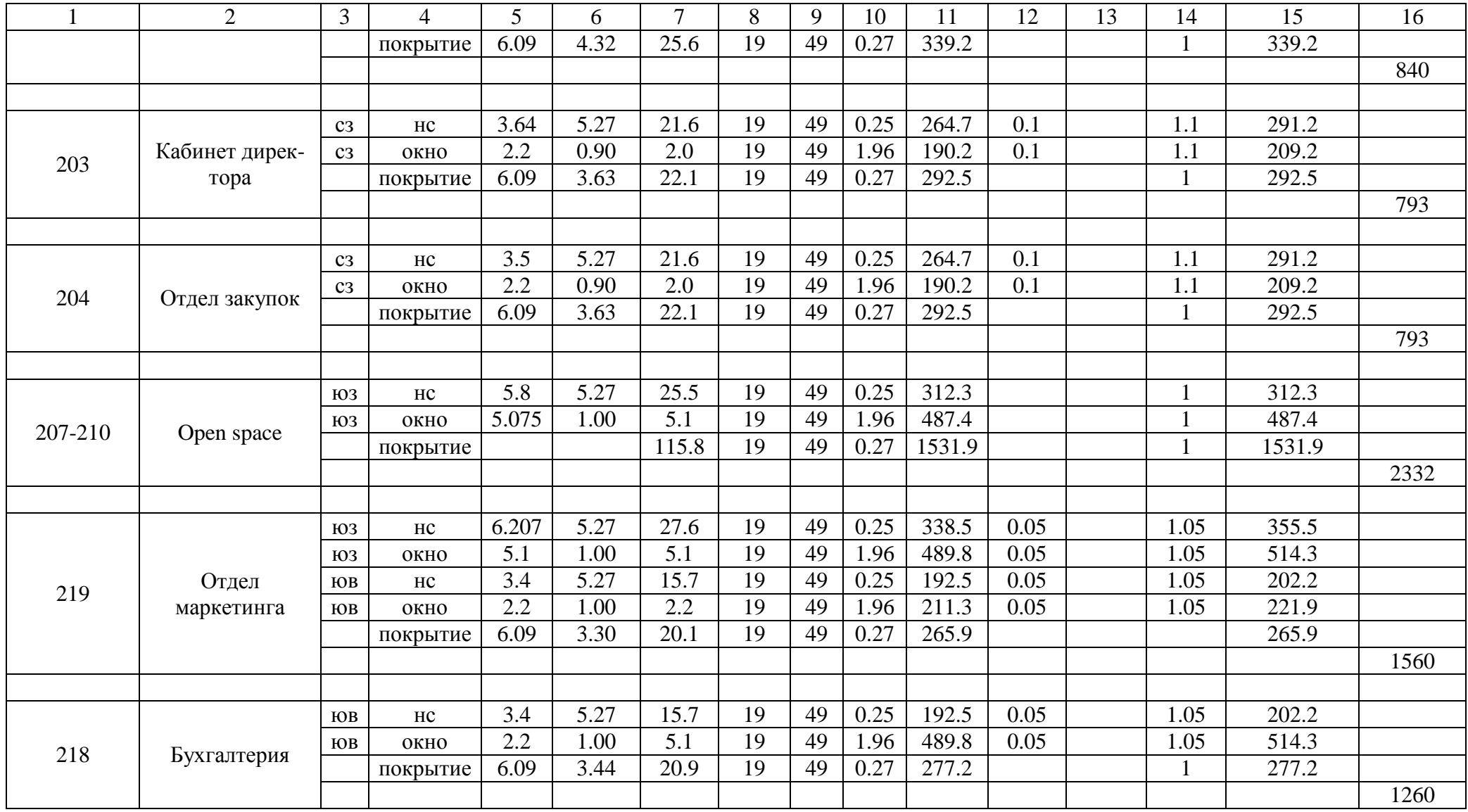

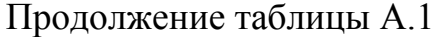

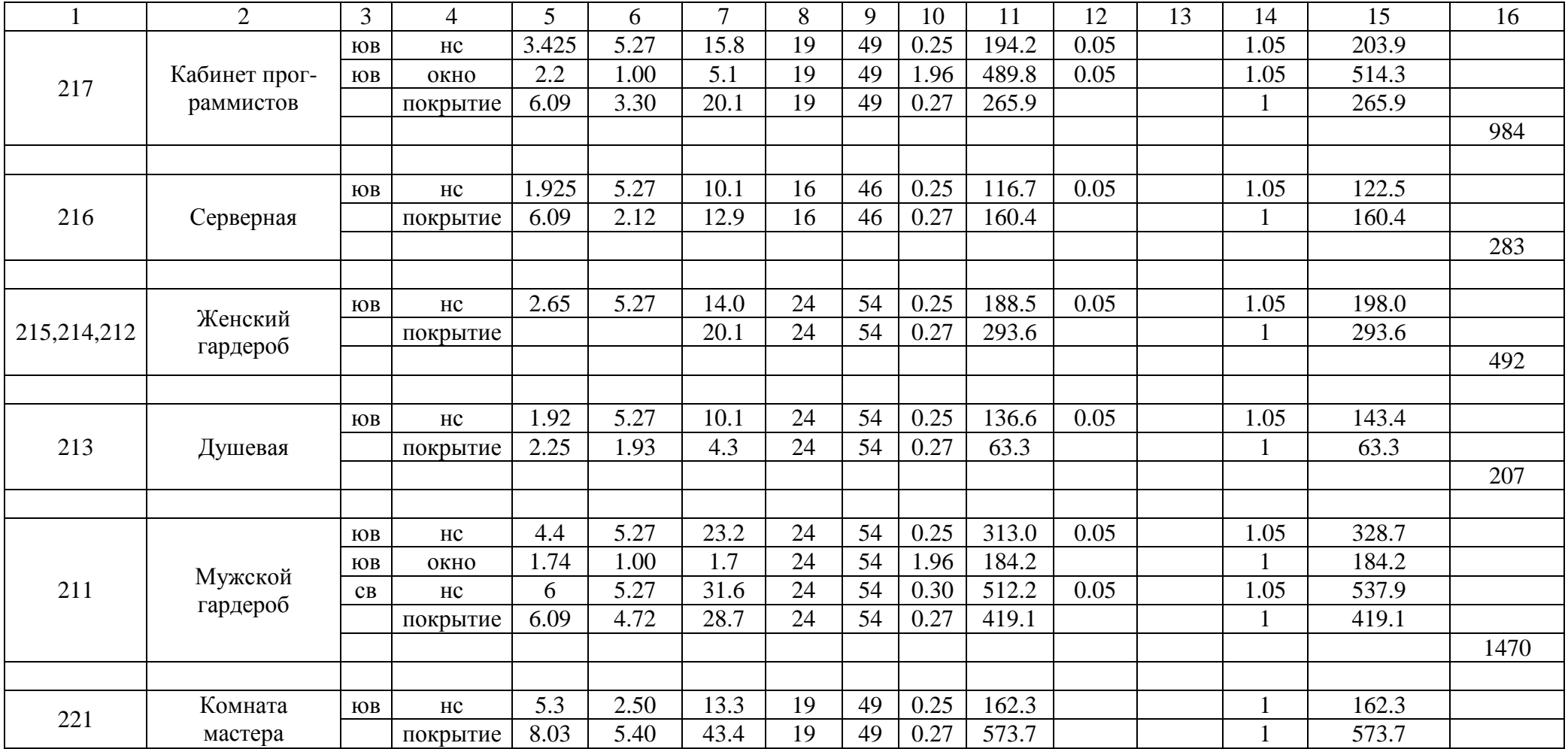

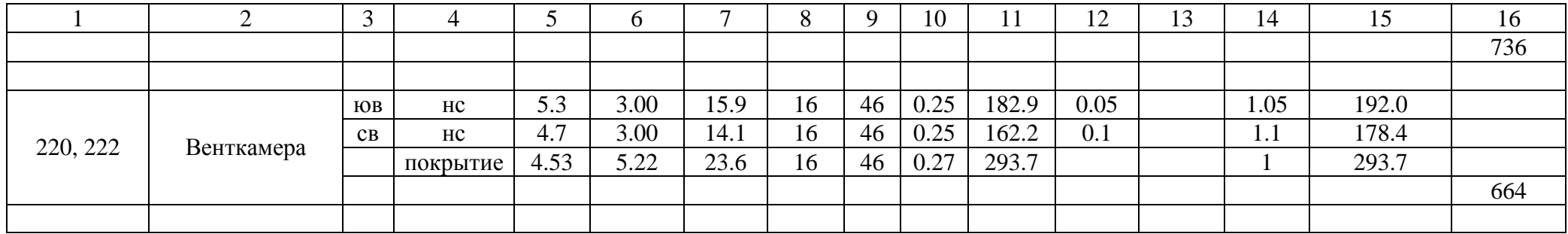

## **Приложение Б**

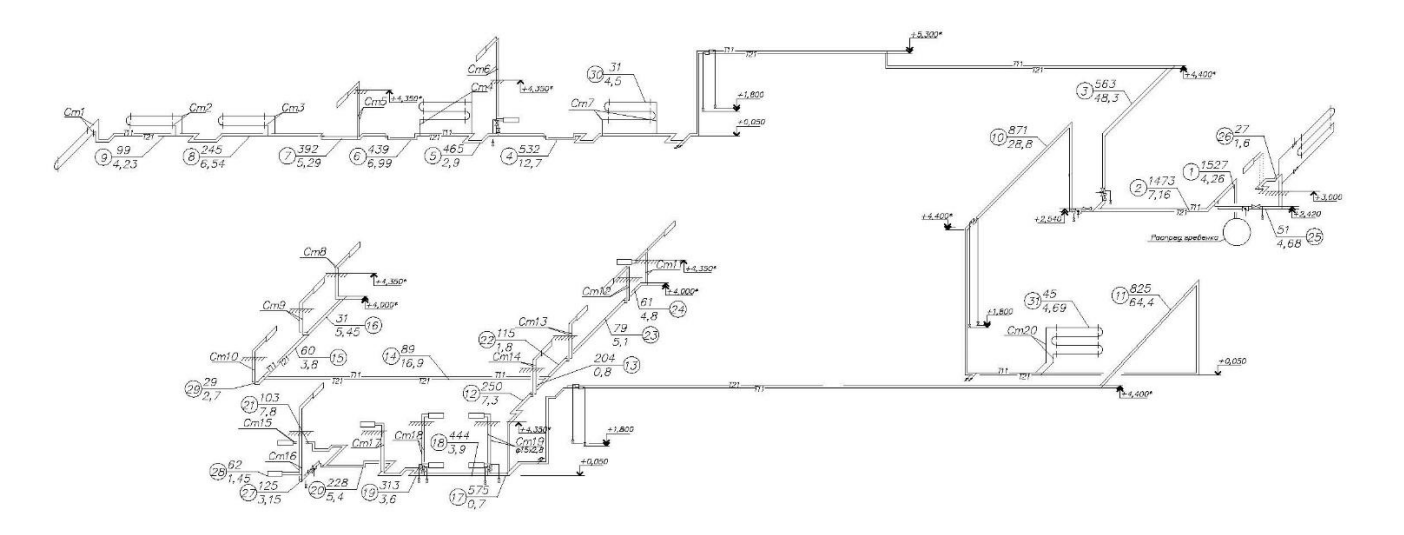

Рисунок Б.1 – Расчётная схема системы отопления 1

| $N_2$ уч.        | $Q_{\rm yq}$ , $B_{\rm T}$ | $G_{\rm yq}$<br>$K\Gamma/H$ | l, M           | d,<br><b>MM</b> | W, M/C | $R_{\Phi}$<br>$\Pi$ а/м | $R_{\phi}$ ·l, $\Pi$ a | $\sum \xi$ | $Z$ , $\Pi$ a | $P_{\mu\nu}$ , Па | $R_{\phi}$ ·l+Z, $\Pi$ a |
|------------------|----------------------------|-----------------------------|----------------|-----------------|--------|-------------------------|------------------------|------------|---------------|-------------------|--------------------------|
| $\mathbf{1}$     | $\overline{2}$             | 3                           | $\overline{4}$ | 5               | 6      | $\tau$                  | 8                      | 9          | 10            | 11                | 12                       |
| Главное кольцо А |                            |                             |                |                 |        |                         |                        |            |               |                   |                          |
| 1                | 43072                      | 1648                        | 4.26           | 32              | 0.377  | 66                      | 281.16                 | 0.2        | 13            | 63.82             | 293.92                   |
| $\overline{2}$   | 41672                      | 1594                        | 7.16           | 32              | 0.377  | 64                      | 458.24                 | 5.5        | 351           | 63.82             | 809.25                   |
| 3                | 17457                      | 668                         | 48.3           | 25              | 0.272  | 52                      | 2513.16                | 16.2       | 589           | 36.34             | 3101.87                  |
| 4                | 16656                      | 637                         | 12.7           | 25              | 0.257  | 48                      | 609.60                 | 20.3       | 678           | 33.41             | 1287.82                  |
| 5                | 14594                      | 558                         | 2.9            | 25              | 0.215  | 32                      | 92.80                  | 15.9       | 345           | 21.7              | 437.83                   |
| 6                | 13864                      | 530                         | 6.99           | 25              | 0.208  | 30                      | 209.70                 | 16.5       | 329           | 19.96             | 539.04                   |
| $\overline{7}$   | 12621                      | 483                         | 5.29           | 20              | 0.294  | 80                      | 423.20                 | 15.7       | 646           | 41.15             | 1069.26                  |
| 8                | 7999.55                    | 306                         | 6.54           | 20              | 0.192  | 36                      | 235.44                 | 7.4        | 132           | 17.79             | 367.09                   |
| 9                | 3378.199                   | 129                         | 4.23           | 15              | 0.131  | 26                      | 109.98                 | 19.6       | 203           | 10.37             | 313.23                   |
| 9/               | 3378.199                   | 129                         | 2.82           | 15              | 0.131  | 26                      | 73.32                  | 12.5       | 130           | 10.37             | 202.95                   |
| 8/               | 7999.55                    | 306                         | 6.54           | 20              | 0.192  | 36                      | 235.44                 | 5.4        | 96            | 17.79             | 331.51                   |
| 7/               | 12620.9                    | 483                         | 5.29           | 20              | 0.294  | 80                      | 423.20                 | 2.5        | 103           | 41.15             | 526.08                   |
| 6/               | 13864                      | 530                         | 4.1            | 25              | 0.208  | 30                      | 123.00                 | 4.3        | 85            | 19.86             | 208.40                   |
| 5/               | 14594                      | 558                         | 2.9            | 25              | 0.215  | 32                      | 92.80                  | 3.7        | 80            | 21.55             | 172.54                   |
| 4/               | 16656                      | 637                         | 9.45           | 25              | 0.257  | 45                      | 425.25                 | 5.1        | 169           | 33.21             | 594.62                   |
| 3/               | 17457                      | 668                         | 48.3           | 25              | 0.272  | 50                      | 2416.50                | 8.1        | 310           | 38.21             | 2726.00                  |
| 2/               | 41672                      | 1594                        | 7.16           | 32              | 0.377  | 65                      | 465.40                 | 0.5        | 32            | 64.89             | 497.85                   |
| 1/               | 43072                      | 1648                        | 4.26           | 32              | 0.377  | 65                      | 276.90                 | 0.2        | 13            | 64.89             | 289.88                   |
| $\sum$           |                            |                             | 189            |                 |        |                         |                        |            |               |                   | 16800.22                 |

Таблица Б.1 – Гидравлический расчёт системы отопления 1

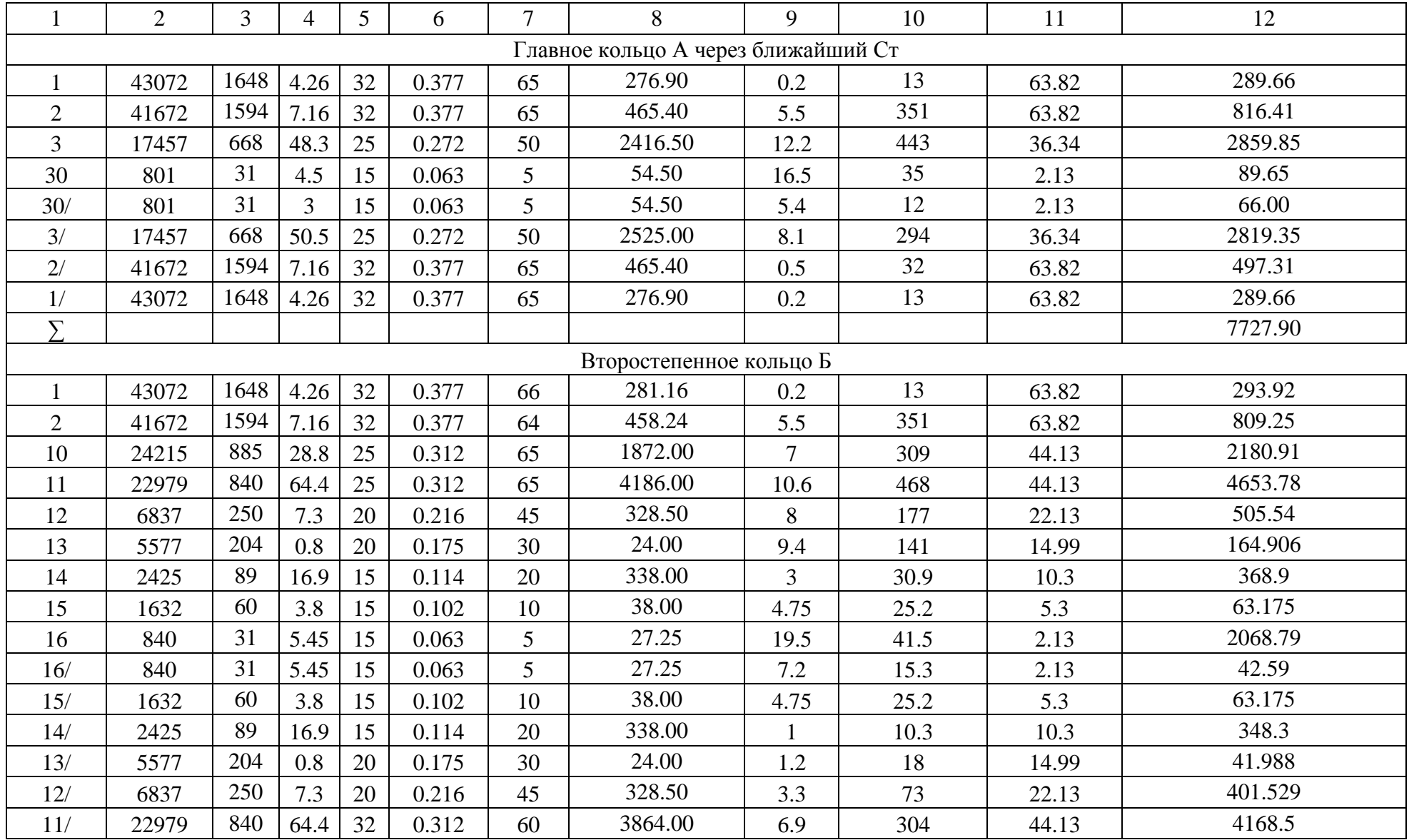
Продолжение таблицы Б.1

| $\mathbf{1}$                               | $\overline{2}$ | 3    | $\overline{4}$ | 5  | 6     | $\tau$ | 8                       | 9      | 10   | 11    | 12       |
|--------------------------------------------|----------------|------|----------------|----|-------|--------|-------------------------|--------|------|-------|----------|
| 10/                                        | 24215          | 885  | 28.8           | 32 | 0.312 | 60     | 1728.00                 | 2.1    | 8.67 | 4.13  | 1736.67  |
| 2/                                         | 41672          | 1594 | 7.16           | 32 | 0.377 | 65     | 465.40                  | 0.5    | 32   | 63.82 | 497.31   |
| 1/                                         | 43072          | 1648 | 4.26           | 32 | 0.377 | 65     | 276.90                  | 0.2    | 13   | 63.82 | 289.66   |
| $\sum$                                     |                |      |                |    |       |        |                         |        |      |       | 17911.92 |
| Второстепенное кольцо Б через ближайший Ст |                |      |                |    |       |        |                         |        |      |       |          |
|                                            | 43072          | 1648 | 4.26           | 32 | 0.377 | 66     | 281.16                  | 0.2    | 13   | 63.82 | 293.92   |
| $\overline{2}$                             | 41672          | 1594 | 7.16           | 32 | 0.377 | 64     | 458.24                  | 5.5    | 351  | 63.82 | 809.25   |
| 10                                         | 43072          | 1575 | 28.8           | 25 | 0.312 | 65     | 1872.00                 | $\tau$ | 309  | 44.13 | 2180.91  |
| 31                                         | 1236           | 45   | 4.69           | 15 | 0.111 | 15     | 70.35                   | 10.4   | 62.2 | 5.98  | 132.54   |
| 31/                                        | 1236           | 45   | 2.01           | 15 | 0.111 | 15     | 30.15                   | 6.6    | 39.5 | 5.98  | 69.62    |
| 10/                                        | 1632           | 60   | 28.8           | 32 | 0.312 | 60     | 1728.00                 | 2.1    | 8.67 | 4.13  | 1736.67  |
| 2/                                         | 41672          | 1594 | 7.16           | 32 | 0.377 | 65     | 465.40                  | 0.5    | 32   | 63.82 | 497.31   |
| 1/                                         | 43072          | 1648 | 4.26           | 32 | 0.377 | 65     | 276.90                  | 0.2    | 13   | 63.82 | 289.66   |
| $\overline{\Sigma}$                        |                |      |                |    |       |        |                         |        |      |       | 5222.92  |
|                                            |                |      |                |    |       |        | Ветка В                 |        |      |       |          |
| 29                                         | 793            | 29   | 2.7            | 15 | 0.107 | 10     | 27.00                   | 18.8   | 99.6 | 5.3   | 126.64   |
| 29/                                        | 793            | 29   | 2.7            | 15 | 0.107 | 10     | 27.00                   | 9.4    | 49.8 | 5.3   | 76.82    |
|                                            |                |      |                |    |       |        | Второстепенное кольцо Г |        |      |       |          |
| 25                                         | 1400           | 51   | 4.68           | 15 | 0.111 | 15     | 70.20                   | 2.6    | 15.5 | 5.98  | 85.75    |
| 26                                         | 736            | 27   | 1.6            | 15 | 0.107 | 10     | 16.00                   | 12.5   | 66.3 | 5.3   | 82.25    |
| 26/                                        | 736            | 27   | 1.6            | 15 | 0.107 | 10     | 16.00                   | 7.4    | 39.2 | 5.3   | 55.22    |
| 25/                                        | 1400           | 51   | 4.68           | 15 | 0.111 | 15     | 70.20                   | 2.6    | 15.5 | 5.98  | 85.75    |
| $\sum$                                     |                |      |                |    |       |        |                         |        |      |       | 308.97   |

Продолжение таблицы Б . 1

| 1                   | 2        | 3   | $\overline{4}$ | 5  | 6     | $\overline{7}$ | 8       | 9              | 10   | 11    | 12       |  |
|---------------------|----------|-----|----------------|----|-------|----------------|---------|----------------|------|-------|----------|--|
| Ветка Д             |          |     |                |    |       |                |         |                |      |       |          |  |
| 17                  | 16142    | 590 | 0.7            | 25 | 0.286 | 55             | 38.50   | $\overline{3}$ | 144  | 48.01 | 182.53   |  |
| 18                  | 12551.98 | 459 | 3.9            | 25 | 0.222 | 34             | 132.60  | 6.88           | 162  | 23.53 | 477.02   |  |
| 19                  | 8961.764 | 328 | 3.6            | 20 | 0.252 | 60             | 216.00  | 10.9           | 340  | 31.15 | 1032.55  |  |
| 20                  | 6630     | 242 | 5.4            | 20 | 0.187 | 34             | 183.60  | 4.8            | 81.5 | 16.98 | 1297.66  |  |
| 21                  | 2810     | 103 | 7.8            | 15 | 0.151 | 34             | 265.20  | 15.7           | 177  | 11.3  | 1740.27  |  |
| 21/                 | 2810     | 103 | 7.8            | 15 | 0.151 | 34             | 265.20  | 8.8            | 99.4 | 11.3  | 2104.91  |  |
| 20/                 | 6630     | 242 | 5.4            | 20 | 0.187 | 34             | 183.60  | 5.2            | 88.3 | 16.98 | 2012.16  |  |
| 19/                 | 8961.764 | 328 | 3.6            | 20 | 0.252 | 60             | 216.00  | 9.9            | 308  | 31.15 | 2536.55  |  |
| 18/                 | 12551.98 | 459 | 3.9            | 25 | 0.222 | 34             | 132.60  | 6.88           | 162  | 23.53 | 2831.03  |  |
| 17/                 | 16142    | 590 | 0.7            | 25 | 0.312 | 65             | 45.50   | 12.5           | 600  | 48.01 | 3476.66  |  |
| $\sum$              |          |     |                |    |       |                |         |                |      |       | 17691.32 |  |
| Ветка Е             |          |     |                |    |       |                |         |                |      |       |          |  |
| 27                  | 3820     | 140 | 3.15           | 15 | 0.165 | 40             | 126.00  | 2.6            | 32.7 | 12.56 | 158.66   |  |
| 28                  | 1910     | 70  | 1.45           | 15 | 0.114 | 20             | 29.00   | 12.5           | 74.8 | 5.98  | 103.75   |  |
| 28/                 | 955      | 35  | 1.45           | 15 | 0.114 | 20             | 29.00   | 7.8            | 46.6 | 5.98  | 75.64    |  |
| 27/                 | 3820     | 140 | 3.15           | 15 | 0.165 | 40             | 126.00  | 2.6            | 32.7 | 12.56 | 158.66   |  |
| $\Sigma$            |          |     |                |    |       |                |         |                |      |       | 496.71   |  |
|                     |          |     |                |    |       |                | Ветка Ж |                |      |       |          |  |
| 22                  | 3152     | 115 | 1.8            | 15 | 0.165 | 40             | 72.00   | $\overline{3}$ | 39.2 | 13.08 | 111.24   |  |
| 23                  | 2168     | 79  | 5.1            | 15 | 0.119 | 22             | 112.20  | 4.7            | 32.9 | 7.01  | 256.39   |  |
| 24                  | 1677     | 61  | 4.8            | 15 | 0.114 | 20             | 96.00   | 19.6           | 118  | 6.03  | 470.58   |  |
| 24/                 | 1677     | 61  | 4.8            | 15 | 0.114 | 20             | 96.00   | 10.8           | 65.1 | 6.03  | 631.70   |  |
| 23/                 | 2168     | 79  | 5.1            | 15 | 0.119 | 22             | 112.20  | 3              | 21   | 7.01  | 603.81   |  |
| 22/                 | 3152     | 115 | 1.8            | 15 | 0.165 | 40             | 72.00   | 4.7            | 61.5 | 13.08 | 737.28   |  |
| $\overline{\Sigma}$ |          |     |                |    |       |                |         |                |      |       | 2810.99  |  |

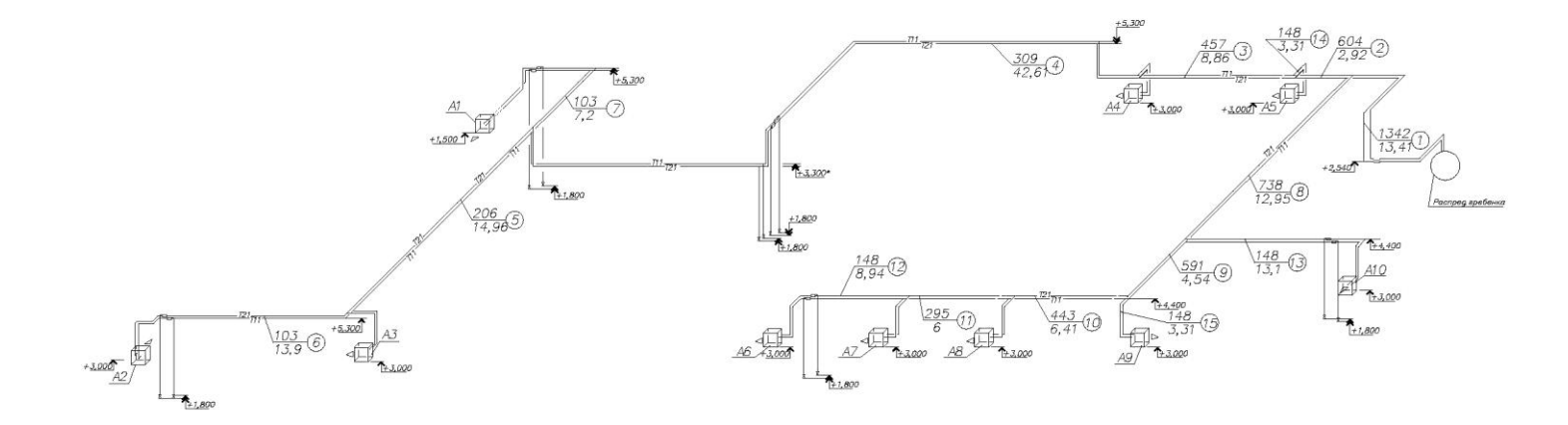

Рисунок Б.2 - Расчётная схема системы отопления 2

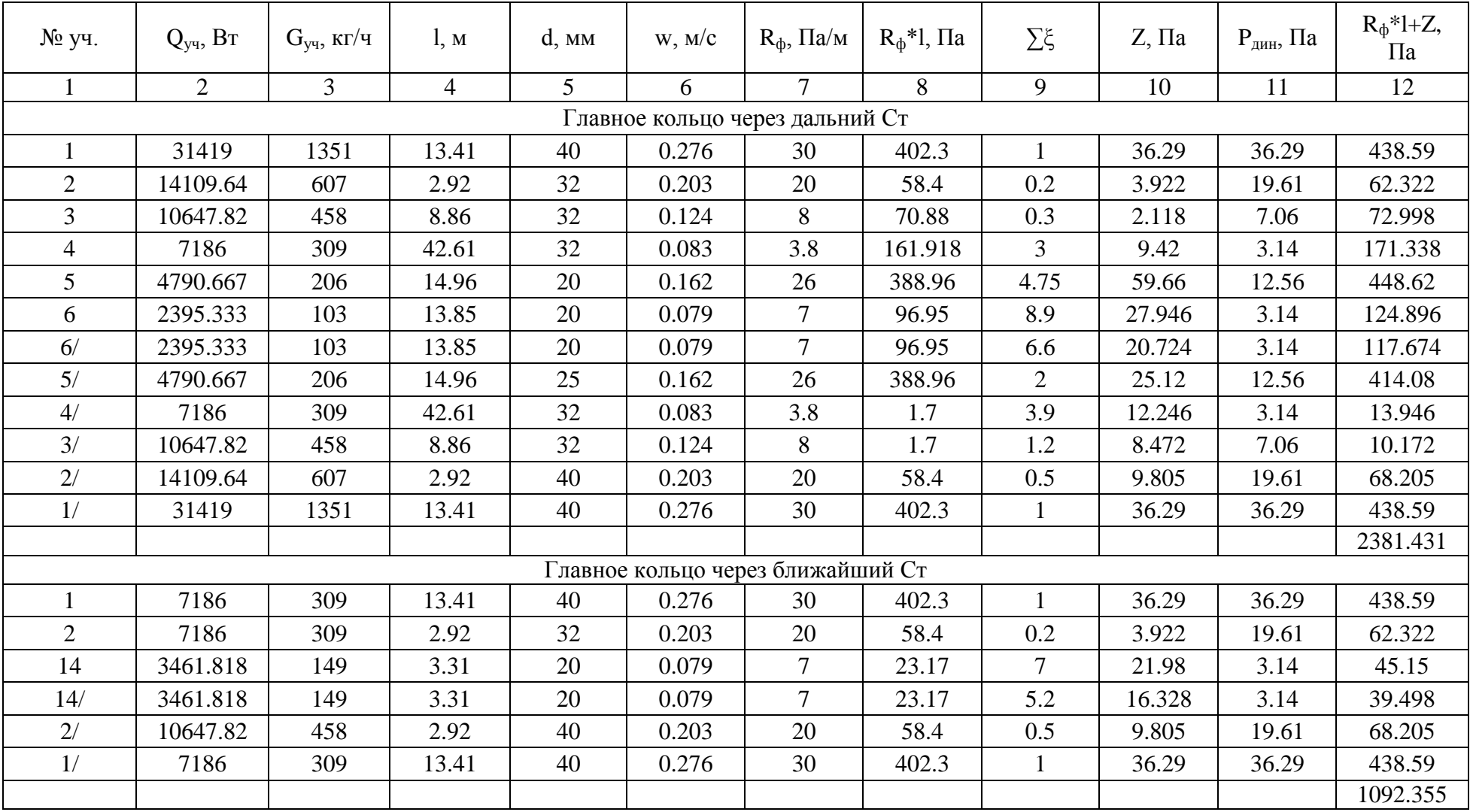

## Таблица Б.2 – Гидравлический расчёт системы отопления 2

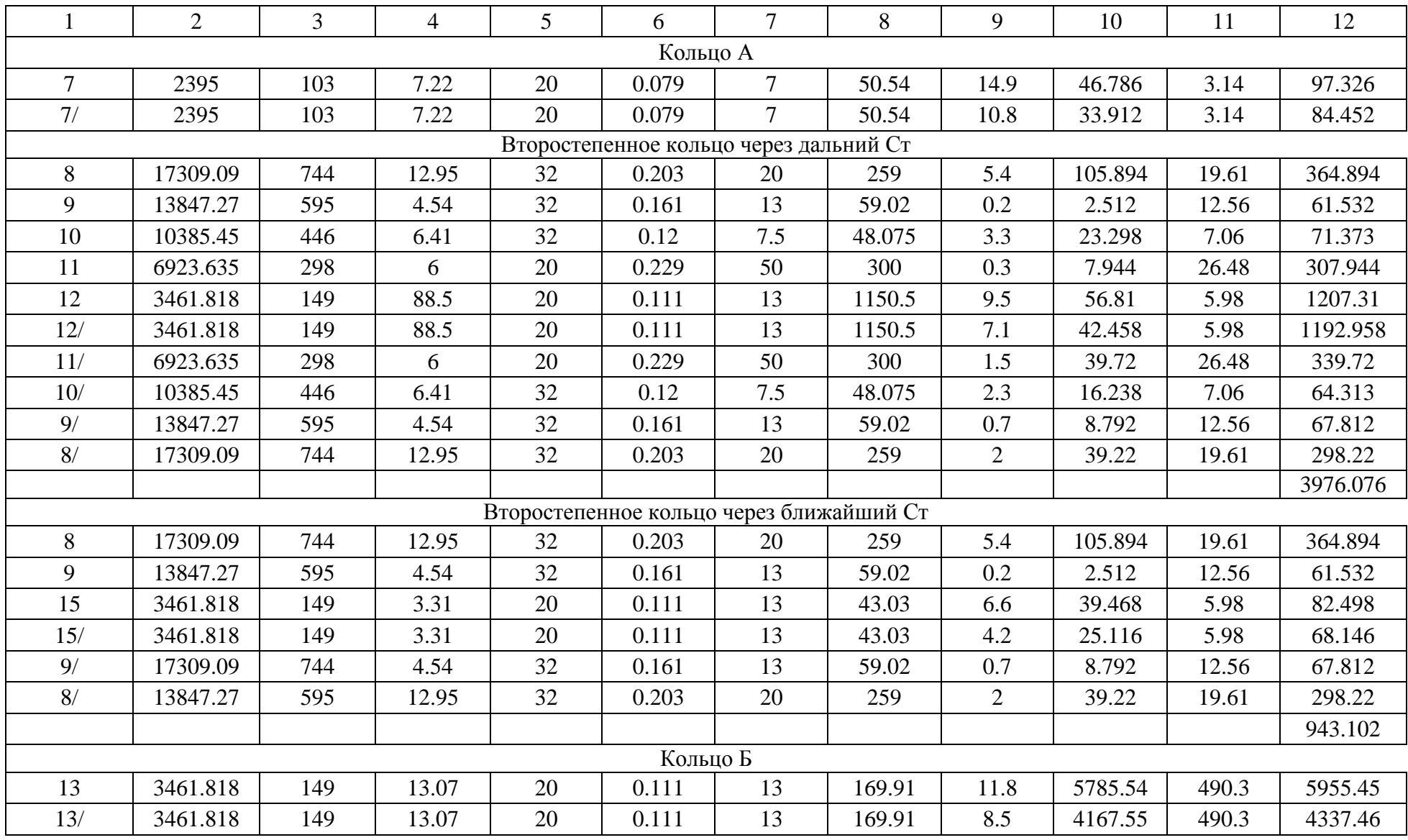

## **Приложение В**

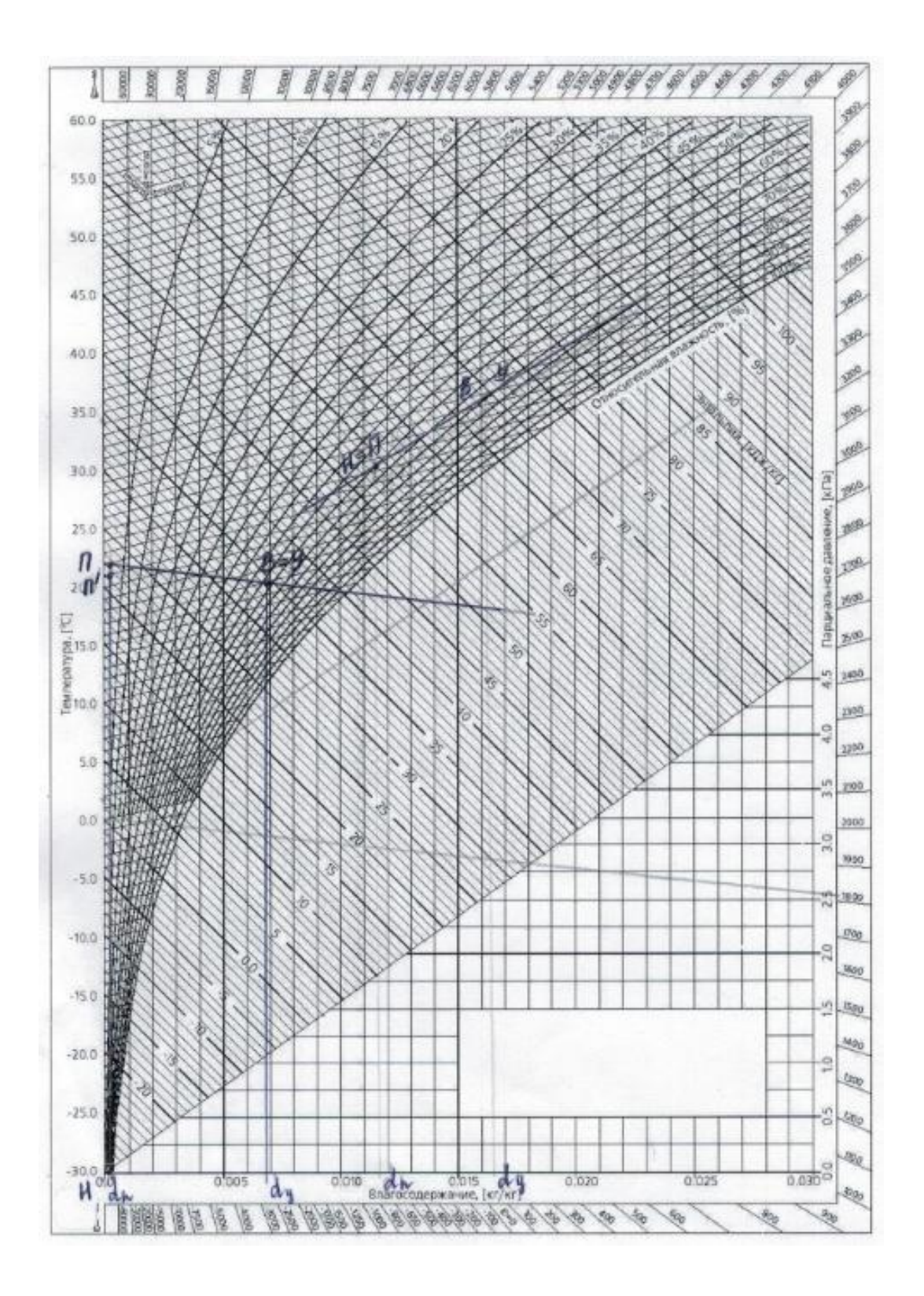

Рисунок В.1 - Определение воздухообмена для участка уборочно-моечных работ

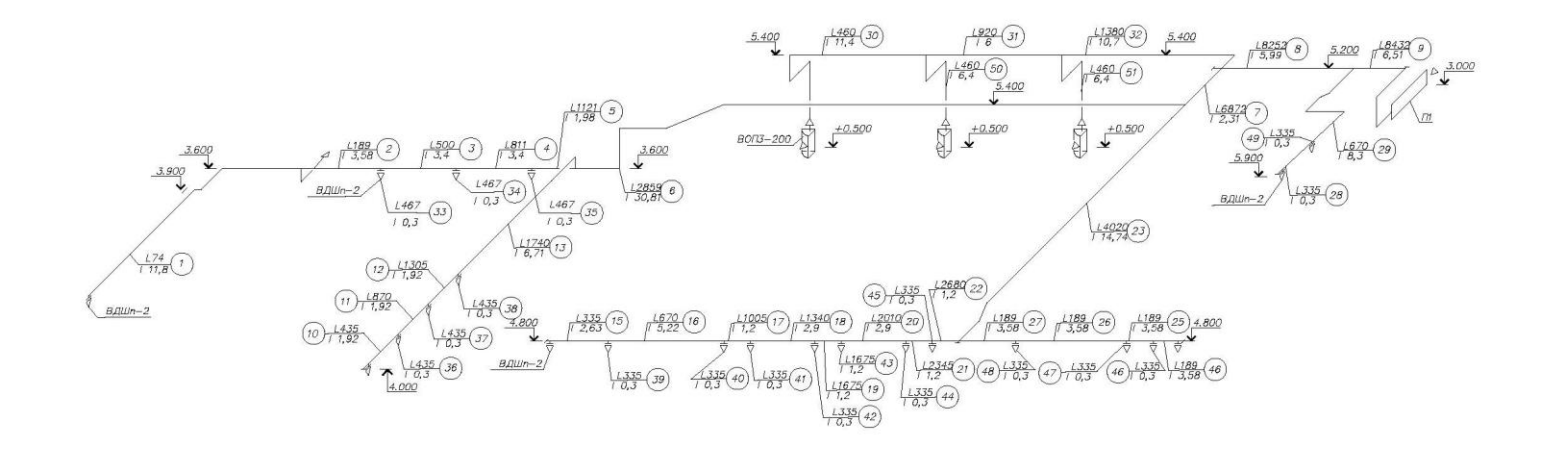

Рисунок В.2 - Расчётная схема П1

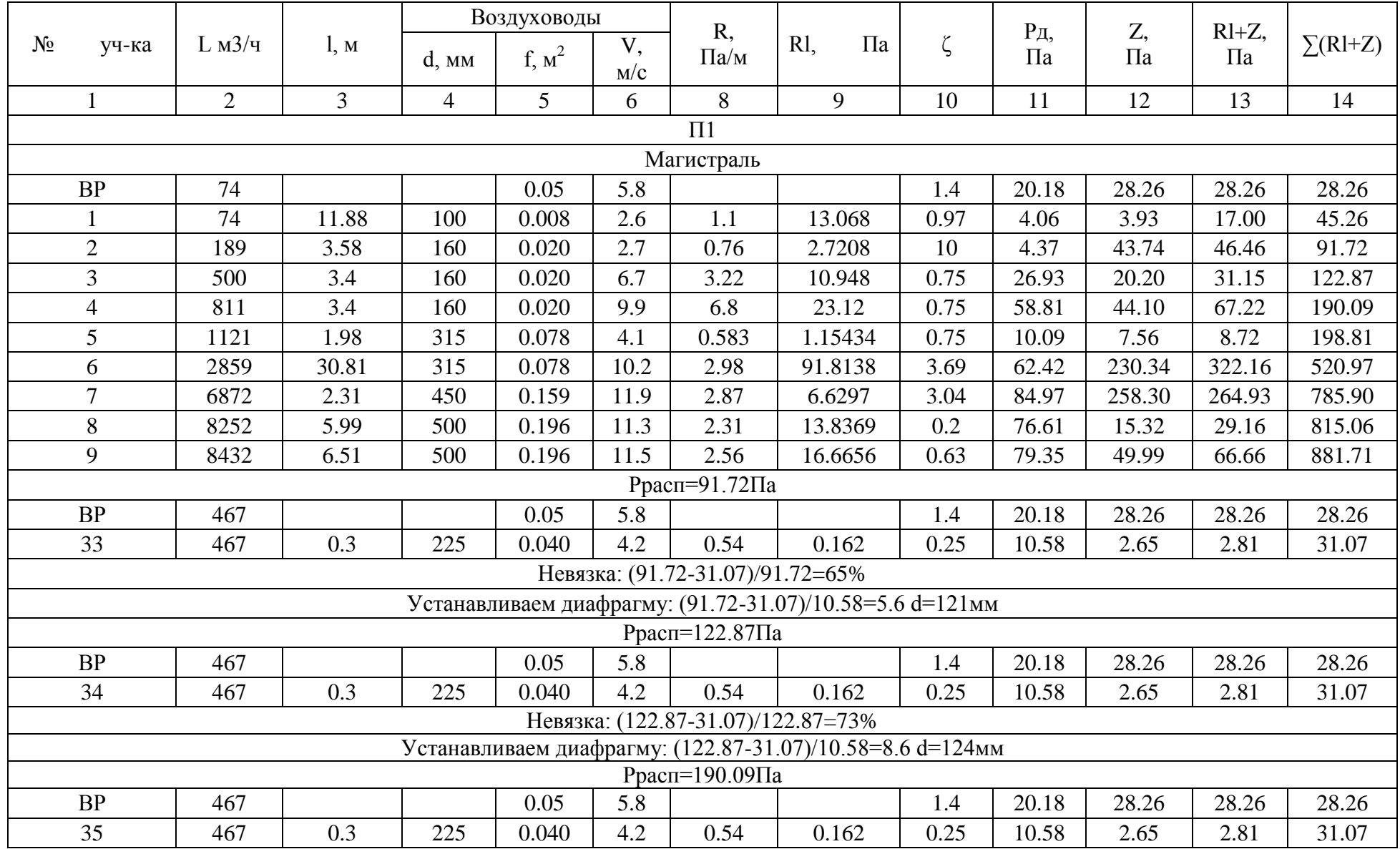

## Таблица В.1 – Аэродинамический расчёт системы вентиляции

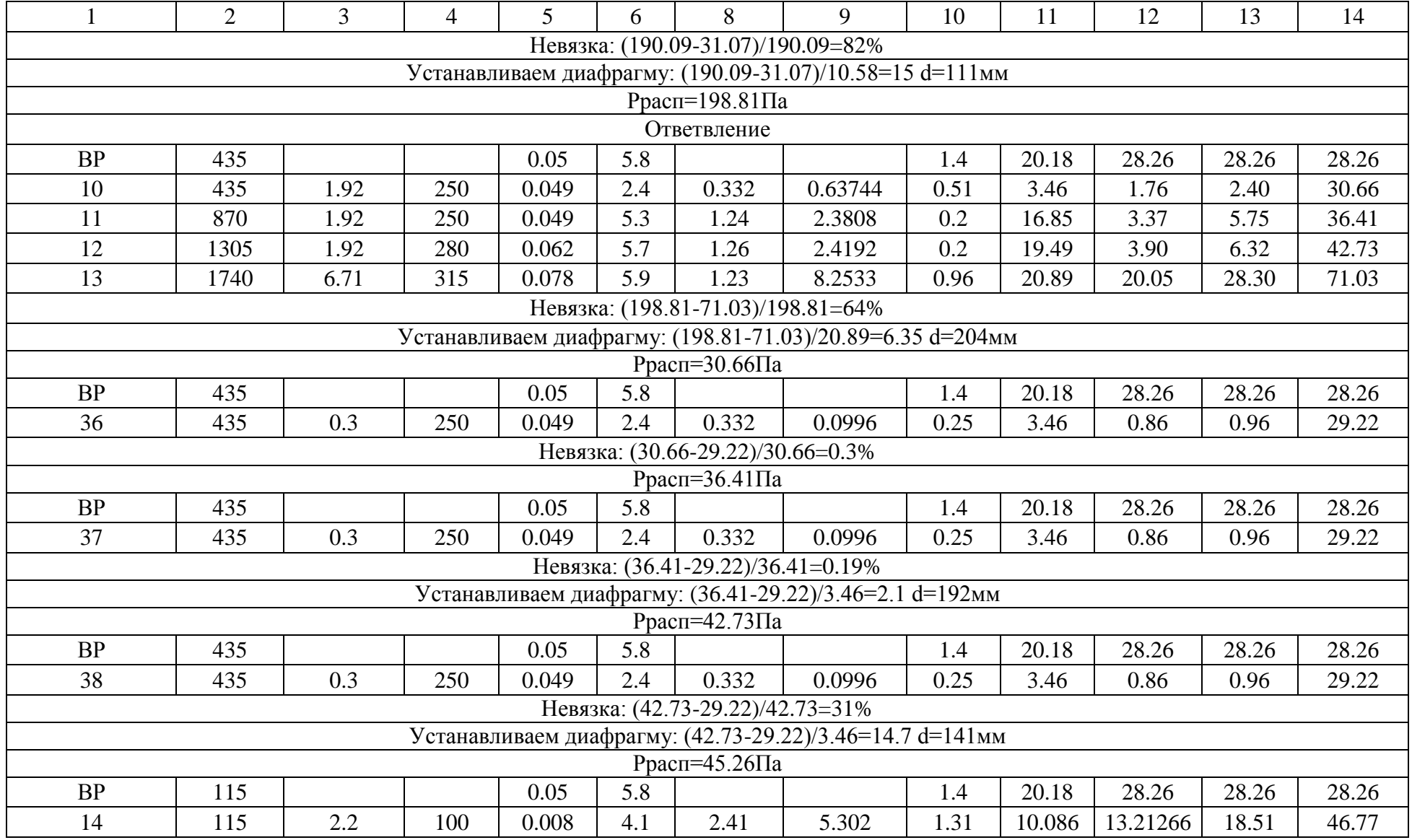

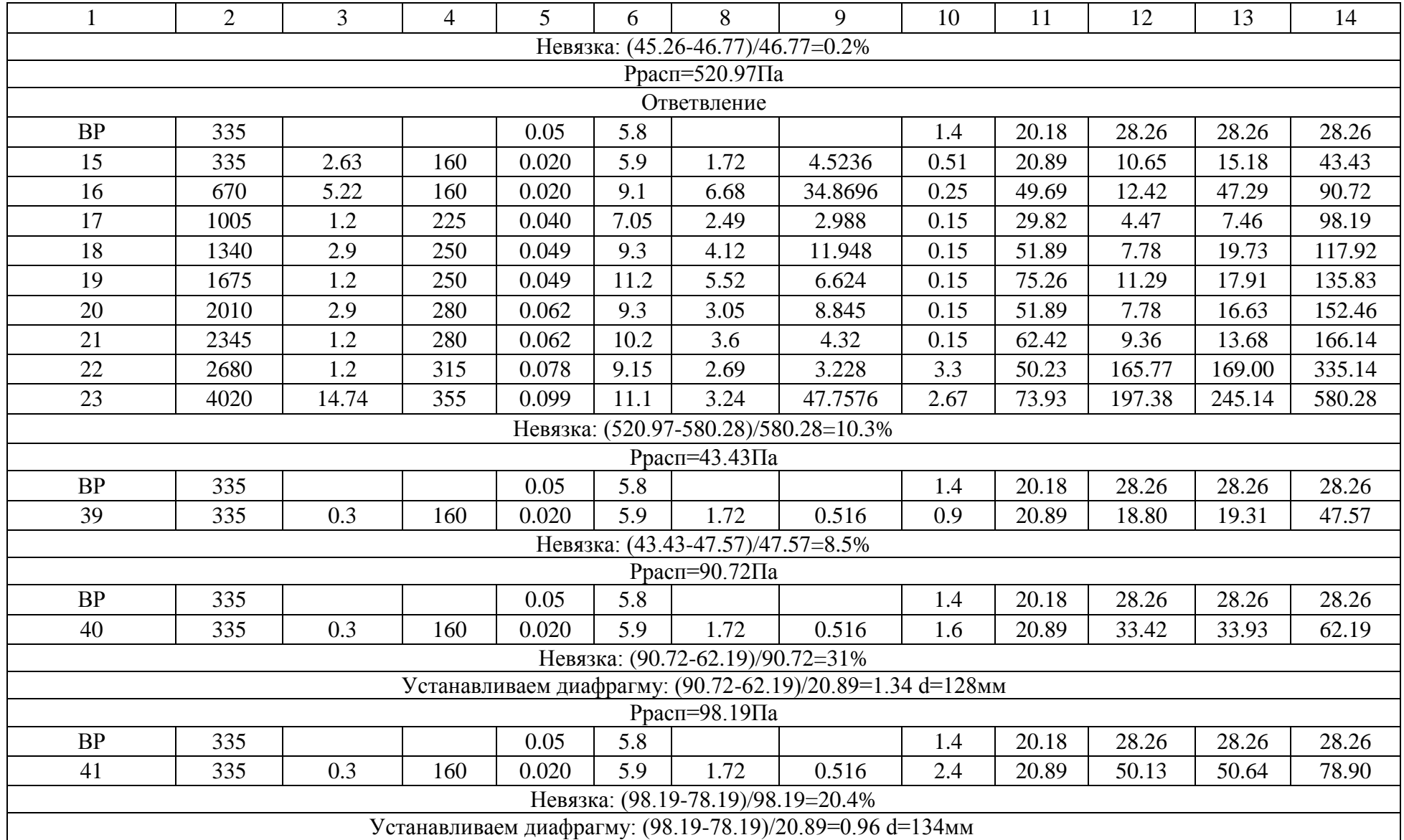

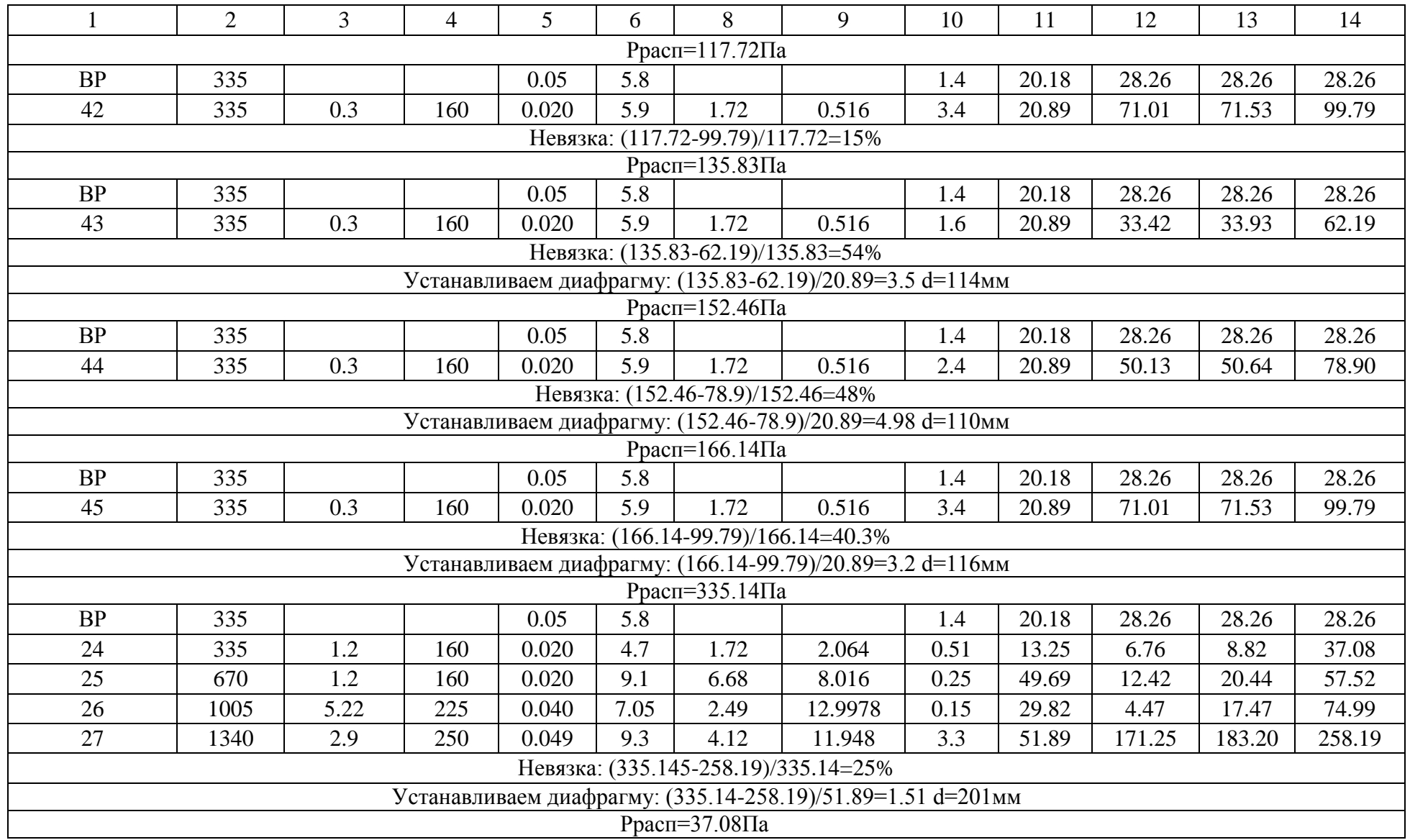

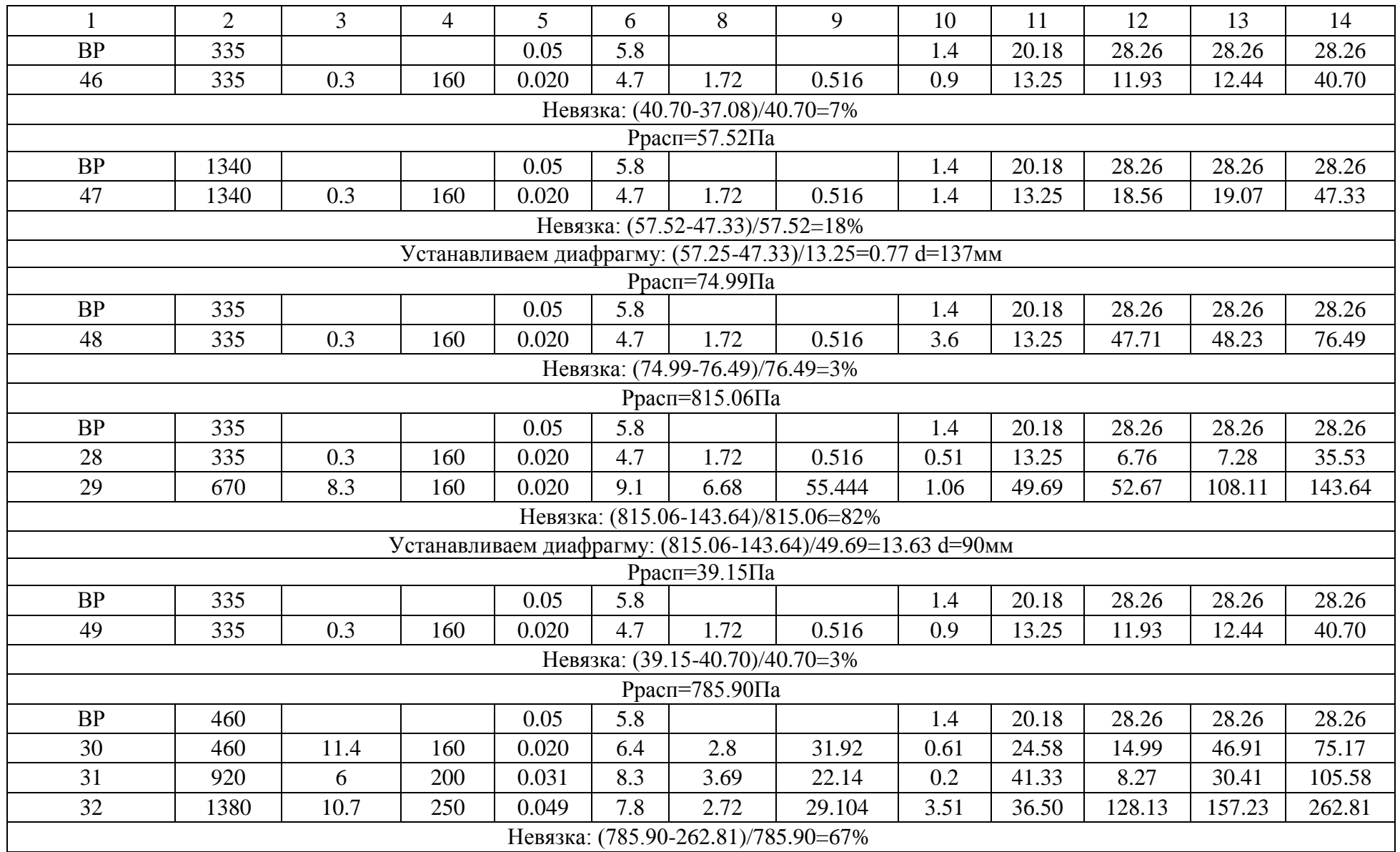

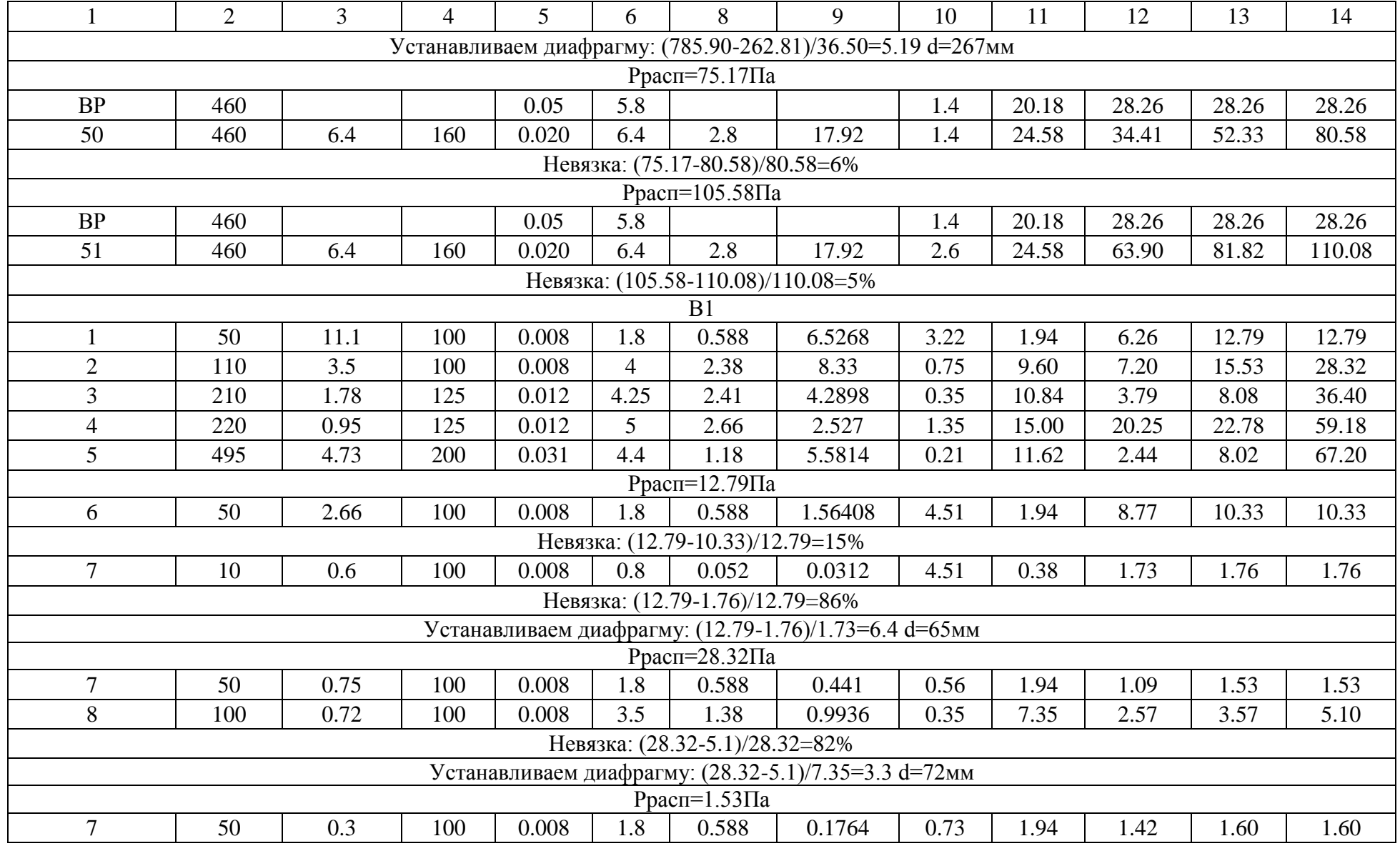

|                            | $\overline{2}$                                           | 3    | $\overline{4}$ |       | 6   | 8     | 9       | 10   | 11    | 12   | 13    | 14    |
|----------------------------|----------------------------------------------------------|------|----------------|-------|-----|-------|---------|------|-------|------|-------|-------|
| Невязка: (1.53-1.6)/1.6=4% |                                                          |      |                |       |     |       |         |      |       |      |       |       |
| Ррасп $=$ 59.18Па          |                                                          |      |                |       |     |       |         |      |       |      |       |       |
| 9                          | 75                                                       | 1.71 | 125            | 0.012 | 1.7 | 0.389 | 0.66519 | 0.77 | 1.73  | 1.34 | 2.00  | 2.00  |
| 10                         | 225                                                      | 1.11 | 125            | 0.012 | 5.1 | 2.76  | 3.0636  | 0.35 | 15.61 | 5.46 | 8.53  | 10.53 |
| 11                         | 275                                                      | 5.65 | 160            | 0.020 | 3.7 | 1.12  | 6.328   | 0.56 | 8.21  | 4.60 | 10.93 | 21.45 |
|                            | Невязка: (59.18-21.45)/59.18=64%                         |      |                |       |     |       |         |      |       |      |       |       |
|                            | Устанавливаем диафрагму: (59.18-21.45)/8.21=4.75 d=110мм |      |                |       |     |       |         |      |       |      |       |       |
|                            | $P\text{pa}$ c $T=2\Pi$ a                                |      |                |       |     |       |         |      |       |      |       |       |
| 9                          | 75                                                       | 0.3  | 125            | 0.012 | 1.7 | 0.389 | 0.1167  | 1.3  | 1.73  | 2.25 | 2.37  | 2.37  |
|                            | Невязка: (2-2.37)/2.37=15%                               |      |                |       |     |       |         |      |       |      |       |       |
|                            | $Ppa$ c $=$ 10.53 $\Pi$ a                                |      |                |       |     |       |         |      |       |      |       |       |
| 9                          | 75                                                       | 0.3  | 125            | 0.012 | 1.7 | 0.389 | 0.1167  | 1.39 | 1.73  | 2.41 | 2.53  | 2.53  |
|                            | Невязка: (10.53-2.53)/10.53=76%                          |      |                |       |     |       |         |      |       |      |       |       |
|                            | Устанавливаем диафрагму: (10.53-2.53)/1.73=4.62 d=86мм   |      |                |       |     |       |         |      |       |      |       |       |

Таблица В. 2 – Аэродинамический расчёт естественной системы вентиляции

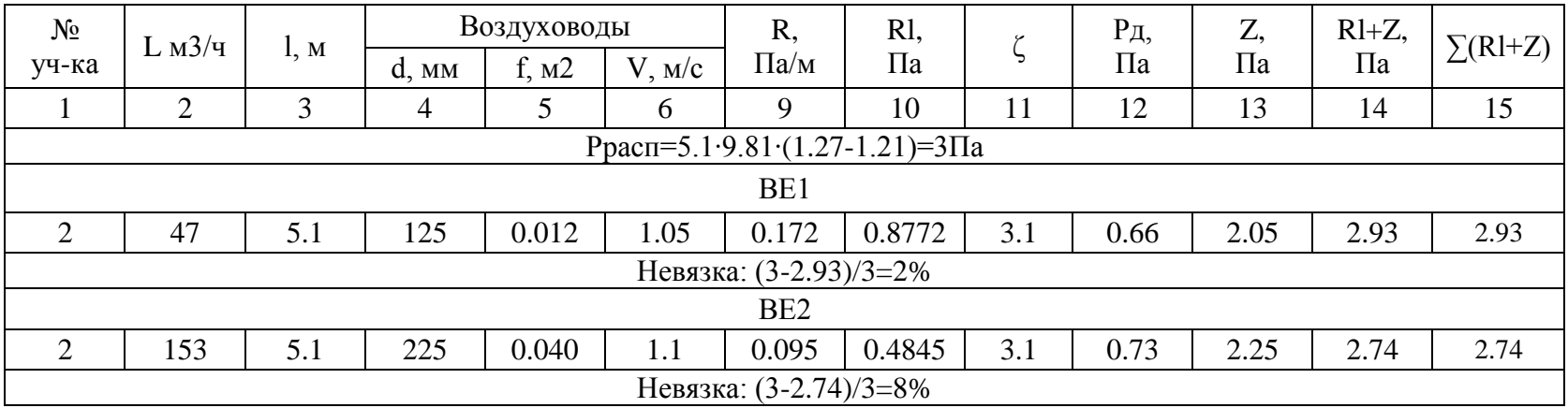

### Приложение Г

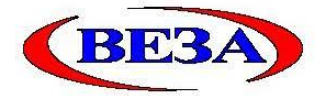

Установка П1

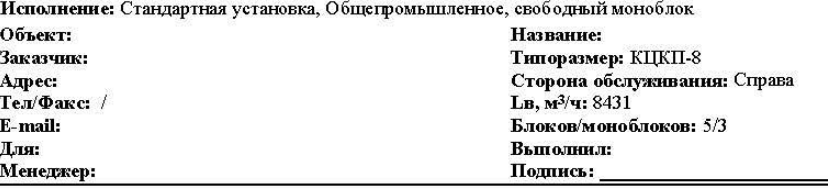

Наименование блоков с индексами и характеристиками входящего оборудования

#### 1 Movo6nov

dPв=325Па; BxHxL:1000x1090x1530мм; M=270кг

#### 1.1. Блок воздухоприемный (один вертикальный клапан), Наружный блок

Положение:Клапан вертикальный; Возд клапан: PET УЛЯР-815(h)x875; ВхН=875x815мм; Привод:LM230A-S; Сторона\_обел.:Справа; dPв=4.4Па; BxHxL:1000x1090x600мм; M=62кг

#### 1.2. Фильтр карманный

Индекс: ФВК-ХХ-600-Х-F7; Класс: F7; dPв\_загрязн.50%=261Па; Сторона\_обсл.: Справа; dPв=261.5Па; BxHxL:1000x1090x740мм; М=90кг

#### 1.3. Воздухонагреватель жидкостный, Узкий

Насос: Установлен; Индекс: ВНВ243.1-073-090-02-2, 0-06-2; Прямоток; Fто=32.8м2; Qт=133кВт; Кf=8%; Lв=8431м3/ч; tвн=-30°С; tвк=17°С; vro=4.3кг/м2/с; Gж=1411кг/ч; tжн=150°С; tжк=61.6°С; w=0.6м/с; dPж=3.5кПа; Сторона\_обел.:Справа; dPв=59.2Па; BxHxL:1000x1090x250мм; M=118кг

#### 2. Вентилятор, Выхлоп По оси

Индекс: ADH 280 L/R; Выхлоп По оси; Выхлоп\_ВхН:361х361мм; Рконд=337Па; Рееть=881Па; Lв=8431м3/ч; Рполн=1170Па; Vвых=17.97м/с; n\_рк=1830об/мин; Эл.двиг:АИР112М4; Ny=5.5кВт; n\_дв=1430об/мин; Сторона\_обел.:Справа; BxHxL:1000x1090x1500мм; М=243кг

#### 3. Шумоглушитель, 500

Пластины: 5 х 100 мм; L\_пластин=500мм; Сторона\_обсл.: Страва; dPв=11.2Па; BxHxL:1000x1090x605мм; M=39кг

#### Автоматика

К-Ф-ТО-В

1. Реле перепала давления для контроля запыленности фильтра

2. Канальный датчик температуры приточного воздуха с подсоединительным фланцем

- 3. Датчик защиты от замораживания теплообменника по воде
- 4. Датчик защиты от замораживания теплообменника по воздуху
- 5. 2-х ходовой регулирующий клапан по теплоносителю
- 6. Электропривод регулирующего водяного клапана
- 7. Циркуляционный насос для подмешивания теплоносителя
- 8. Реле перепада давления для контроля работы вентилятора
- 9. Шкаф гриборов автоматики

10. Контроллер

#### Спектральные (дБ) и суммарные (дБА) уровни звуковой мощности

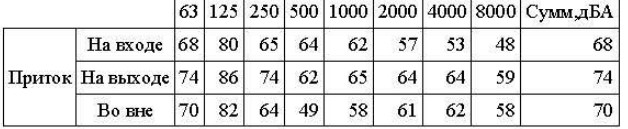

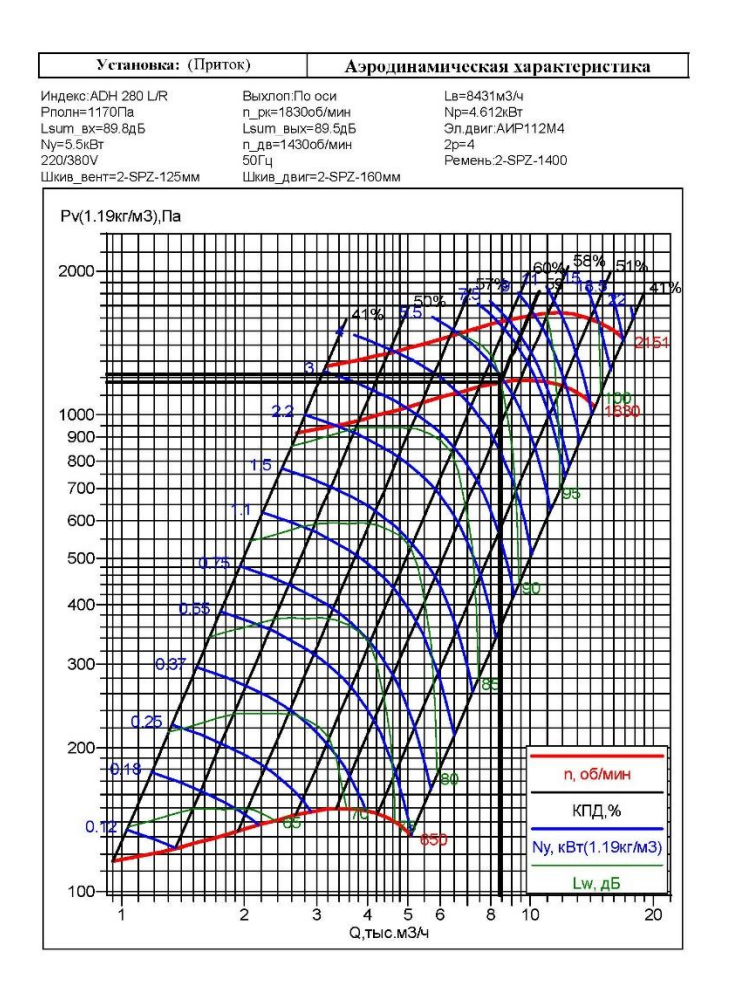

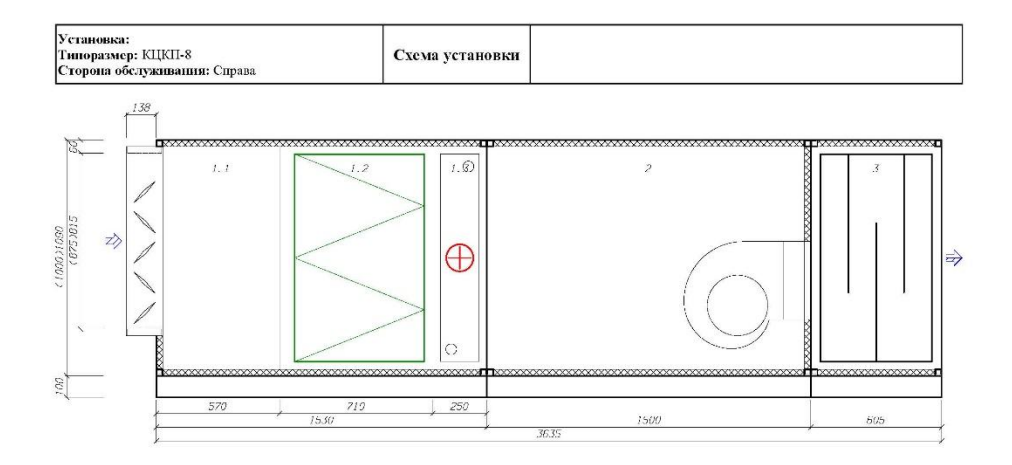

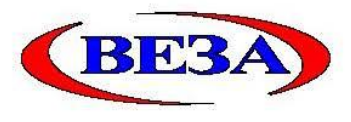

Установка П2

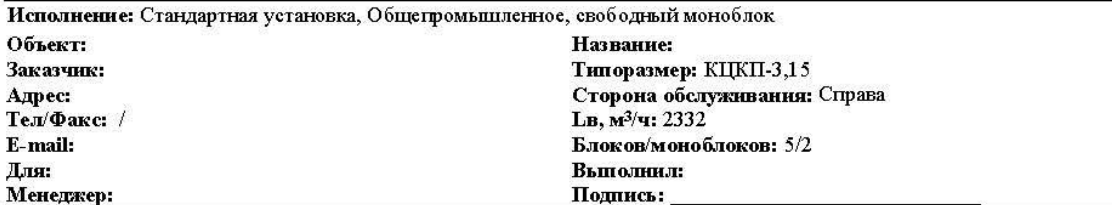

#### Наименование блоков с индексами и характеристиками входящего оборудования

#### 1. Моноблок

dPв=261.5Па; BxHxL:700x800x2350мм; M=255кг

#### 1.1. Блок воздухоприемный(один вертикальный клапан), Наружный блок

Положение:Клапан вертикальный; Возд.клапан:РЕГУЛЯР-525(h)x575; BxH=575x525мм; Привод:ТМС24A-S; Сторона обел.: Справа; dPв=2.1Па; BxHxL:700x800x450мм; М=40кг

#### 1.2. Фильтр карманный

Индекс: ФВК-ХХ-600-Х-F7; Класс: F7; dPв загрязн. 50%=236Па; Сторона обсл.: Справа; dPв=236.2Па; BxHxL:700x800x740mm; M=70Kr

#### 1.3. Воздухонагреватель жидкостный, Узкий

Насос: Установлен; Индекс: ВНВ243.1-043-065-02-3.0-12-2; Прямоток; Fто=9.5м2; QT=37кВт; Кf=1%; LB=2332м3/ч; tвн=-30°С; tвк=17°С; vro=2.8кг/м2/с; Gж=390кг/ч; tжн=150°С; tжк=68.6°С; w=0.6м/с; dPж=2.8кПа; Сторона обел.: Справа; dPв=22.2Па; BxHxL: 700x800x250мм; М=62кг

#### 1.4. Вентилятор, Выхлоп По оси

Индекс: ADH 180 L/R; Выхлоп По оси; Выхлоп ВхН: 229х229мм; Рконд=264Па; Ресть=550Па; Lв=2332м3/ч; Рполь-793Па; Vвых=12.35м/с; п\_рк=2592об/мин; Эл.двит:АИР80А2; Ny=1.5кВт; п\_дв=2880об/мин; Сторона\_обел.:Справа; dPв=1Па; BxHxL:700x800x1000мм; M=83кг

#### 2. Шумоглушитель, 500

Пластины:3 х 100 мм; L пластин=500мм; Сторона обсл.:Справа; dPв=2.4Па; BxHxL:700x800x605мм; М=30кг

#### Автоматика

К-Ф-ТО-В

1. Реле перепада давления для контроля запыленности фильтра

2. Канальный датчик температуры приточного воздуха с подсоединительным фланцем

3. Датчик защиты от замораживания теплообменника по воде

4. Датчик защиты от замораживания теплообменника по воздуху

5. 2-х ходовой регулирующий клаган по теплоносителю

6. Электропривод регулирующего водяного клапана

7. Циркуляционный насос для подмешивания теплоносителя

8. Реле перепада давления для контроля работы вентилятора

9. Шкаф гриборов автоматики

10. Контроллер

#### Спектральные (дБ) и суммарные (дБА) уровни звуковой мощности

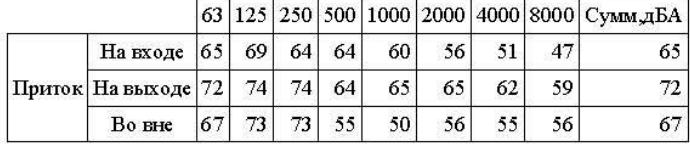

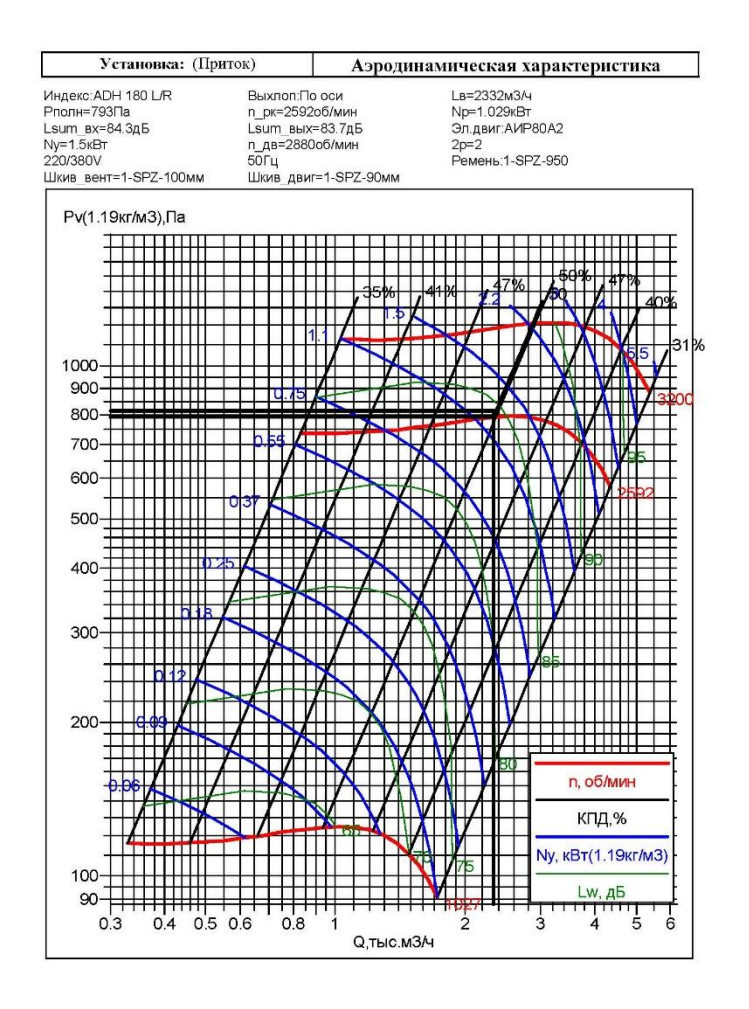

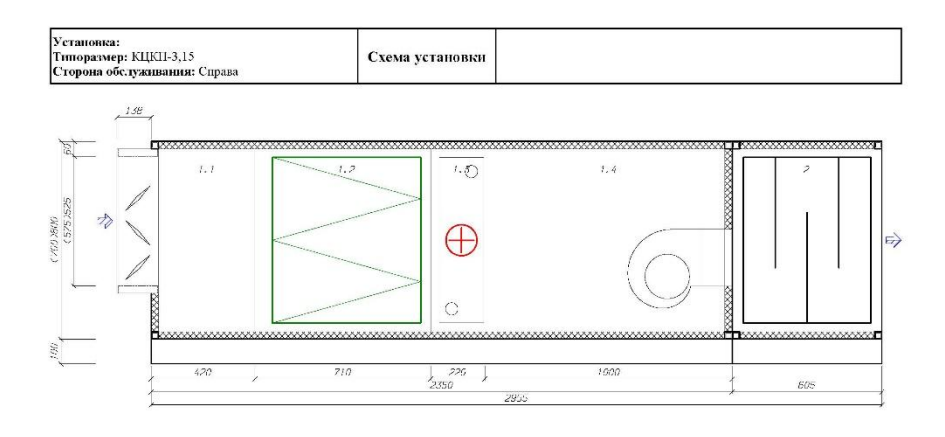

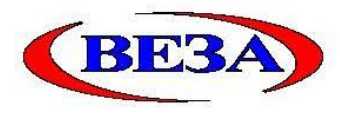

### Установка ПЗ

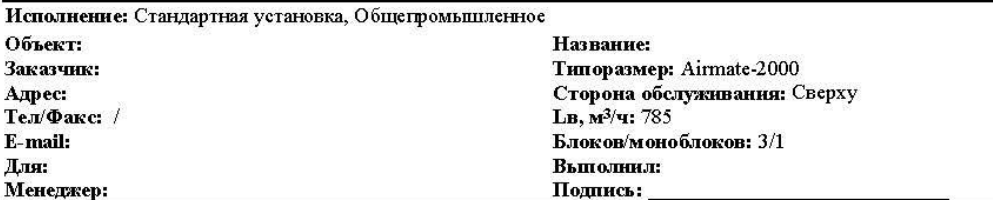

#### Наименование блоков с индексами и характеристиками входящего оборудования

#### 1. Моноблок, тонкая очистка, нагрев(вода)

dPB=246.2Па; BxHxL:675x380x1300мм; М=63кг

### 1.1. Фильтр карманный

Индекс: ФВК-ХХ-600-Х-F7; Класс: F7; dPв загрязн.50%=233Па; Сторона обсл.: Сверху; dPв=233.3Па; BxHxL:675x380x530mm

#### 1.2. Воздухонагреватель жидкостный, Узкий

Насос: Установлен: Индекс: ВНВ243.1-043-030-02-3.5-12-2; Прямоток: Fro=3.8м2; От=12кВт; Кf=2%; LB=785м3/ч; tвн-30°С; tвк=17°С; vro=2кг/м2/с; Gж=131кг/ч; tжн=150°С; tжк=67.7°С; w=0.4м/с; dPж=1.2кПа; Сторона\_обел.: Сверху, dPв=11.9Па; BxHxL:675x380x230мм; М=8кг

### 1.3. Вентилятор, Выхлоп По оси

Индекс: АDH 160 L/R; Выхлоп По оси; Выхлоп ВхН: 205х205мм; Рконд=246Па; Ресть=250Па; Lв=785м3/ч; Рполн-510Па; Vвых=5.19м/с; п\_рк=2422об/мин; Гиб.вставка:205х205мм; Эл.двиг:АИР63В2; Ny=0.55кВт; n дв=2730об/мин; Сторона обел.:Сверху; dPв=1Па; BxHxL:675x380x600мм; M=54кг

#### Автоматика

 $\Phi$ -TO-B

1. Реле перепада давления для контроля запыленности фильтра

2. Канальный датчик температуры приточного воздуха с подсоединительным фланцем

3. Датчик защиты от замораживания теплообменника по воде

4. Датчик защиты от замораживания теплообменника по воздуху

5. 2-х ходовой регулирующий клапан по теплоносителю

б. Электропривод регулирующего водяного клапана

7. Пиркуляционный насос для подмешивания теплоносителя

8. Реле перепада давления для контроля работы вентилятора

9. Шкаф приборов автоматики

10. Контроллер

#### Спектральные (дБ) и суммарные (дБА) уровни звуковой мощности

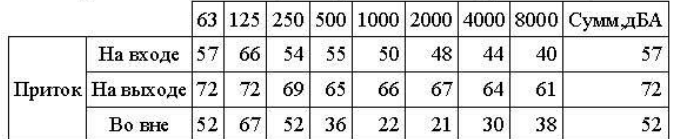

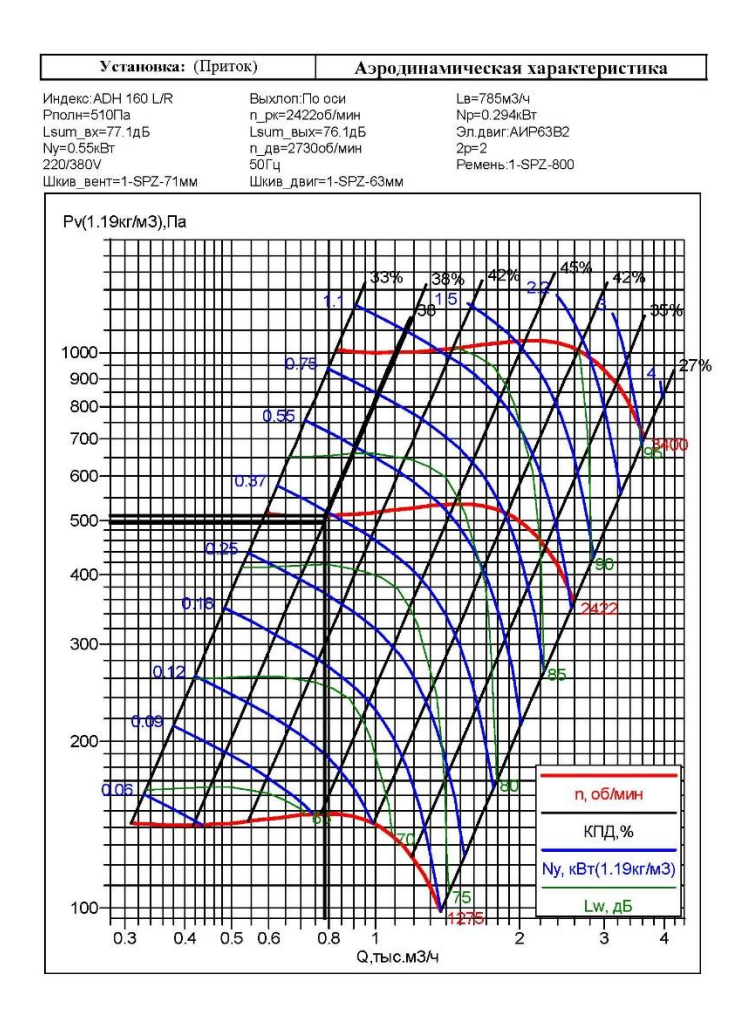

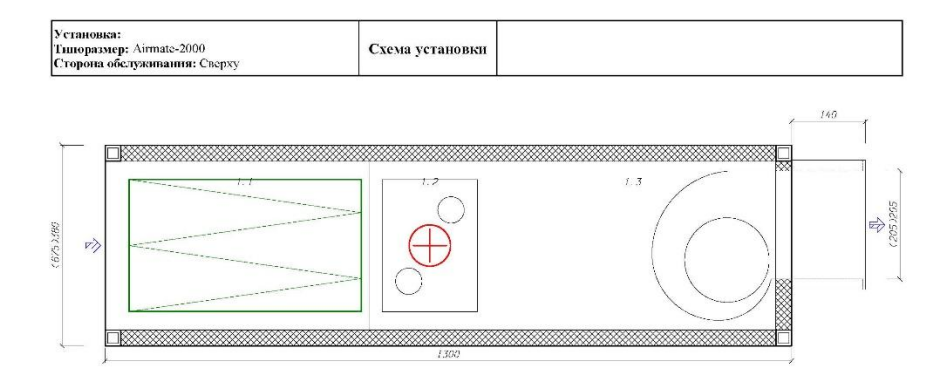

# **Приложение Д**

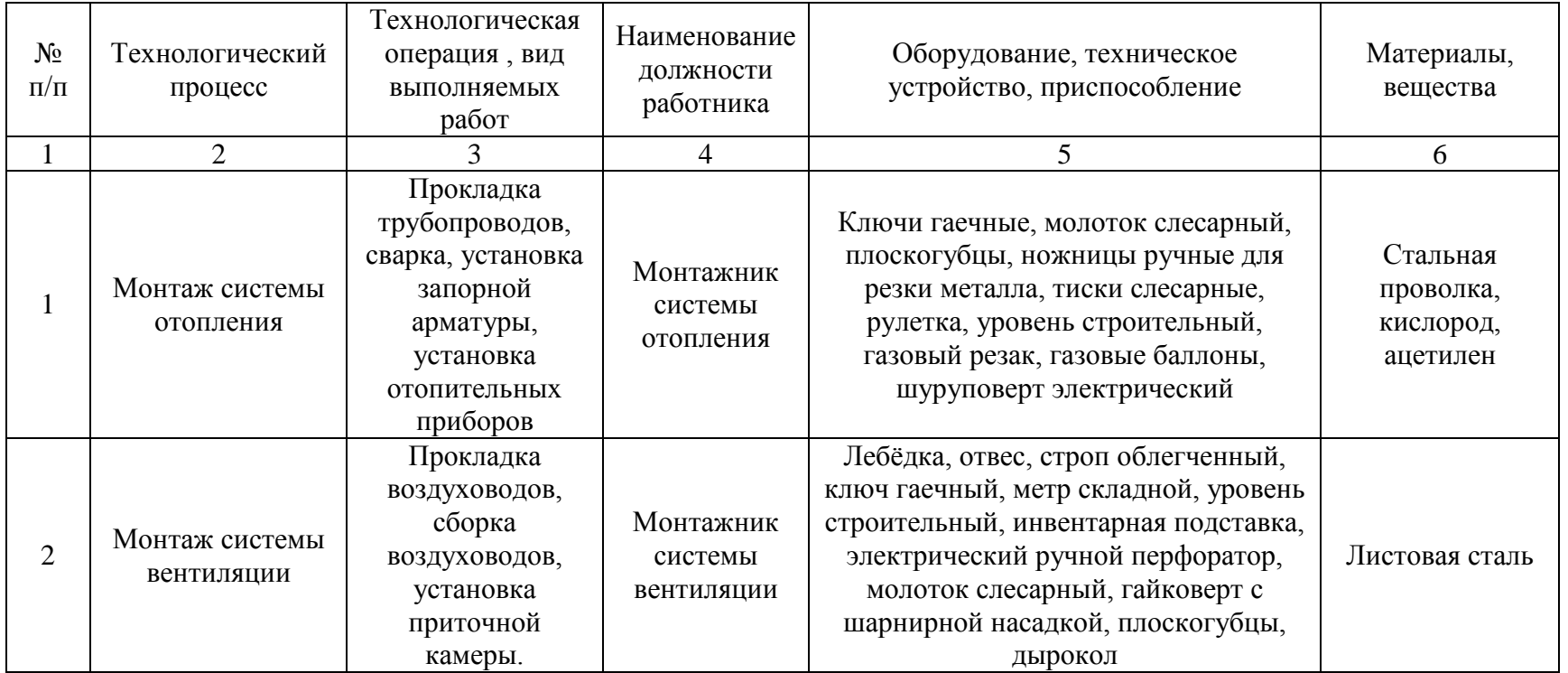

## Таблица Д.1 - Технологический паспорт технического объекта

### Таблица Д.2 – Организационно-технические методы и технические средства устранения негативного воздействия опасных и вредных производственных факторов

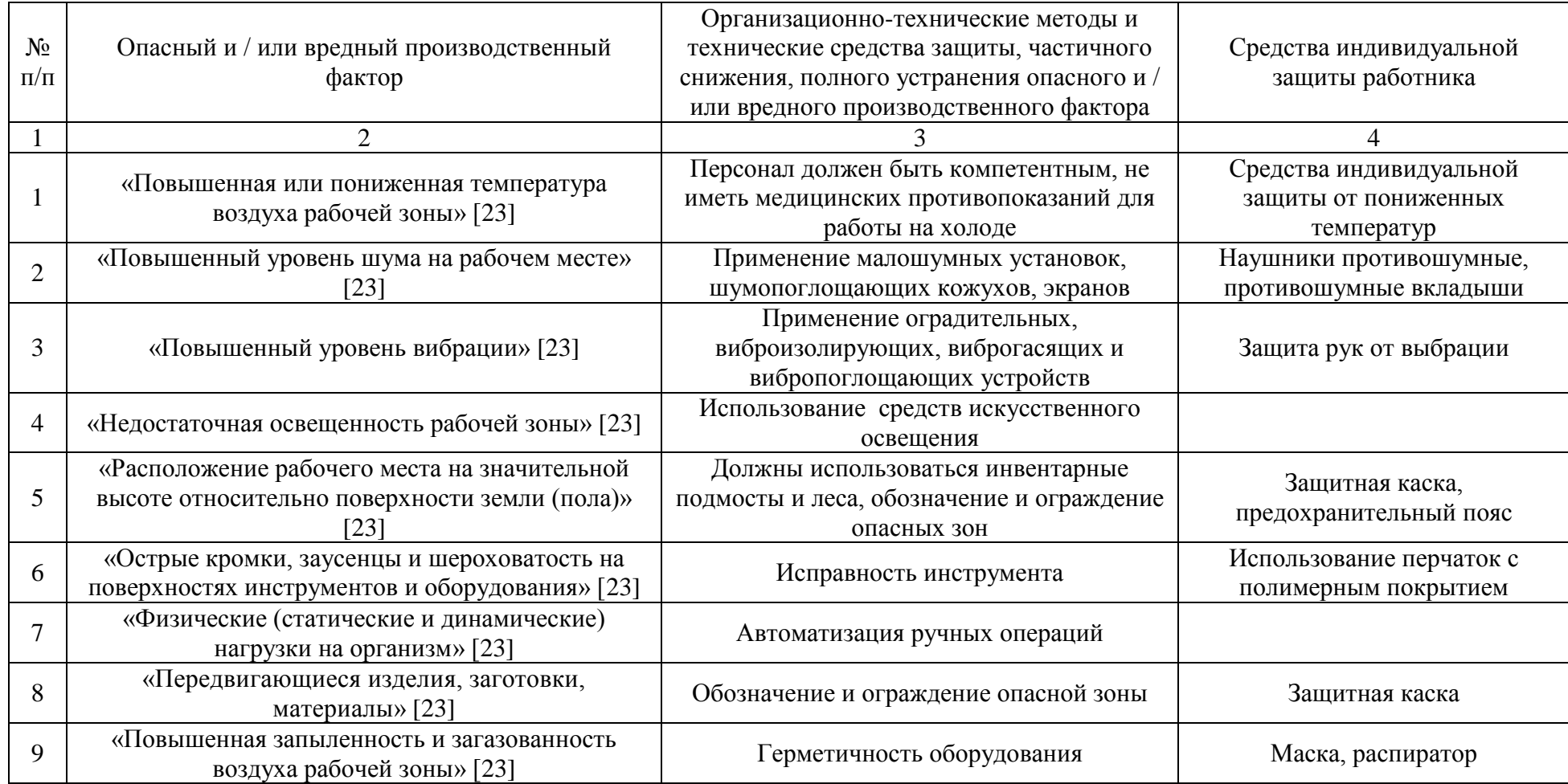

| Первичные<br>средства<br>пожаротушения | Мобильные<br>средства<br>пожаротушения | Стационарные<br>установки<br>системы<br>пожаротушения | Средства<br>пожарной<br>автоматики | Пожарное<br>оборудование | Средства<br>индивидуальной<br>защиты и<br>спасения людей<br>при пожаре | Пожарный<br>инструмент<br>(механизированный и<br>немеханизированный) | Пожарные<br>сигнализация,<br>связь и<br>оповещение. |
|----------------------------------------|----------------------------------------|-------------------------------------------------------|------------------------------------|--------------------------|------------------------------------------------------------------------|----------------------------------------------------------------------|-----------------------------------------------------|
|                                        |                                        |                                                       |                                    |                          |                                                                        |                                                                      |                                                     |
| Огне-туши-                             | Пожар-ные                              | Рабрыз-                                               | Пожар-ный                          | Огнету-                  | Средства                                                               | Огнетуши-тели,                                                       | Пожар-ные                                           |
| тели, пожар-                           | авто-мобили,                           | гиватели,                                             | изве-                              | шитель,                  | ИНДИВИ-                                                                | пожар-ный кран,                                                      | авто-мобили,                                        |
| ный кран, вода,                        | прицепы                                | пожар-ная                                             | шатель                             | пожар-ный                | дуальной                                                               | вода, песок, ведра,                                                  | прицепы                                             |
| песок, ведра,                          |                                        | сигнализация                                          |                                    | рукав, пожар-            | защиты органов                                                         | лопаты                                                               |                                                     |
| лопаты                                 |                                        |                                                       |                                    | ный гидрант              | дыхания и                                                              |                                                                      |                                                     |
|                                        |                                        |                                                       |                                    |                          | зрения                                                                 |                                                                      |                                                     |

Таблица Д.3 - Технические средства обеспечения пожарной безопасности

Таблица Д.4 – Организационные (организационно-технические) мероприятия по обеспечению пожарной безопасности.

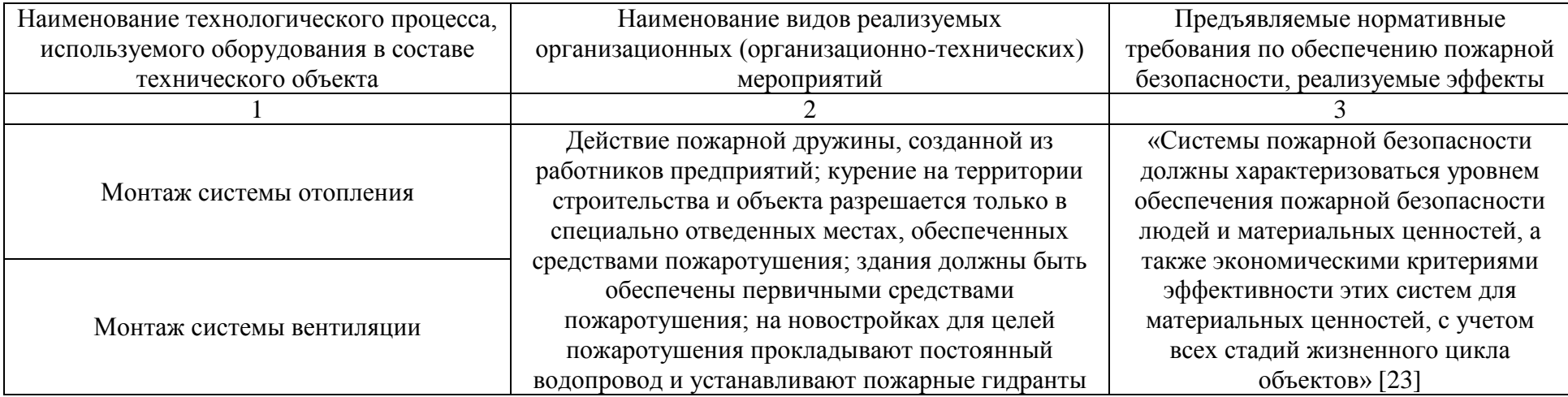

Таблица Д.5 – Идентификация негативных экологических факторов технического объекта

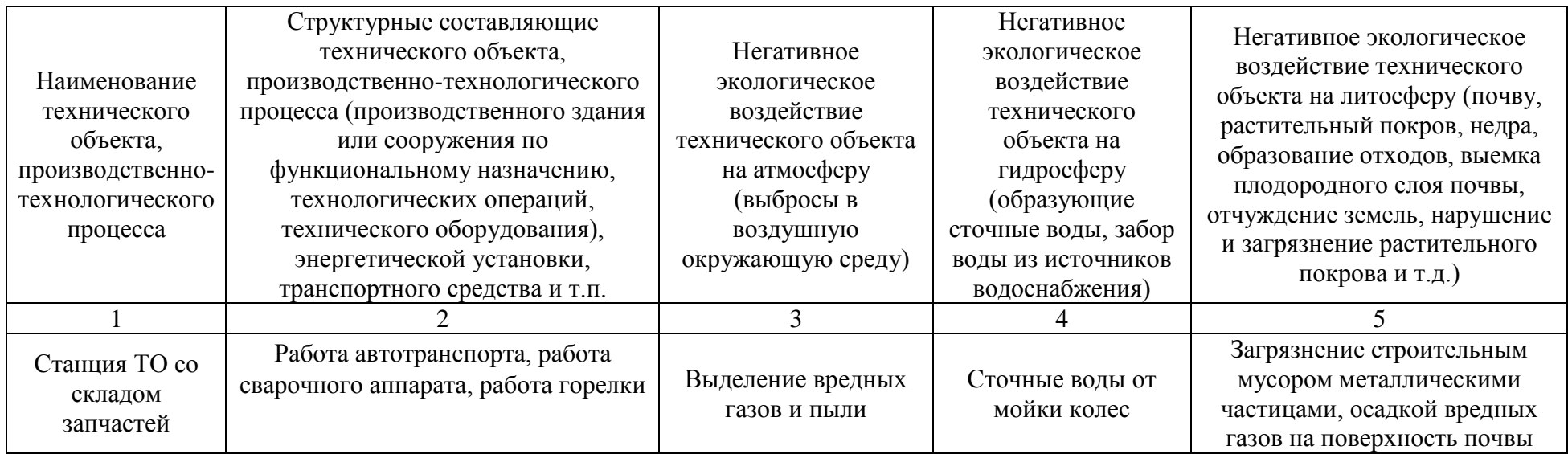

Таблица Д.6 – Разработанные (дополнительные и/или альтернативные) организационно-технические мероприятия по снижению негативного антропогенного воздействия заданного технического объекта на окружающую среду

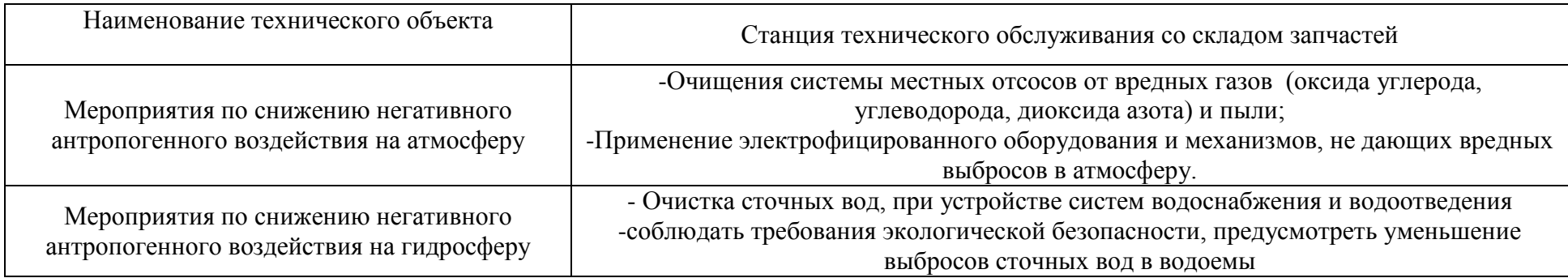